#### **VISION**

To be a centre of excellence for development and dissemination of knowledge in Applied Sciences, Technology, Engineering and Management for the Nation and beyond.

#### **MISSION**

We are committed to value based Education, Research and Consultancy in Engineering and Management and to bring out technically competent, ethically strong and quality professionals to keep our Nation ahead in the competitive knowledge intensive world.

# **DEPARTMENT OF INFORMATION TECHNOLOGY VISION**

To be a centre of excellence for development and dissemination of knowledge in Information Technology for the Nation and beyond.

#### **MISSION**

- To transform the students into innovative, competent and high quality IT professionals to meet the growing global challenges.
- To impart value-based IT education to the students and enrich their knowledge
- To endeavour for continuous upgradation of technical expertise of students to cater to the needs of the society
- To achieve an effective interaction with industry for mutual benefits

# **2018 REGULATIONS**

# **PROGRAM EDUCATIONAL OBJECTIVES (PEOs)**

Post Graduates of Information Technology will

- PEO1: Work on need based research in different domains relevant to Information Technology and carry out research projects of national and social relevance
- PEO2: Provide problem solving capability through IT tools and techniques with adequate hands on experience to meet industry/ societal needs
- PEO3: Create, apply and disseminate cognitive ideas related to IT field and advance in their profession

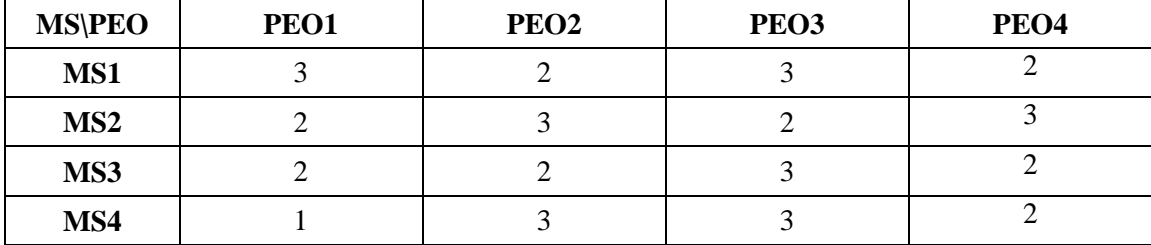

#### **MAPPING OF MISSION STATEMENTS (MS) WITH PEOs**

1 – Slight, 2 – Moderate, 3 – Substantial

# **PROGRAM OUTCOMES (POs)**

#### **Engineering Post Graduates will be able to:**

- **PO1** Carry out research /investigation and development work independently to solve real world problems in the field of information technology
- **PO2** Write and present a substantial technical report on their own research findings
- **PO3** Apply knowledge of mathematics, science, and computer science/technology to analyze, evaluate, model and integrate technologies for the upcoming issues in the field of Information and Communication Technologies
- **PO4** Transfer technology efficiently on engineering needs within engineering community and with society at large, by being able to comprehend and develop presentations and software tools
- **PO5** Identify contemporary issues in providing technology solutions for sustainable development considering impact on economic, social, political, and global issues and thereby contribute to the welfare of the society
- **PO6** Demonstrate independent learning and erudition by adopting research mission

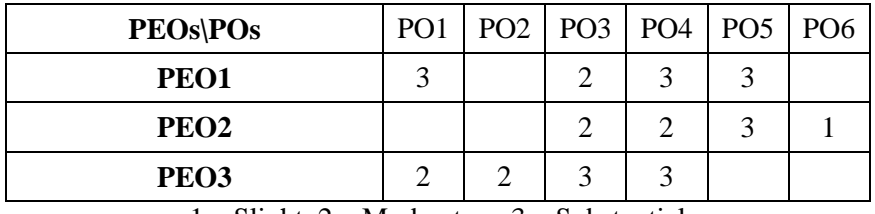

#### **MAPPING OF PEOs WITH POs**

1 – Slight, 2 – Moderate, 3 – Substantial

#### **CURRICULUM BREAKDOWN STRUCTURE UNDER REGULATION 2018**

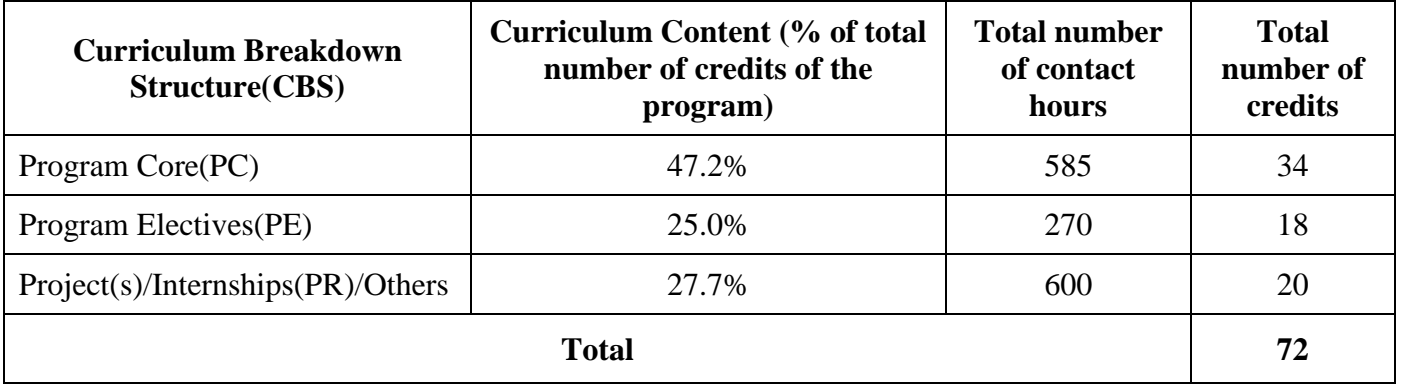

# **KEC R2018: SCHEDULING OF COURSES –MTech- Information Technology**

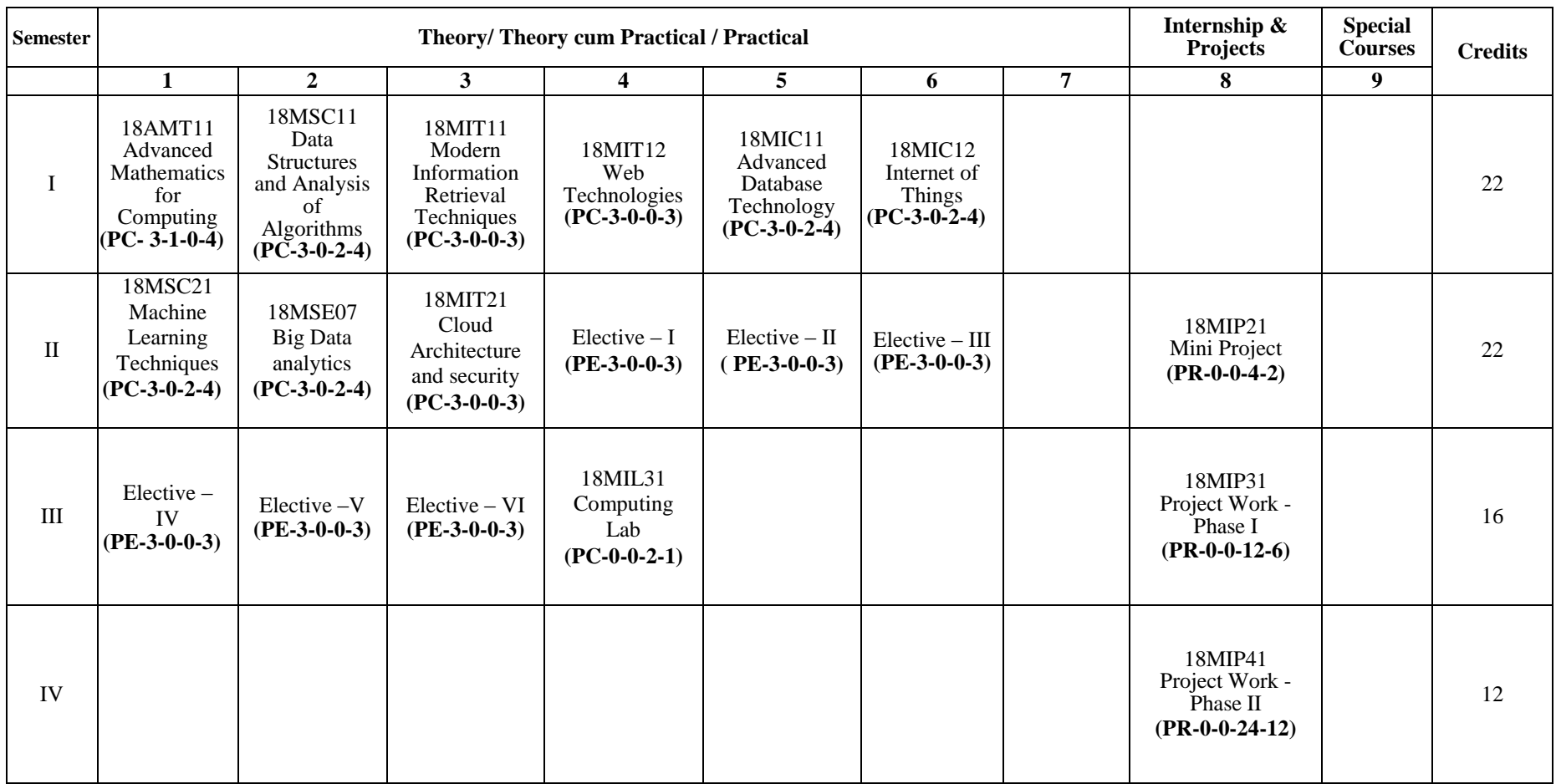

**Total Credits: 72**

# **M.Tech. DEGREE IN INFORMATION TECHNOLOGY**

# **CURRICULUM**

(For the candidates admitted from academic year 2018-19 onwards)

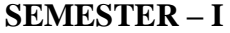

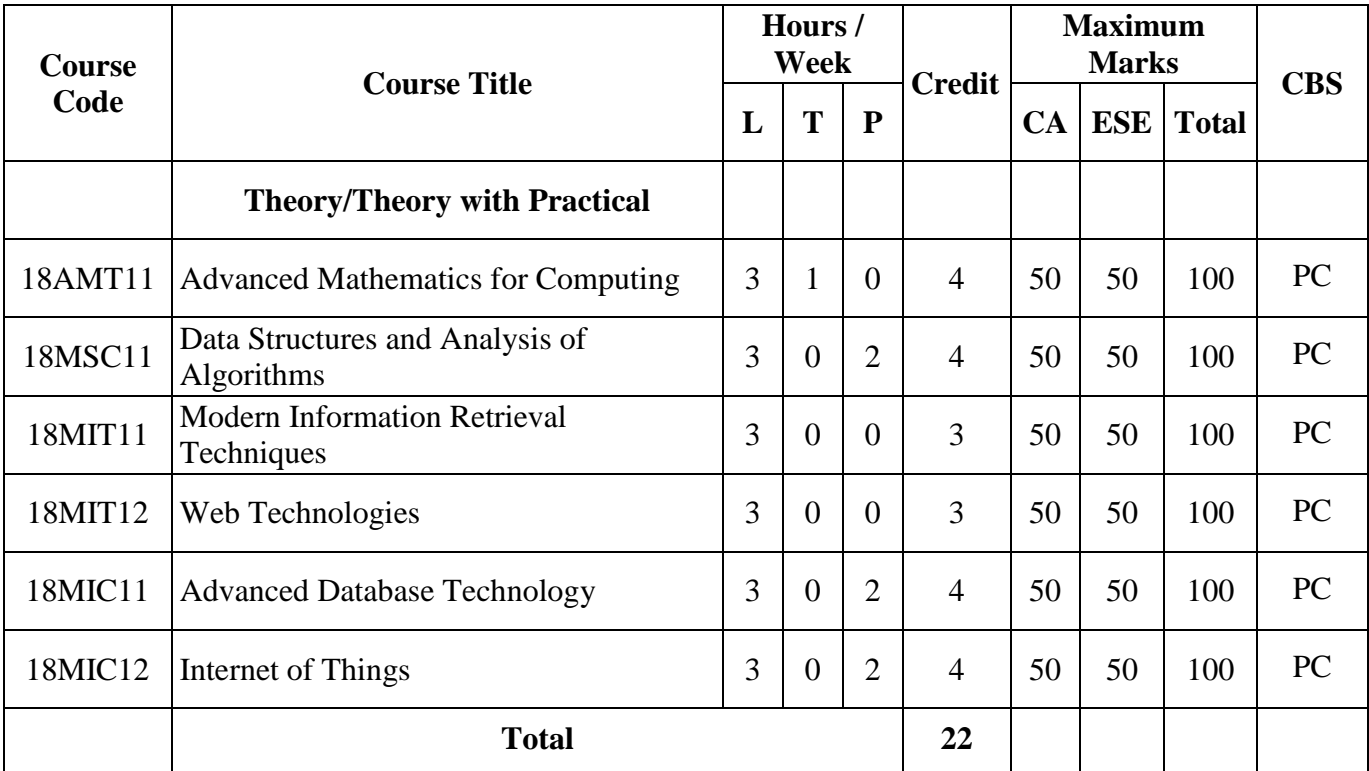

CA – Continuous Assessment, ESE – End Semester Examination, CBS – Curriculum Breakdown Structure

# **M.Tech. DEGREE IN INFORMATION TECHNOLOGY**

# **CURRICULUM**

(For the candidates admitted from academic year 2018-19 onwards)

# **SEMESTER – II**

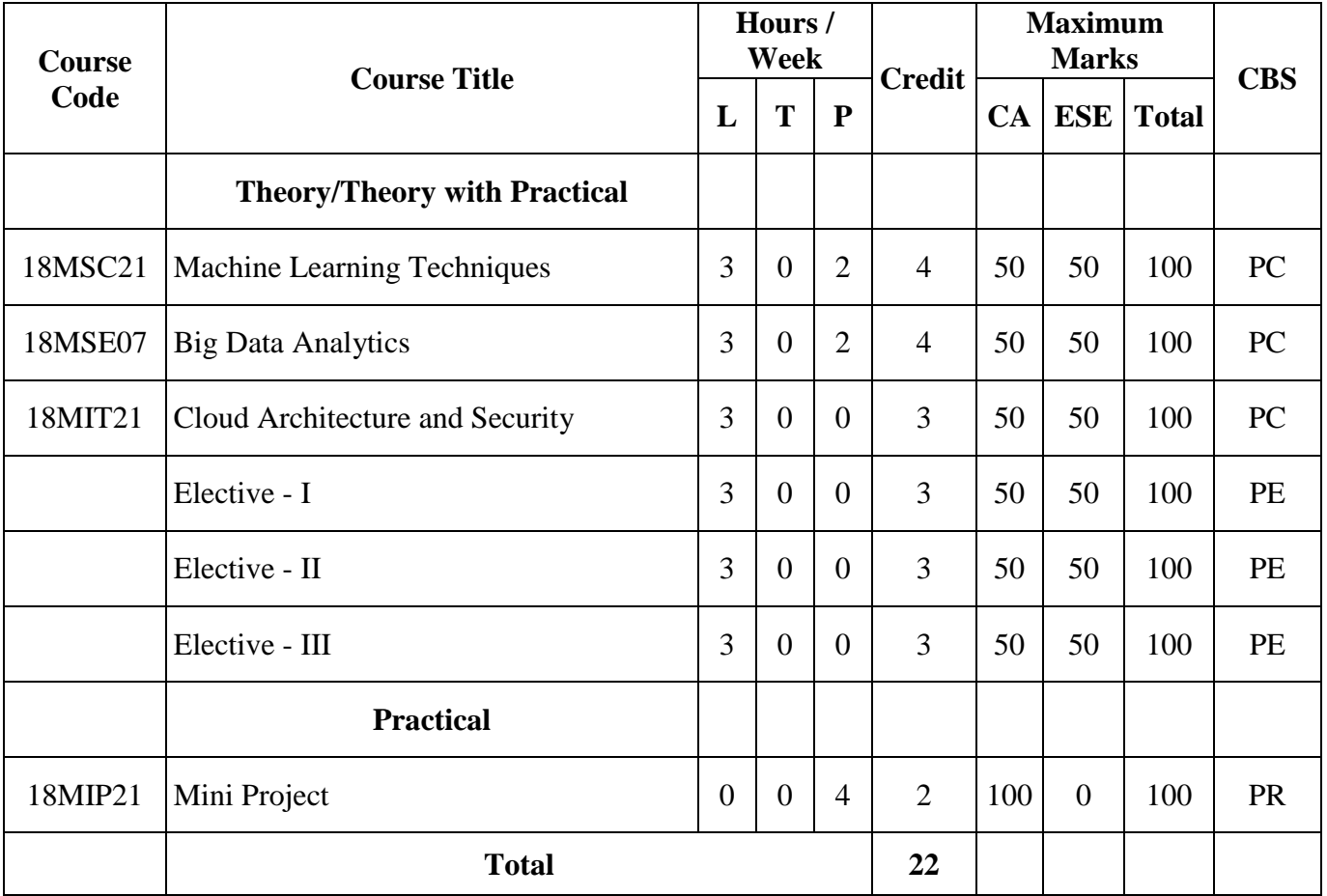

CA – Continuous Assessment, ESE – End Semester Examination, CBS – Curriculum Breakdown Structure

# **M.Tech. DEGREE IN INFORMATION TECHNOLOGY**

# **CURRICULUM**

(For the candidates admitted from academic year 2018-19 onwards)

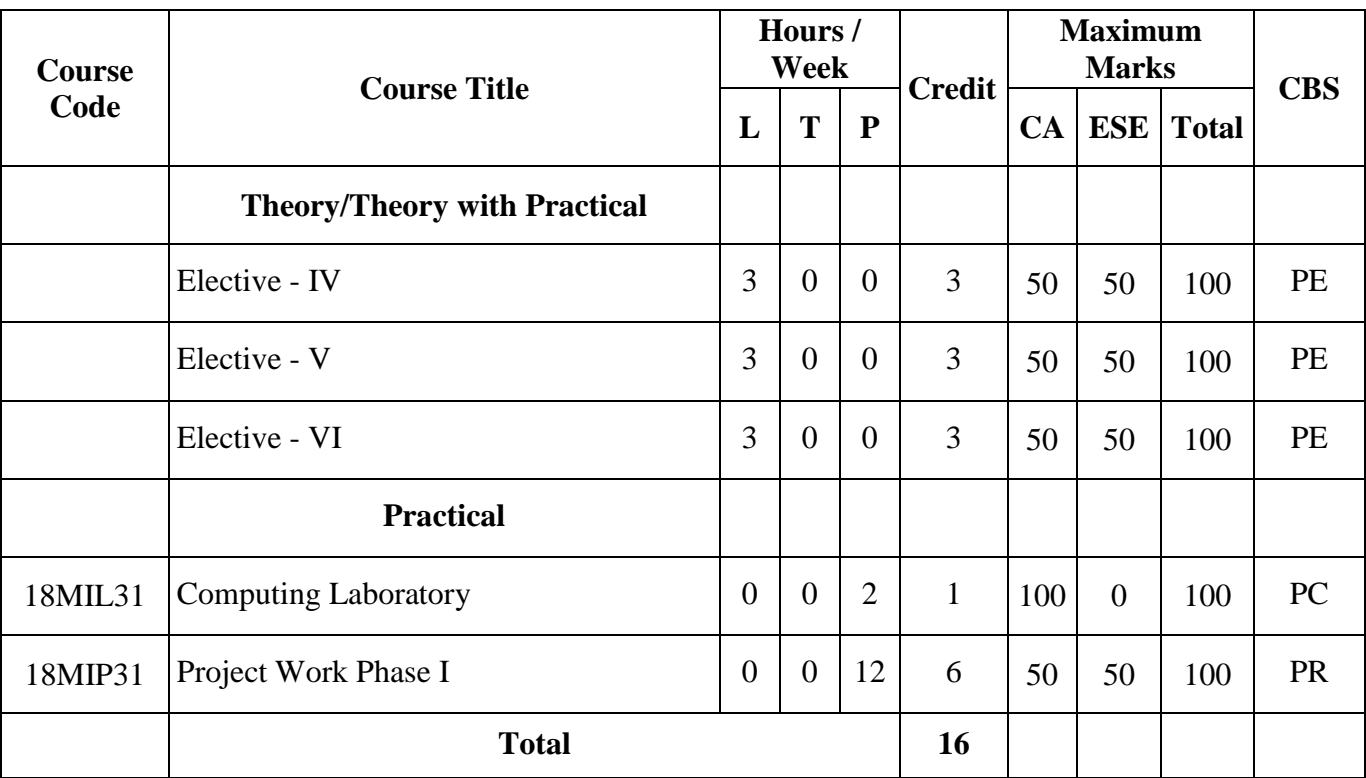

# **SEMESTER – III**

CA – Continuous Assessment, ESE – End Semester Examination, CBS – Curriculum Breakdown Structure

# **M.Tech. DEGREE IN INFORMATION TECHNOLOGY**

# **CURRICULUM**

(For the candidates admitted from academic year 2018-19 onwards)

# **SEMESTER – IV**

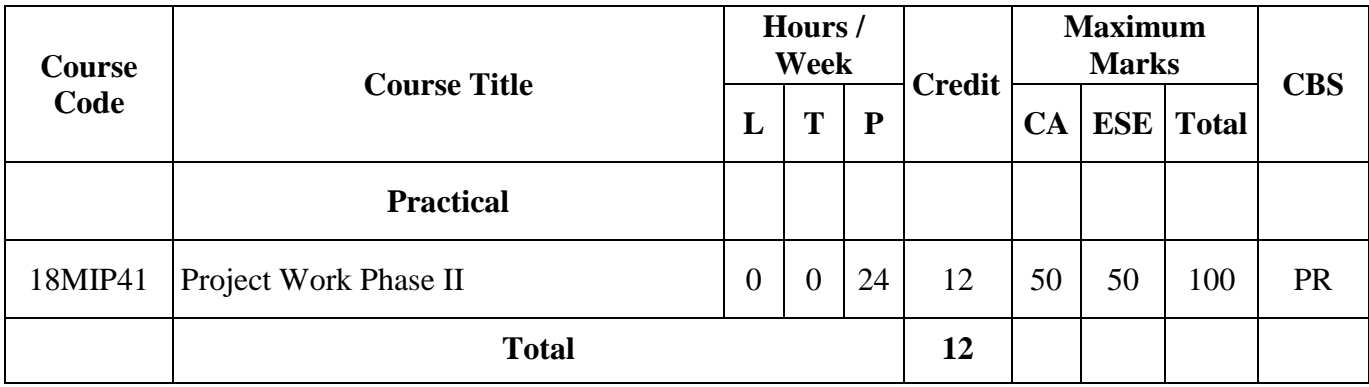

CA – Continuous Assessment, ESE – End Semester Examination, CBS – Curriculum Breakdown Structure

 **Total Credits: 72** 

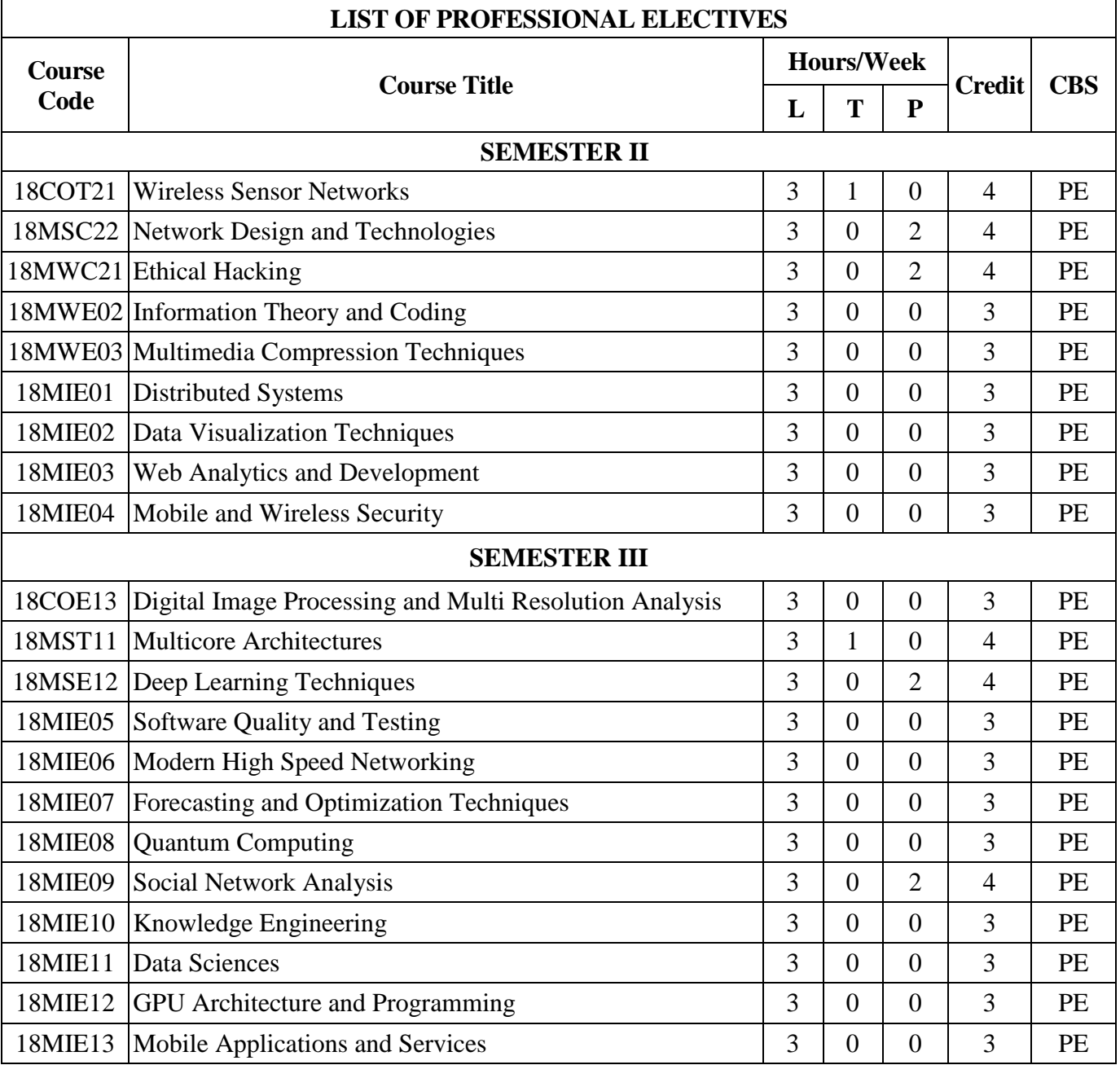

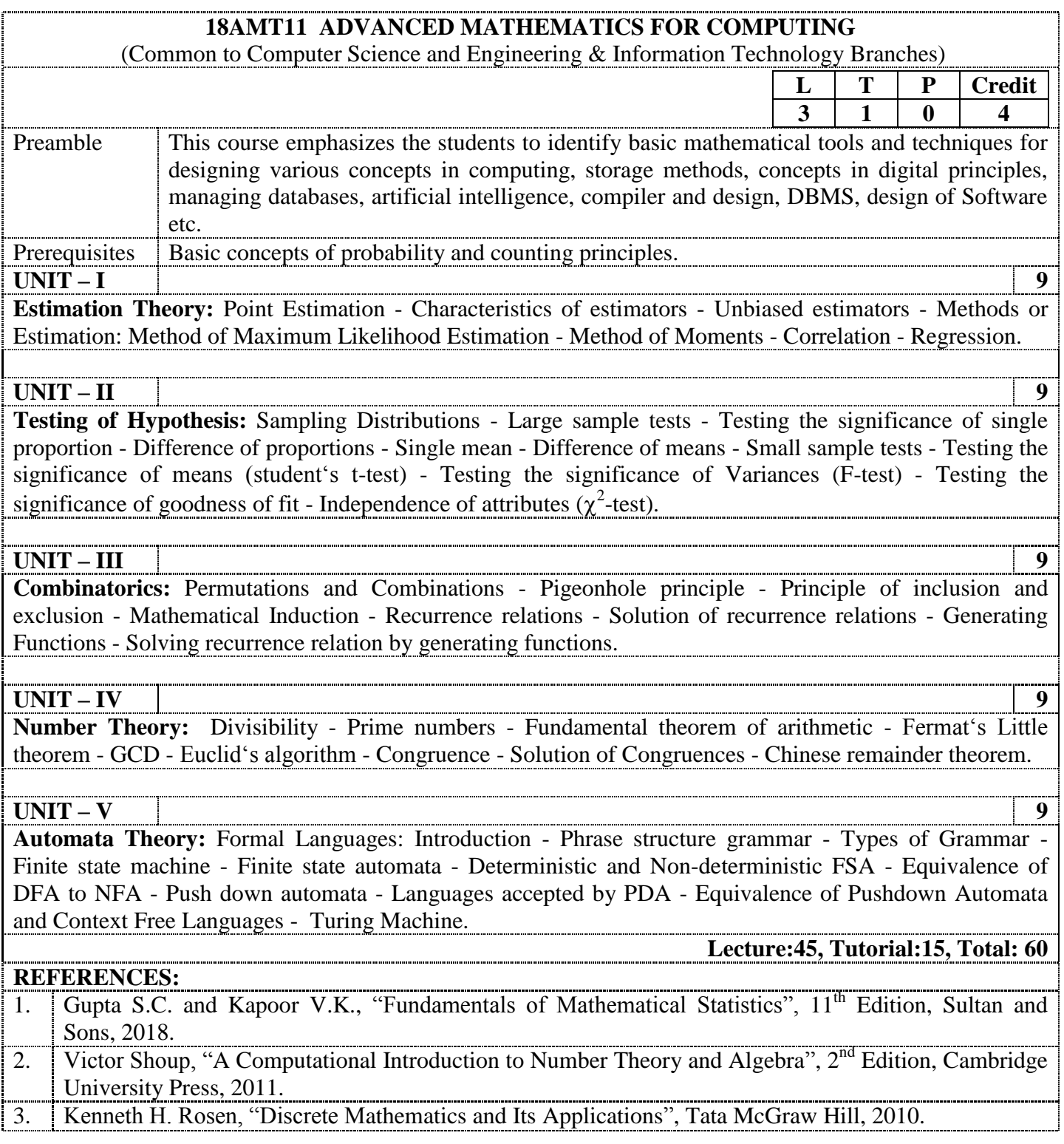

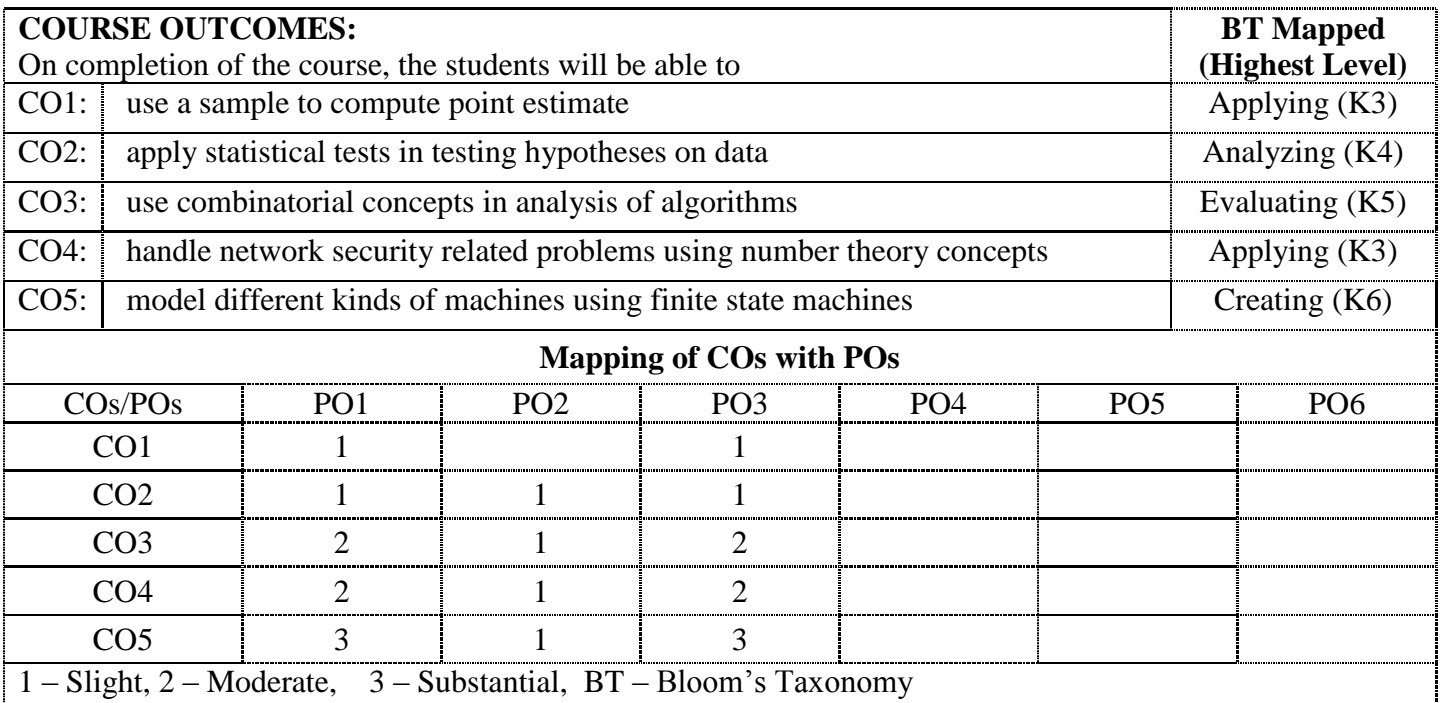

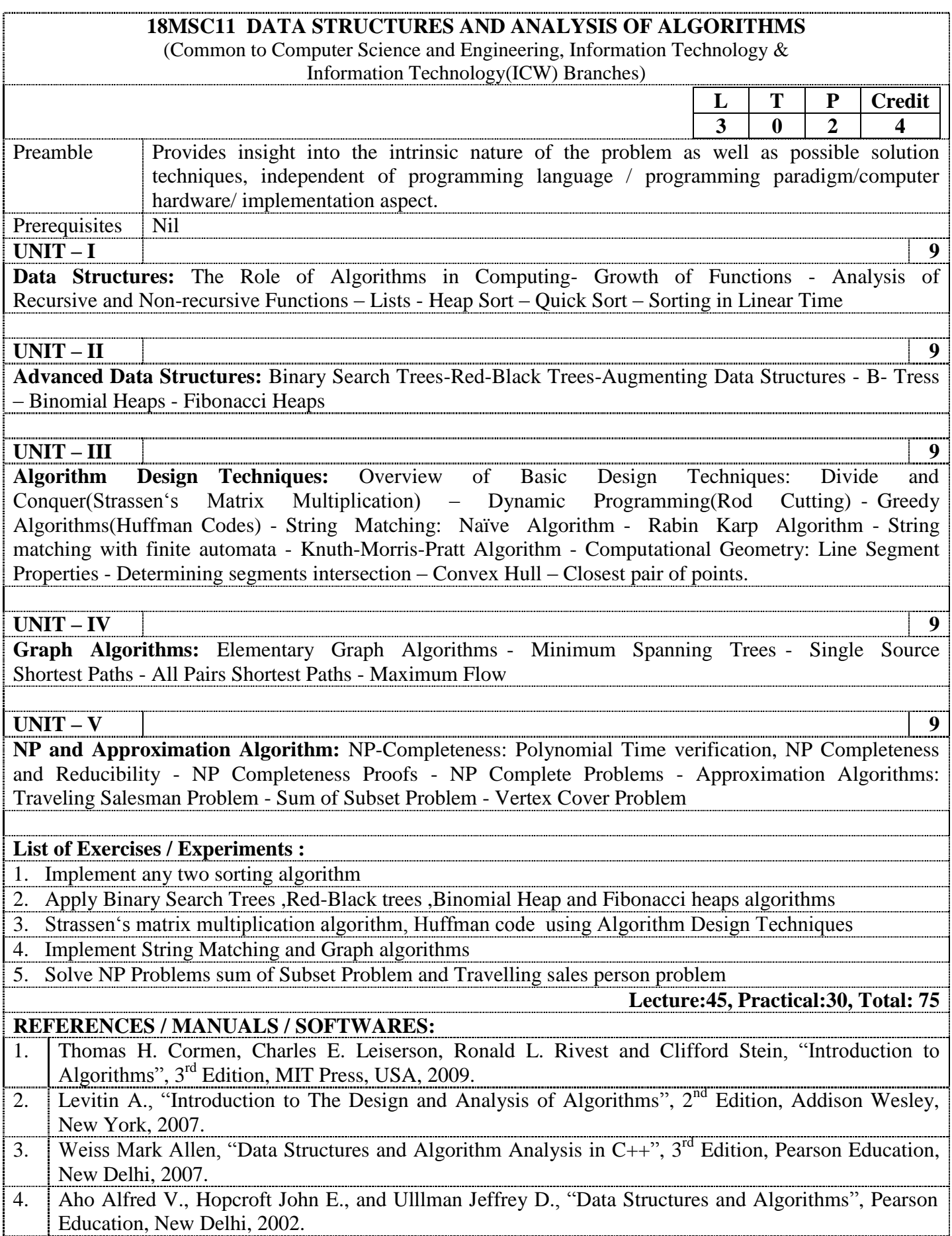

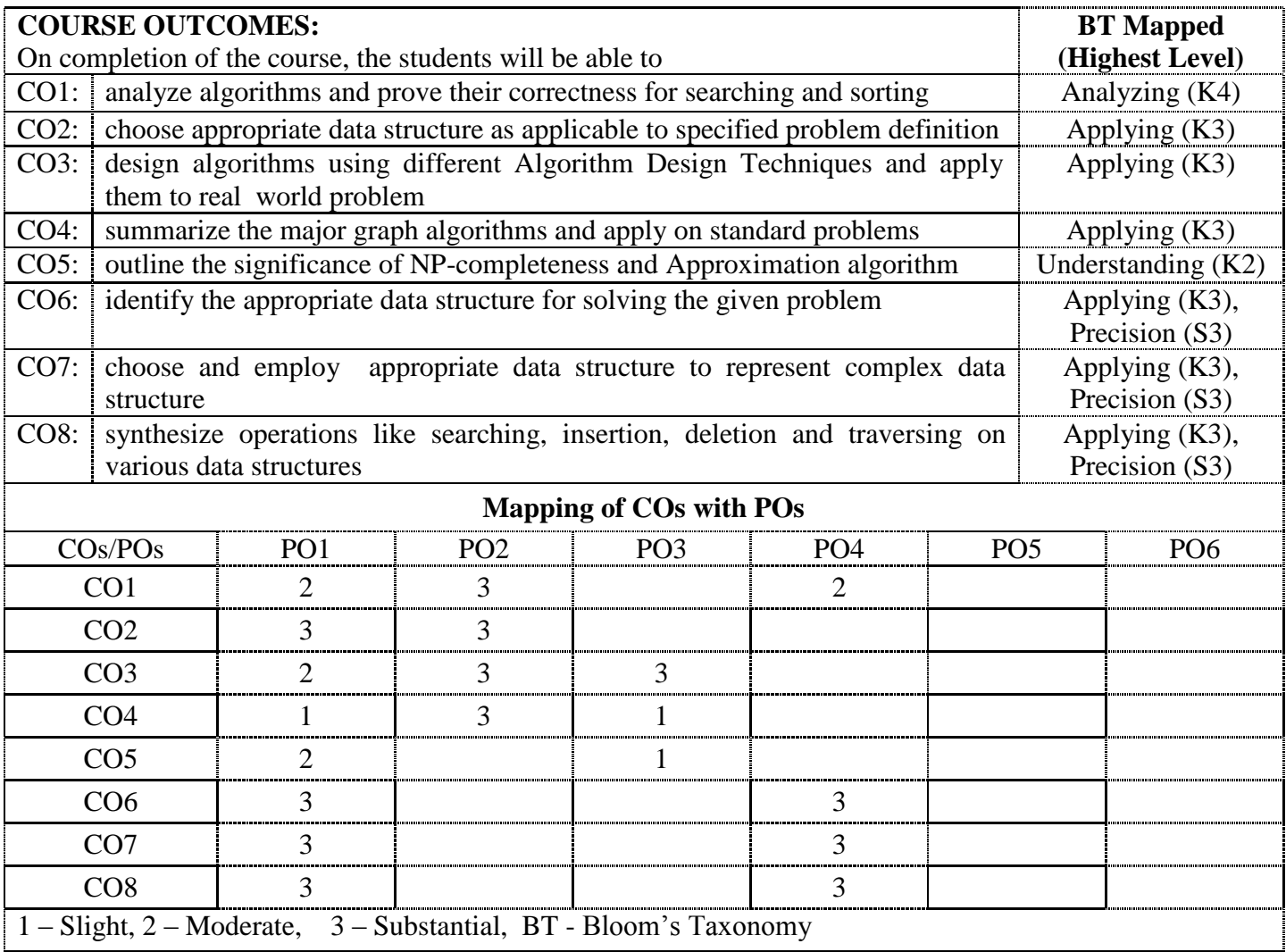

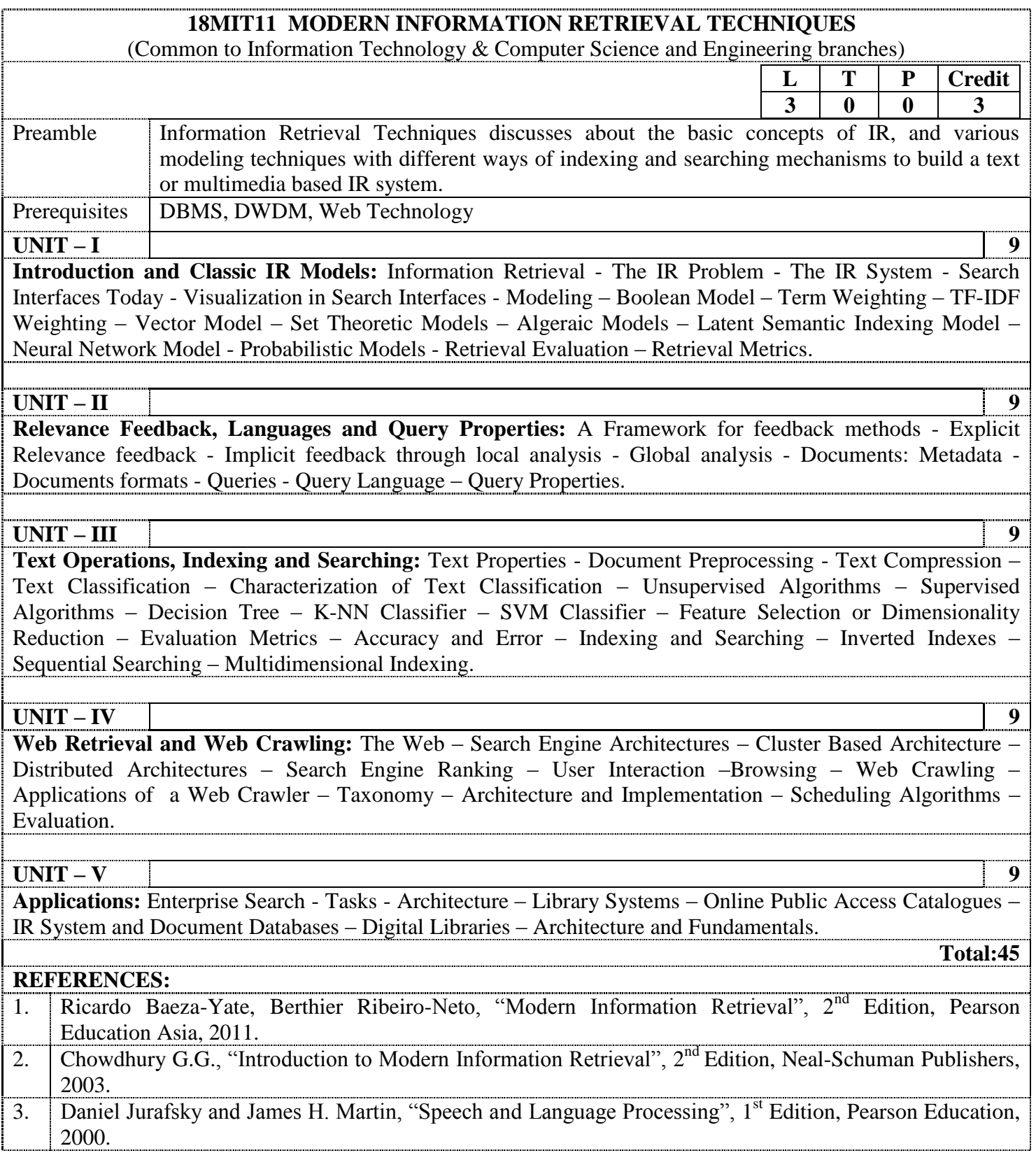

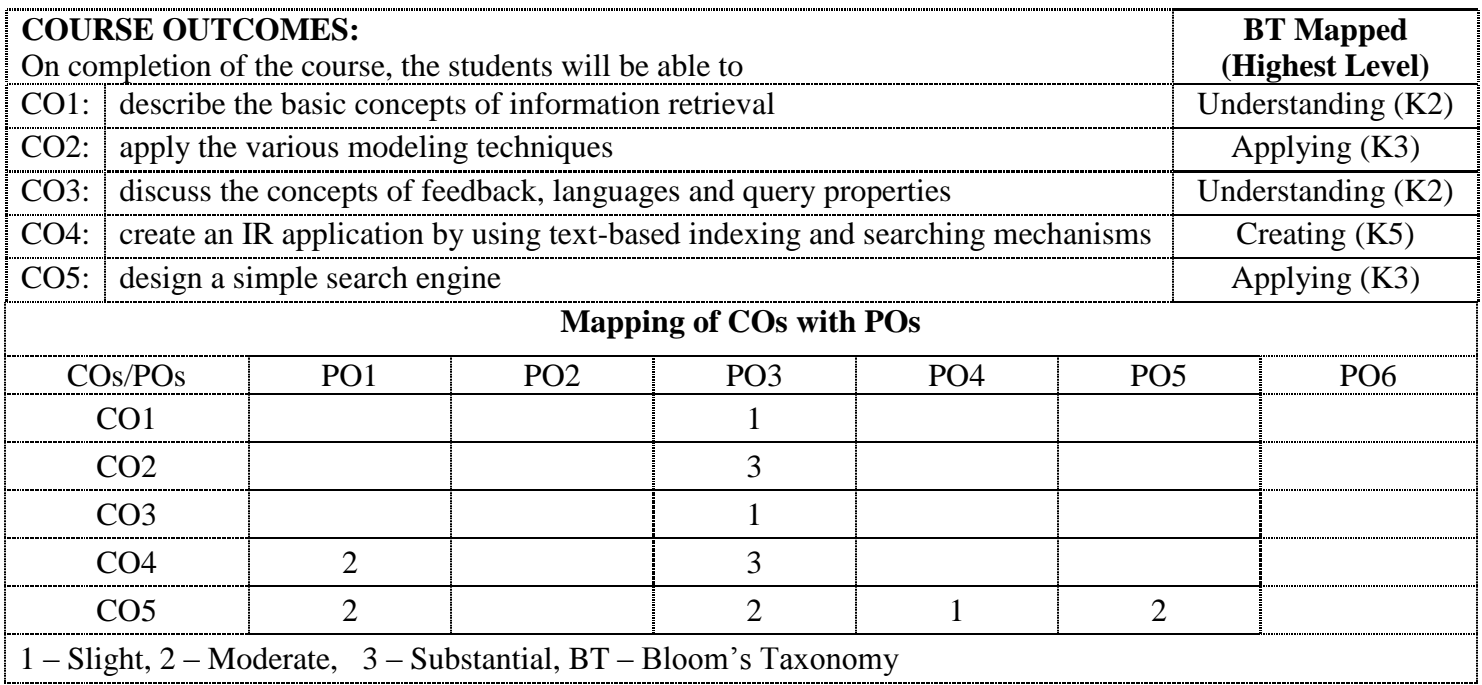

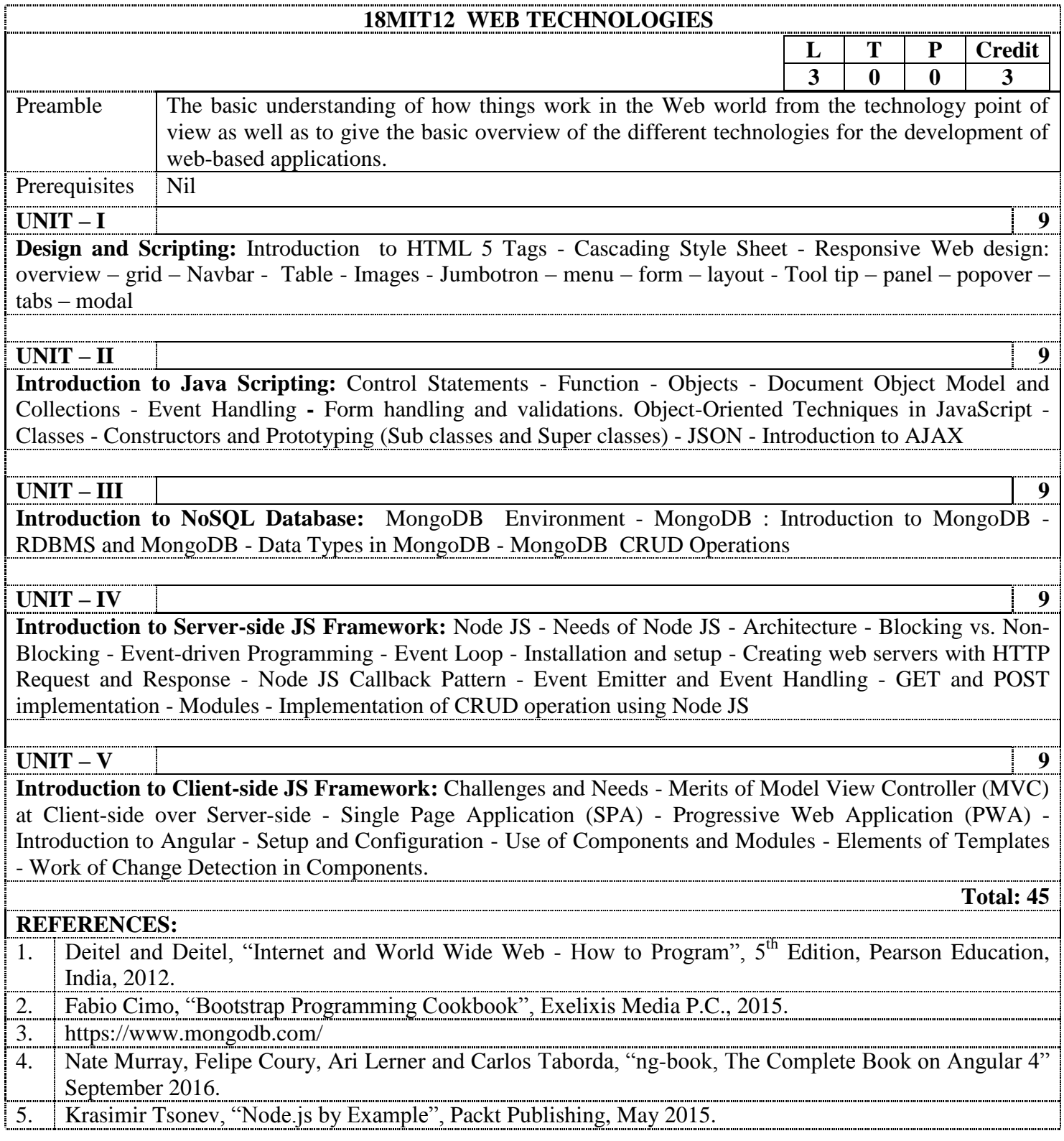

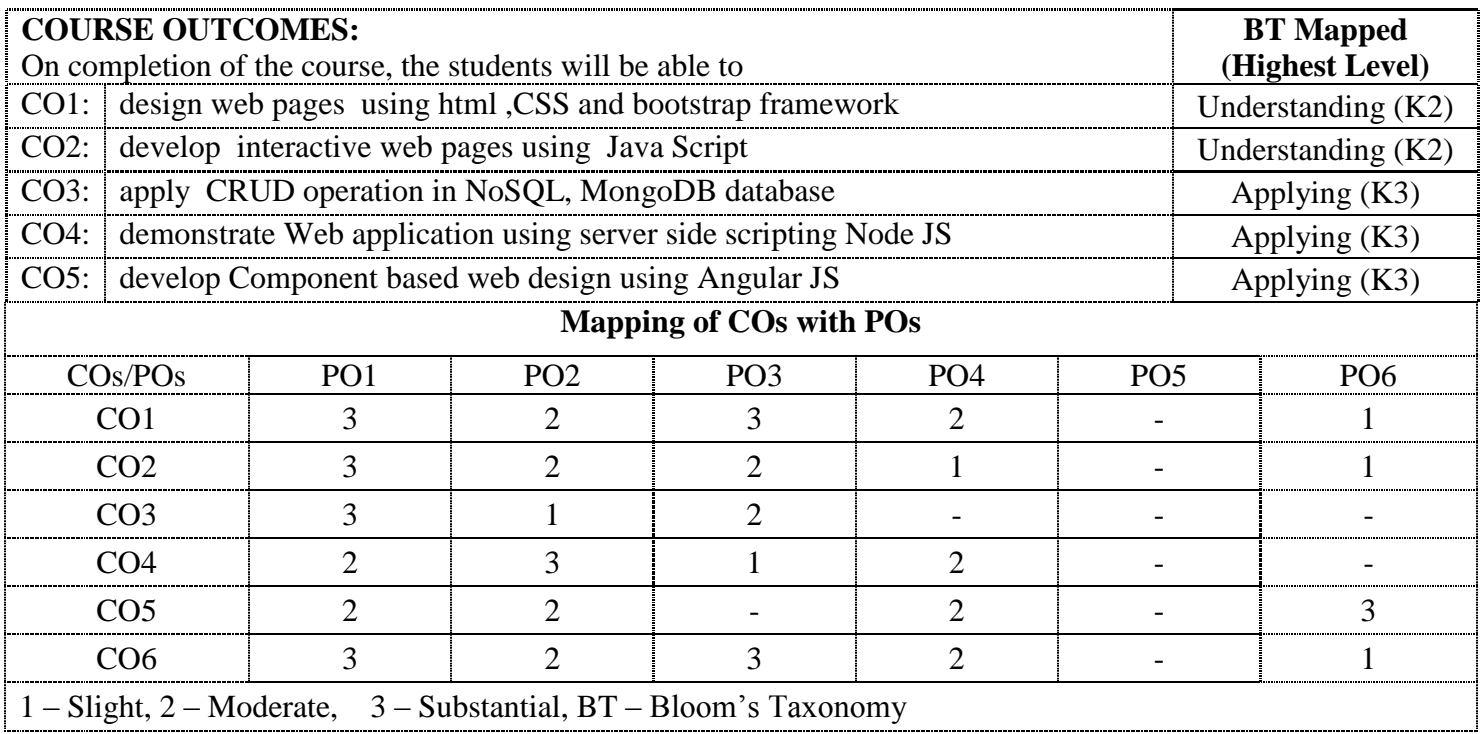

#### **18MIC11 ADVANCED DATABASE TECHNOLOGY**  $(Common to Information Technology & Computer Science and Engineering Branches)$

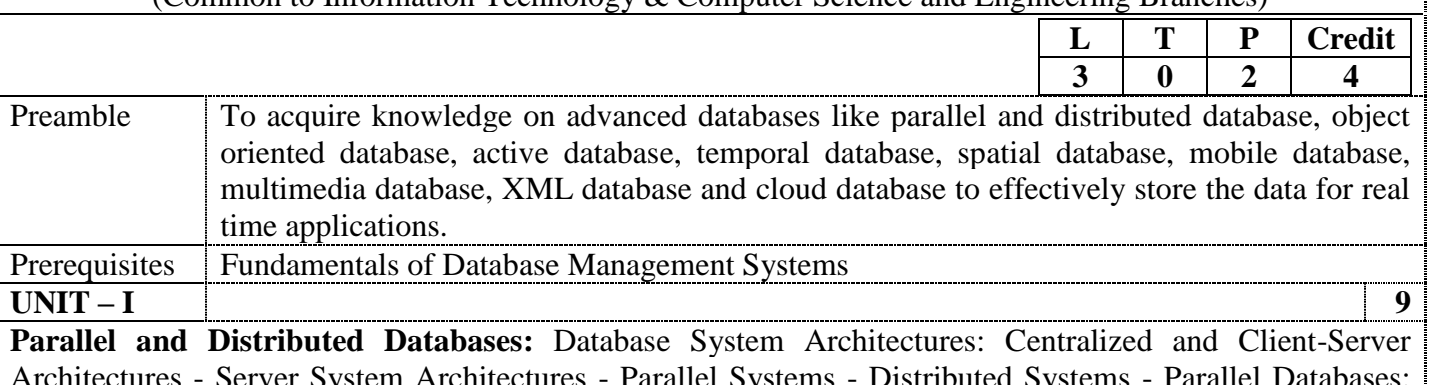

Architectures - Parallel Systems - Distributed I/O Parallelism - Inter and Intra Query Parallelism - Inter and Intra operation Parallelism - Design of Parallel Systems - Distributed Database Concepts - Distributed Data Storage - Distributed Transactions - Commit Protocols - Concurrency Control - Distributed Query Processing - Case Studies.

# **UNIT – II 9**

**Object Oriented Databases:** Object Oriented Databases - Introduction - Weakness of RDBMS - Object Oriented Concepts - Storing Objects in Relational Databases - Next Generation - Database Systems - Object Oriented Data models - OODBMS Perspectives - Persistence - Issues in OODBMS - Object Oriented Database Management System Manifesto - Advantages and Disadvantages of OODBMS - Object Oriented Database Design - OODBMS Standards and Systems - Object Management Group - Object Database Standard ODMG - Object Relational DBMS - Postgres - Comparison of ORDBMS and OODBMS.

#### **UNIT – III 9**

**Intelligent Databases:** Active Databases: Syntax and Semantics (Starburst, Oracle, DB2) – Taxonomy – Applications - Design Principles for Active Rules - Temporal Databases: Overview of Temporal Databases-TSQL2 - Deductive Databases: Logic of Query Languages - Datalog - Recursive Rules-Syntax and Semantics of Datalog Languages - Implementation of Rules and Recursion - Recursive Queries in SQL - Spatial Databases - Spatial Data Types - Spatial Relationships - Spatial Data Structures - Spatial Access Methods - Spatial DB Implementation.

#### **UNIT – IV 9**

**Advanced Data Models:** Mobile Databases: Location and Handoff Management - Effect of Mobility on Data Management - Location Dependent Data Distribution - Mobile Transaction Models Concurrency Control - Transaction Commit Protocols - Multimedia Databases - Information Retrieval - Data Warehousing - Data Mining - Text Mining.

# **UNIT – V 9**

**Emerging Technologies:** XML Databases: XML Data Model - DTD - XML Schema - XML Querying - Web Databases - Geographic Information Systems - Biological Data Management - Cloud Based Databases: Data Storage Systems on the Cloud - Cloud Storage Architectures - Cloud Data Models - Query Languages - Introduction to Big Data - Storage - Analysis.

# **List of Exercises / Experiments :**

1. Distributed Database for Bookstore

- 2. Deadlock Detection Algorithm for distributed database using wait- for graph
- 3. Object Oriented Database Extended Entity Relationship (EER)
- 4. Parallel Database University Counselling for Engineering colleges
- 5. Parallel Database Implementation of Parallel Join & Parallel Sort

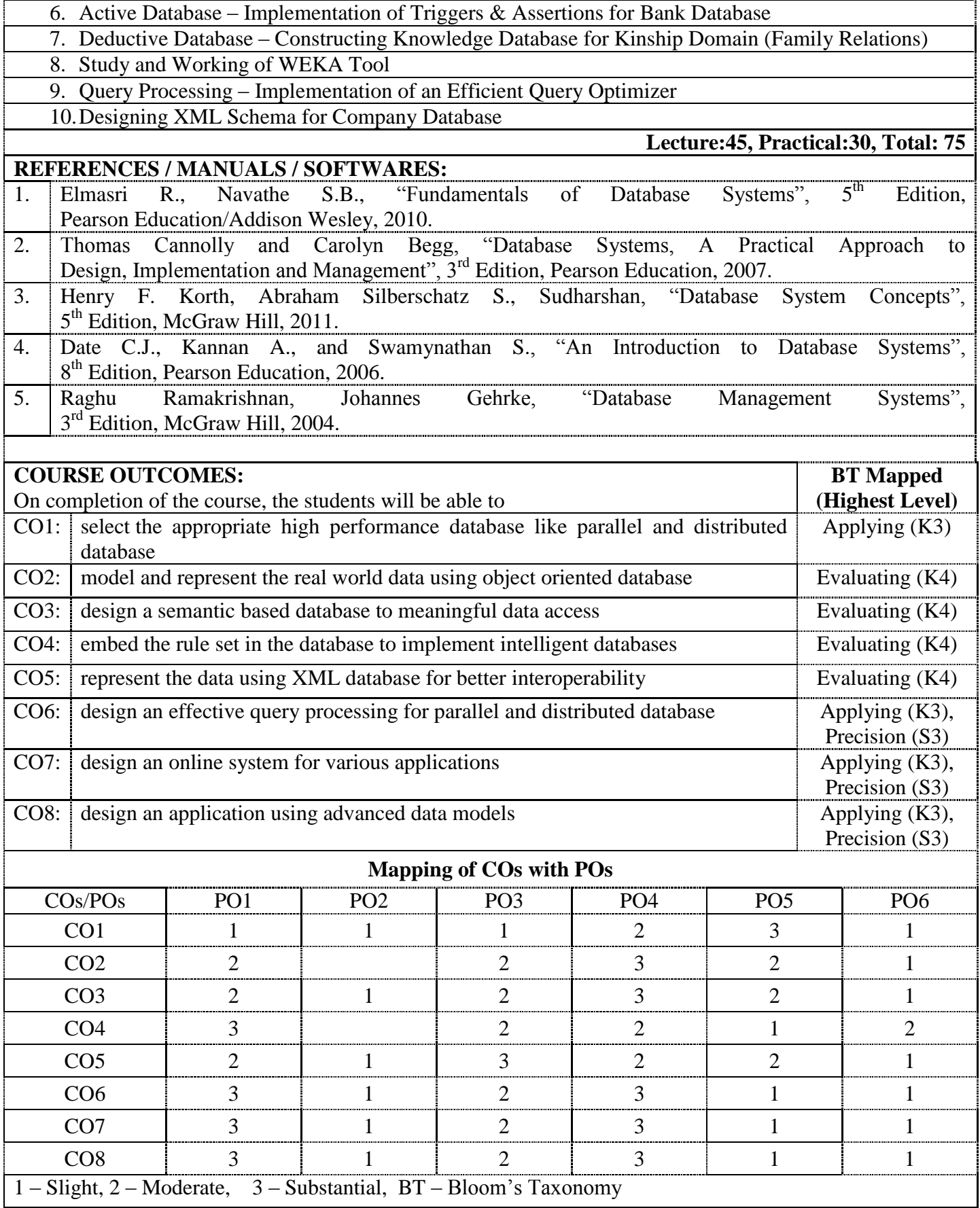

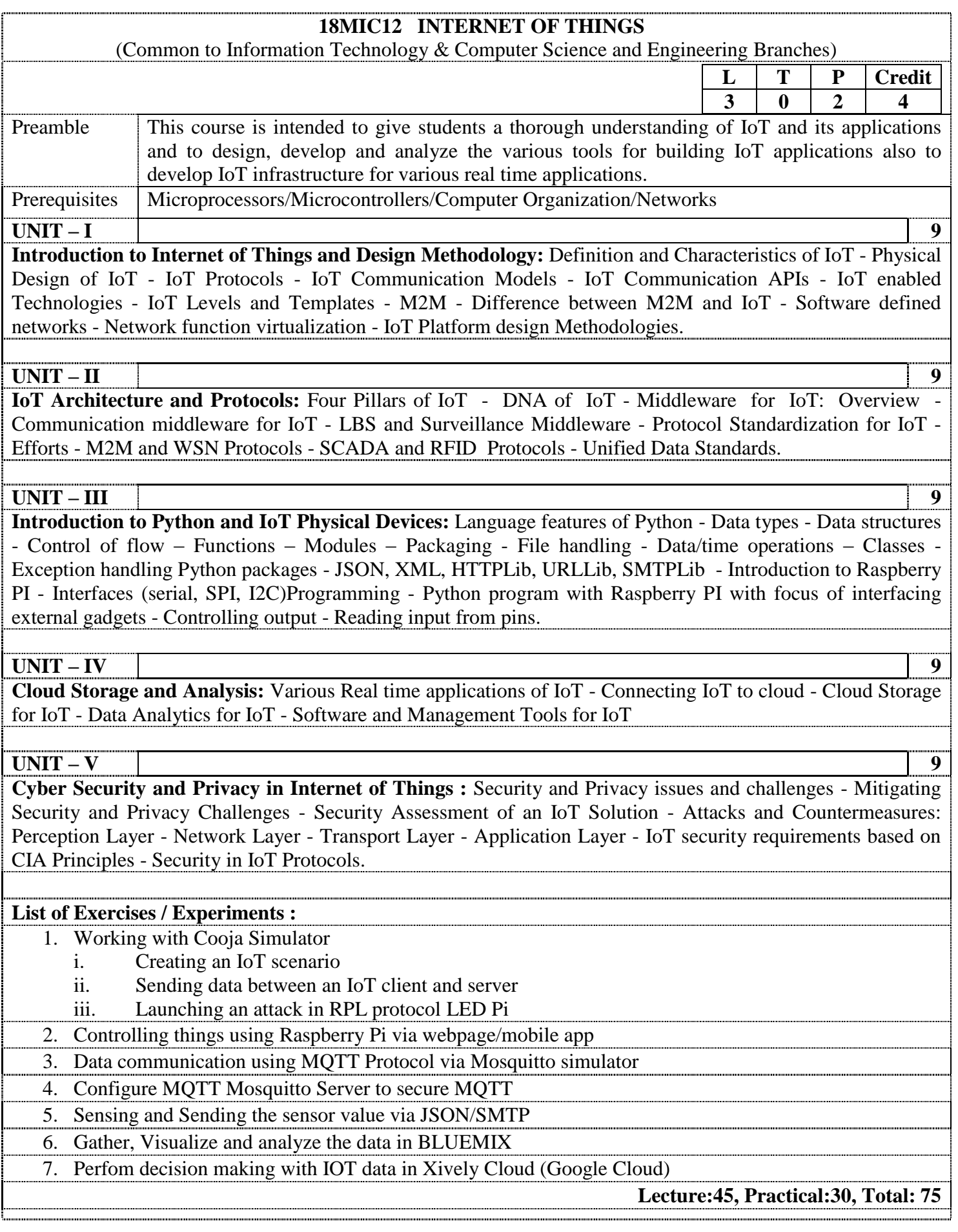

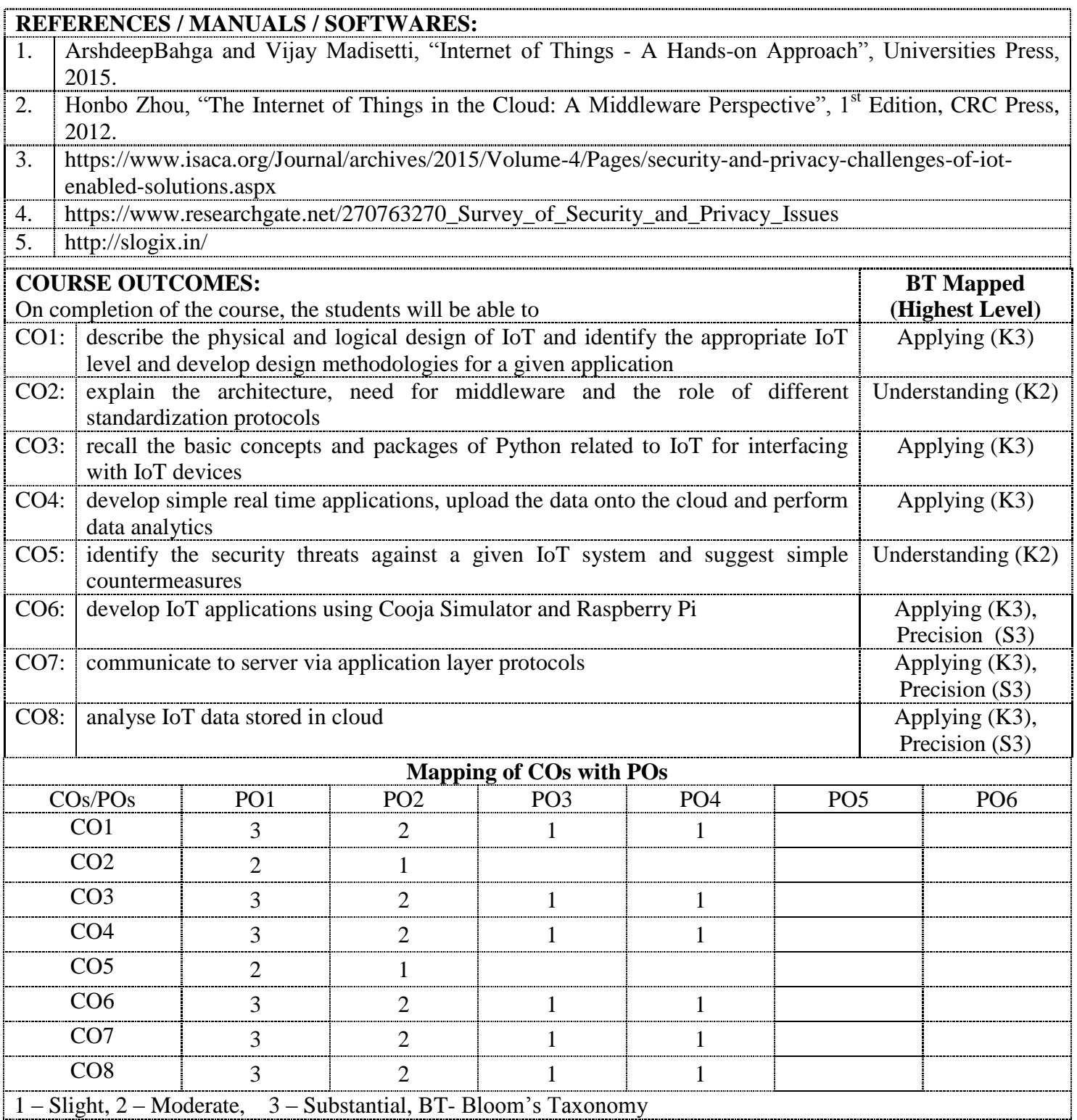

# **18MSC21 MACHINE LEARNING TECHNIQUES**

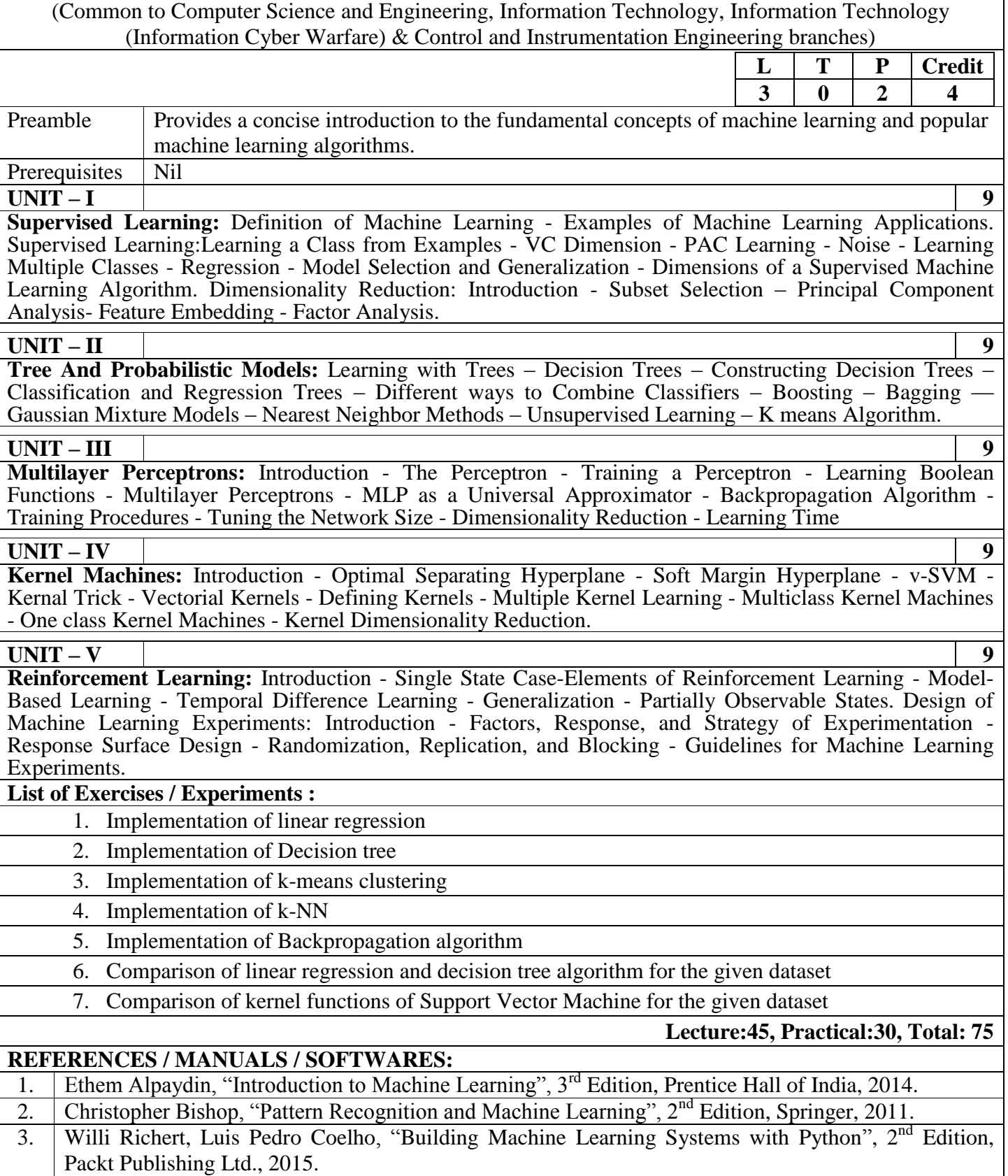

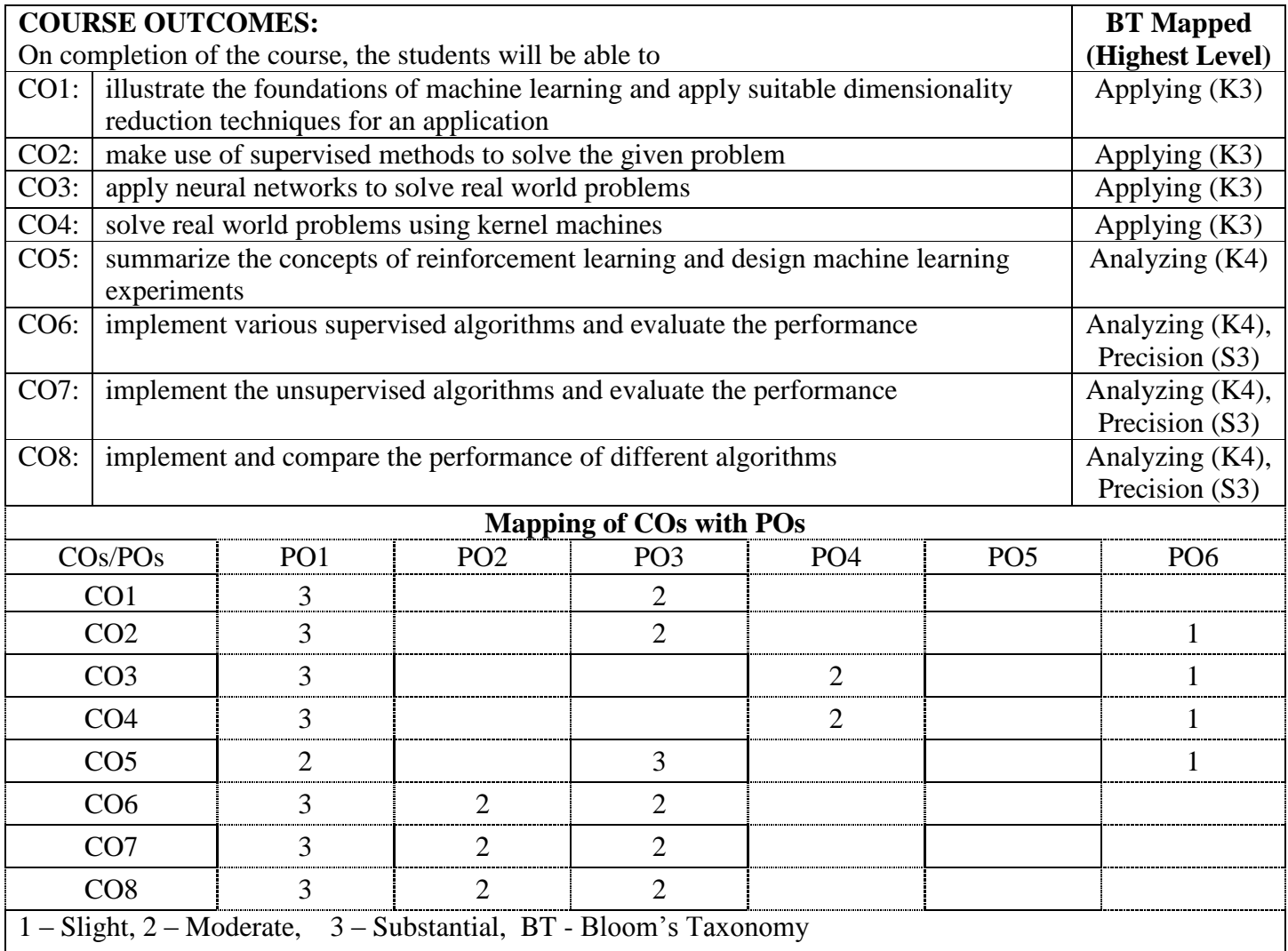

# **18MSE07 BIG DATA ANALYTICS**

(Common to Computer Science and Engineering, Information Technology & Information Technology (ICW) branches)

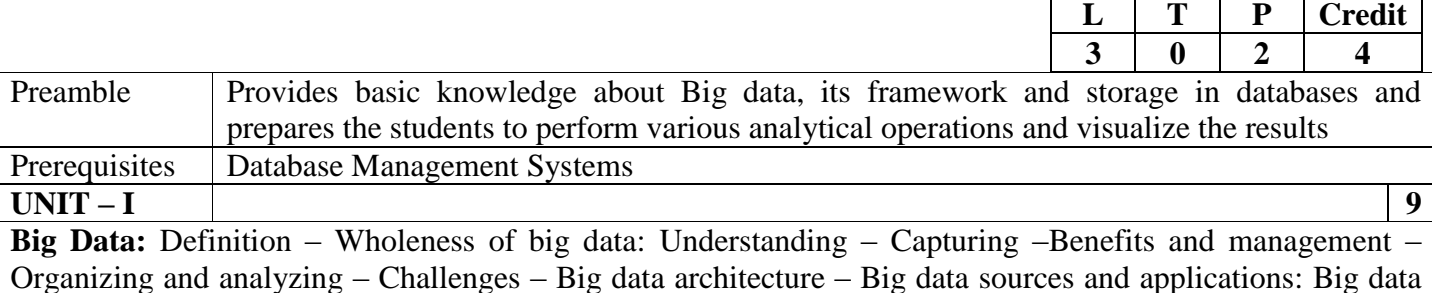

sources – Machine to machine Communications- Big data Applications.

# **UNIT – II 9**

**MapReduce Framework:** Introducing Hadoop – Starting Hadoop – Components of Hadoop: Working with files in HDFS - Anatomy of a MapReduce program – Reading and writing - Writing basic MapReduce programs: Getting the patent data set-Constructing the basic template of a MapReduce program-Counting things-Adapting for Hadoop's API changes-Streaming in Hadoop- Improving performance with combiners – Hadoop Ecosystem.

#### **UNIT – III 9**

**NoSQL Database Systems:** Introduction to NoSQL – CAP theorem - MongoDB : Data types – MongoDB Query Language – Cassandra: Features of Cassandra- Data types – CRUD- Collections Alter Commands – Import and Export- Querying system tables

#### **UNIT – IV 9**

**Mining Data Streams:** Stream Data Model - Sampling Data in a Stream–Filtering Streams–Counting Distinct Elements in a Stream–Estimating Moments–Counting Ones in a Window–Decaying Window - Stream processing with SPARK and Kafka.

# **UNIT – IV 9**

**Case Studies:** Implement using open source frameworks/tools : Time Series Analysis - Text analysis – Social Network Analysis **-** Data streams

#### **List of Exercises / Experiments :**

- 1. Install, configure and run Hadoop and HDFS
- 2. Implement word count / frequency programs using MapReduce
- 3. Implement an application that stores big data in MongoDB / Cassandra
- 4. Data streaming using open source frameworks/tools
- 5. Text Analysis

# **Lecture:45, Practical:30, Total: 75**

# **REFERENCES/MANUAL/SOFTWARE:**

1. Anil Maheshwari, "Big Data". 1<sup>st</sup> Edition, McGraw Hill Education, 2017.

2. Chuck Lam, "Hadoop in Action", 2<sup>nd</sup> Edition, Manning Publications, 2011.

3. Seema Acharya and Subhashini Chellappan, "Big Data and Analytics", 1<sup>st</sup> Edition, Wiley, 2015.

4. List of Softwares: Hadoop, R Package, Hbase, Pig, Hive

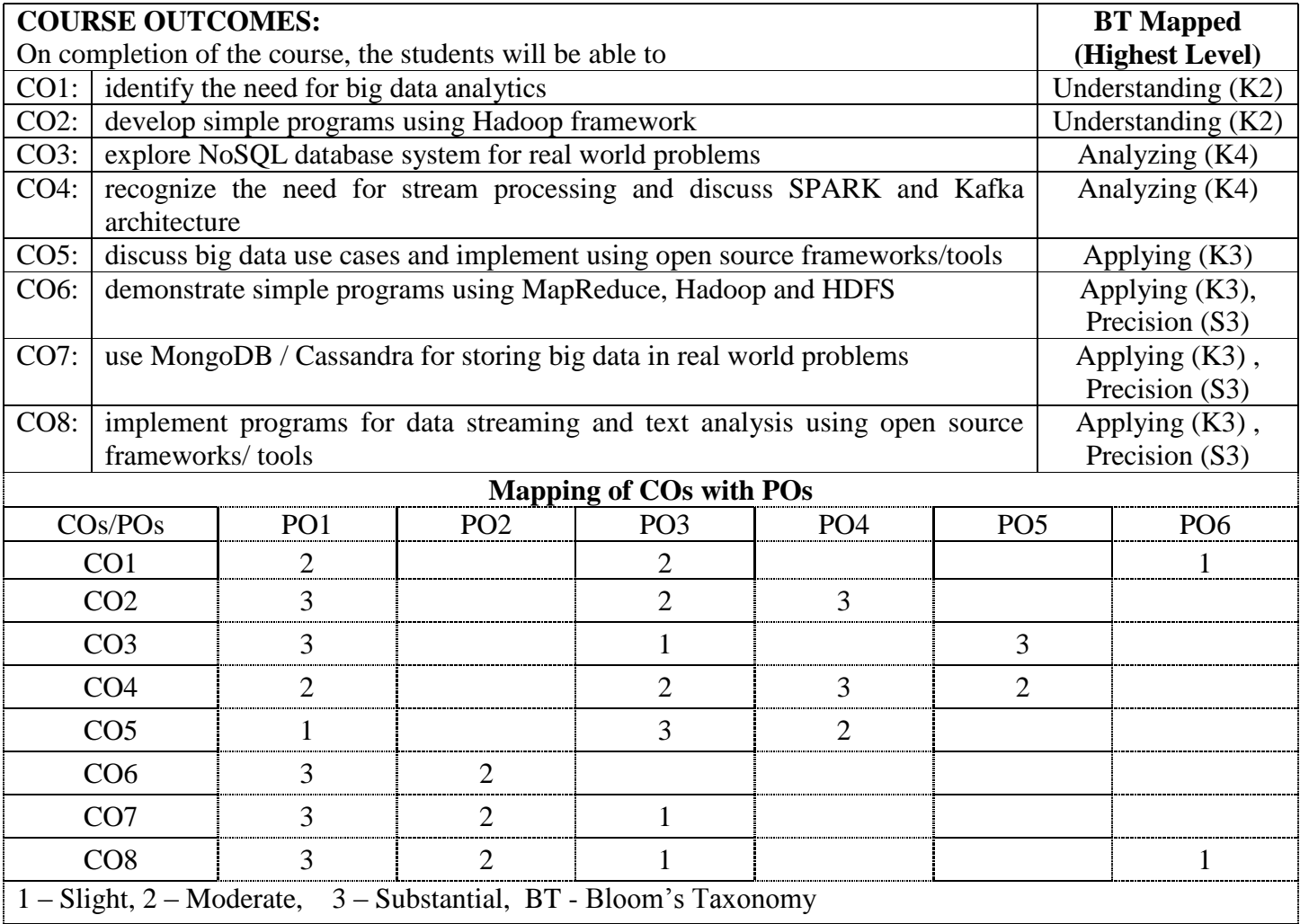

# **18MIT21 CLOUD ARCHITECTURE AND SECURITY**

٦

Г

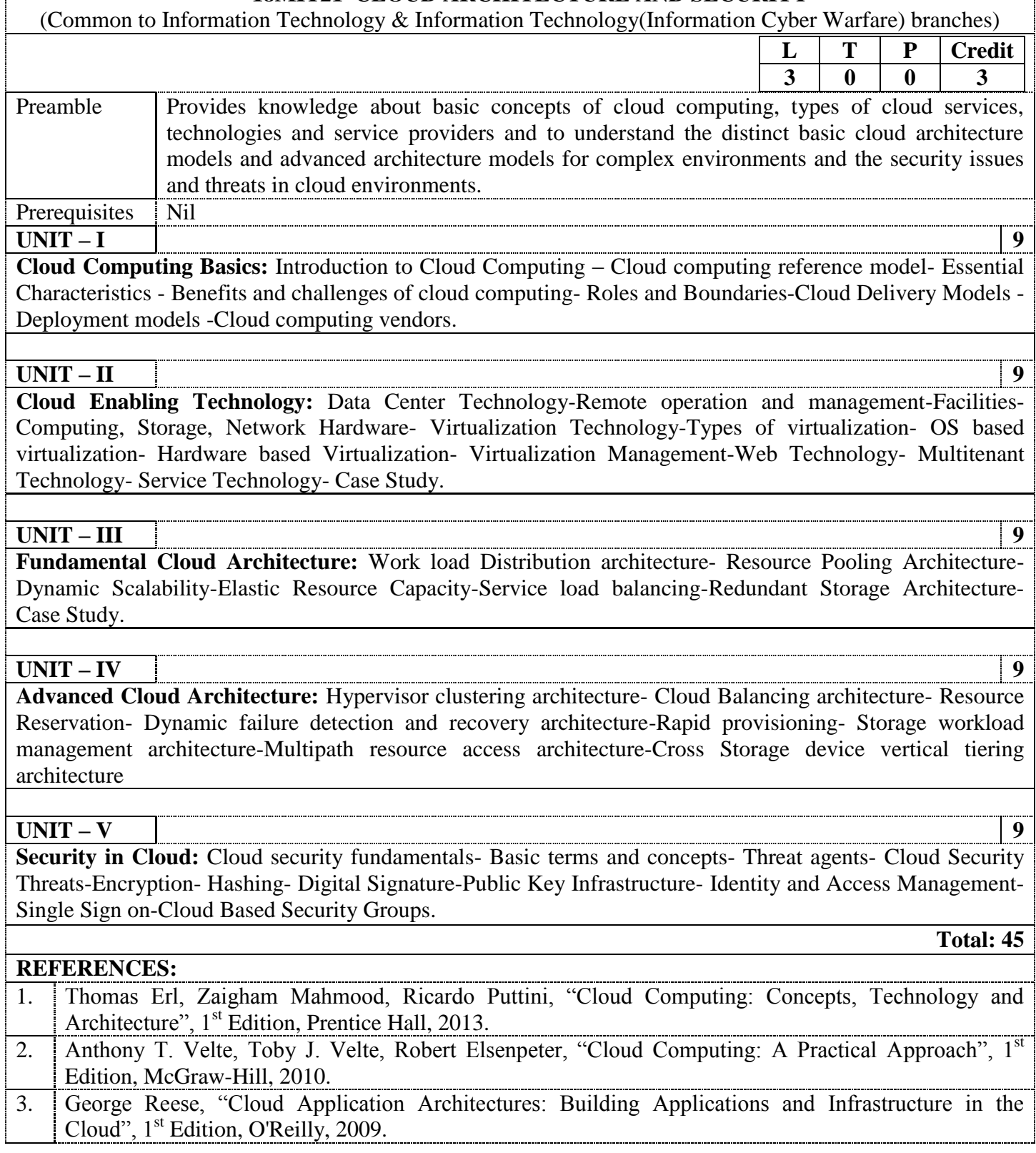

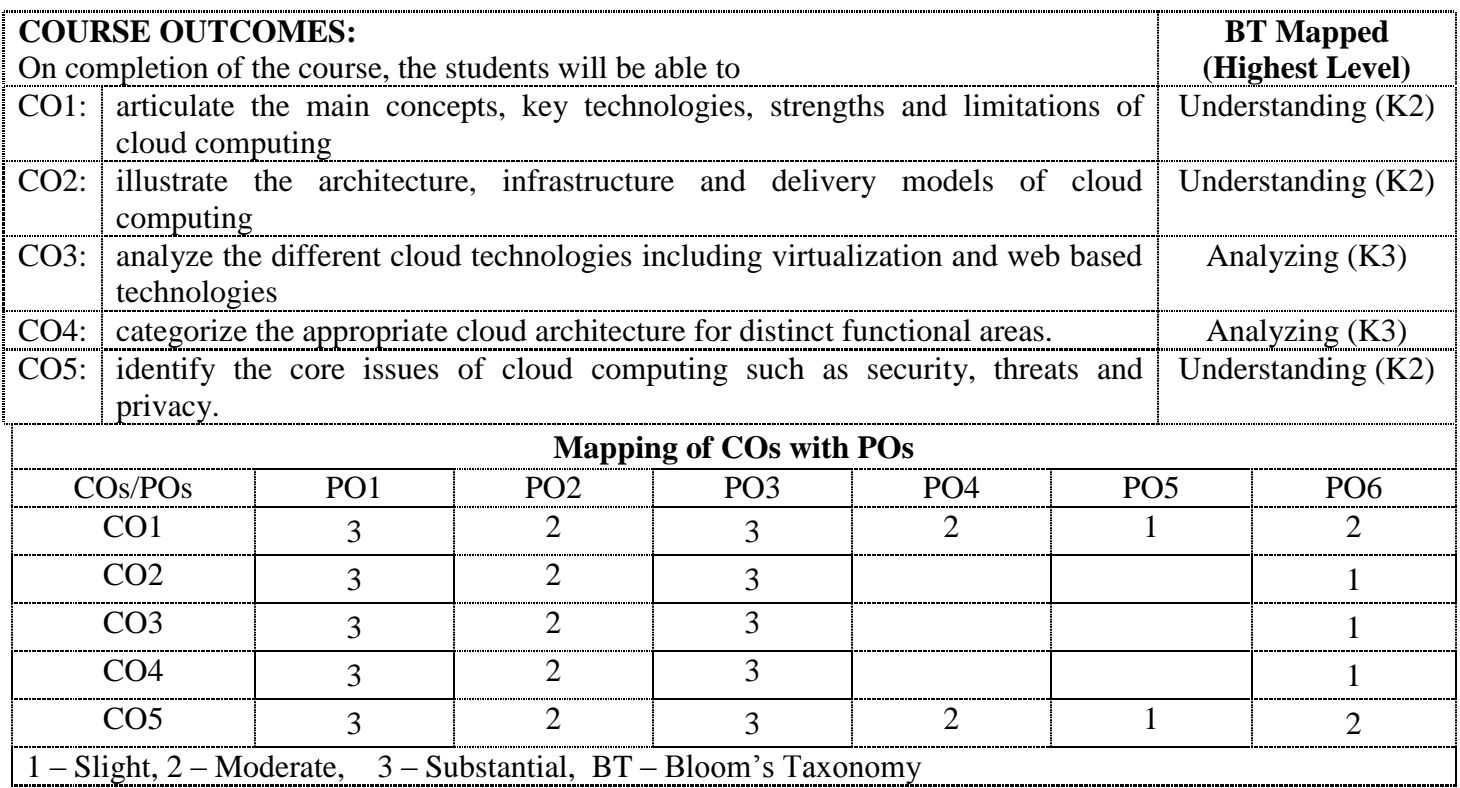

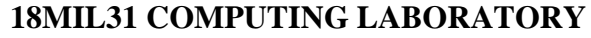

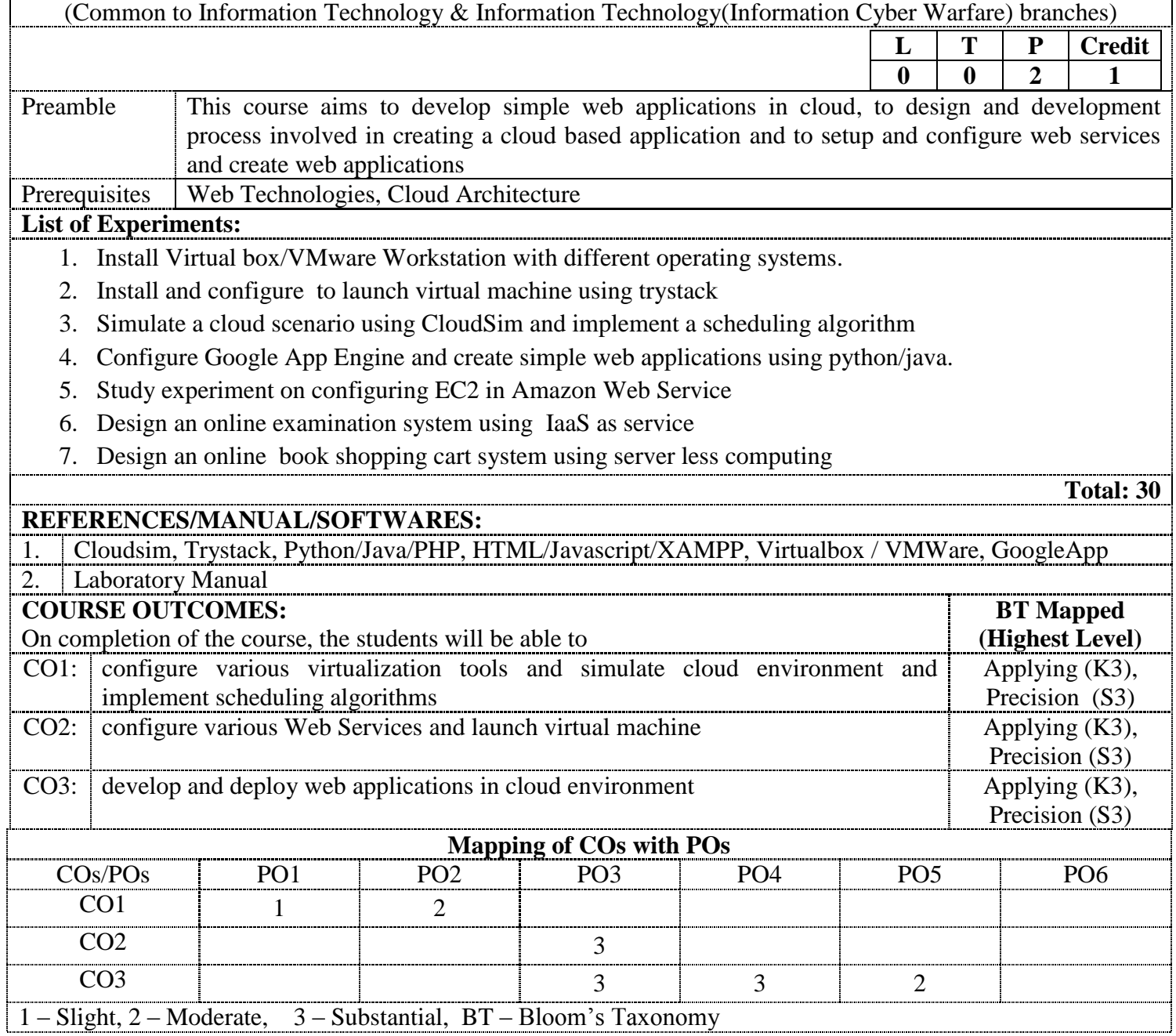

# **18COT21 WIRELESS SENSOR NETWORKS**

(Common to Communication Systems, Control and Instrumentation Engineering, Computer Science and Engineering & Information Technology branches)

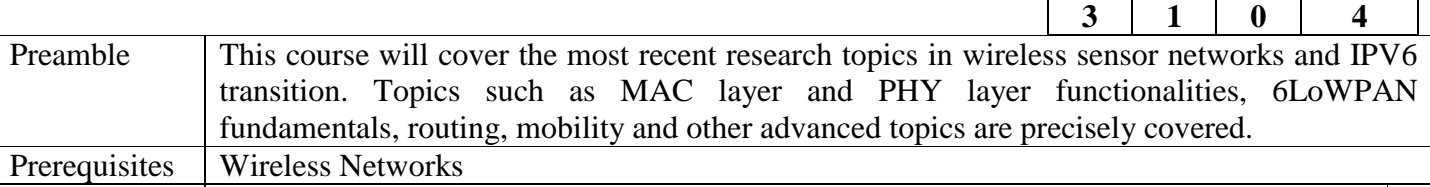

**UNIT – I 9** 

**IEEE 802.15.4 PHY Layer:** WSN Introduction, WPAN, network topologies, superframe structure, data transfer model, frame structure, slotted CSMA, IEEE 802.15.4 PHY: frequency range, channel assignments, minimum LIFS and SIFS periods, O-QPSK PPDU format, modulation and spreading. Simulation of data transfer model using Cooja simulator.

#### **UNIT – II 9**

**IEEE 802.15.4 MAC Layer:** MAC functional description, MAC frame formats and MAC command frames, Simulation of WSN traffic model using Cooja simulator.

#### **UNIT – III 9**

**6LoWPAN Fundamentals:** 6LoWPAN-Introduction, protocol stack, addressing, L2 forwarding, L3 routing, Header Compression, Fragmentation and Reassembly, Commissioning, Neighbor Discovery. Analyzing of sensor data exchange using Wireshark.

# **UNIT – IV 9**

**6LoWPAN Mobility and Routing:** Mobility: types, Mobile IPv6, Proxy MIPv6, NEMO, Routing: Overview, ROLL, border routing, RPL, MRPL, Edge Router Integration (Cooja simulation).

#### **UNIT – V 9**

**REFERENCES:**

**IPv6 Transition and Application Protocols:** IPv4 Interconnectivity: IPv6 transition, IPv6-in-IPv4 tunneling, application protocols: design issues, MQTT-S, ZigBee CAP.

- 1. "IEEE Standard for Local and metropolitan area networks, Part 15.4: Low-Rate Wireless Personal Area Networks (LR-WPANs)", IEEE Computer Society, New York, 5 September 2011.
- 2. Shelby and Zach, "6LoWPAN: The Wireless Embedded Internet", 1<sup>st</sup> Edition, John Wiley & Sons Inc., Hoboken, New Jersey, 2009, ISBN 978-0-470-74799-5.
- 3. Holger Karl and Andreas Willig, "Protocols and architectures for wireless sensor networks", John Wiley & Sons Inc., Hoboken, New Jersey, 2005, ISBN 978-0-470-09510-2.

**Lecture:45, Tutorial:15, Total: 60**

 $L$  **T P Credit** 

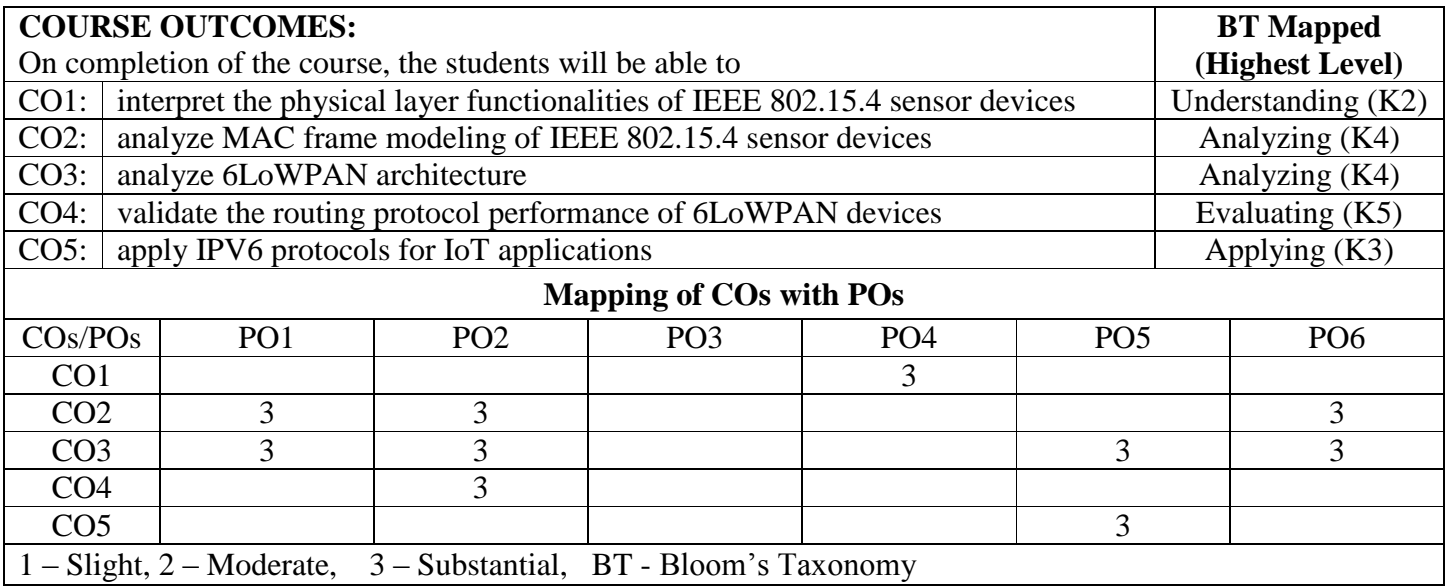

# **18MSC22 NETWORK DESIGN AND TECHNOLOGIES**

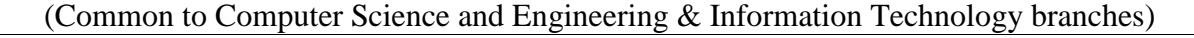

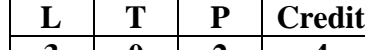

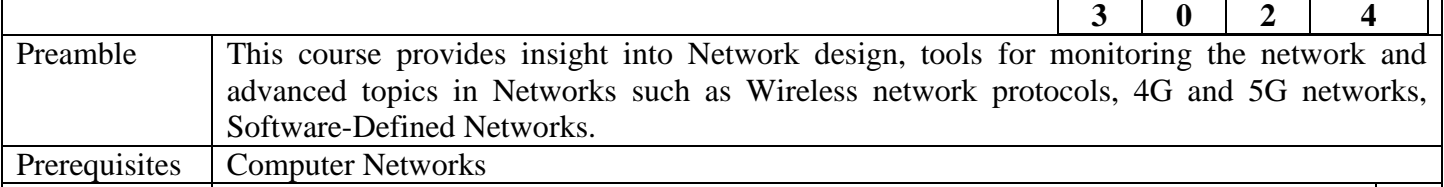

**UNIT – I 9** 

**Network Design Fundamentals:** Introduction -Cooperative communications -The OSI model -The TCP/IP model -The Internet protocols-Networking hardware-Physical connectivity-Virtual connectivity.

# **UNIT – II 9**

**Network monitoring and Analysis:** An effective network monitoring LAN and WAN - Monitoring your network -The dedicated monitoring server – monitoring various network parameters - characteristics of monitoring tools - Types of monitoring tools-Spot check tools-Log analysers-Trending tools-Realtime tools-Benchmarking-Interpret the traffic graph - Monitoring RAM and CPU usage.

# **UNIT – III 9**

**Wireless Networks:** IEEE802.16 and WiMAX – Security – Advanced 802.16 Functionalities – Mobile WiMAX - 802.16e – Network Infrastructure – WLAN – Configuration – Management Operation – Security – IEEE 802.11e and WMM – QoS – Comparison of WLAN and UMTS.

# **UNIT – IV 9**

**4G and 5G Networks:** LTE – Network Architecture and Interfaces – FDD Air Interface and Radio Networks –Scheduling – Mobility Management and Power Optimization – LTE Security Architecture – Interconnection with UMTS and GSM - LTE Advanced (3GPPP Release 10)- 4G Networks and Composite Radio Environment – Protocol Boosters – Hybrid 4G Wireless Networks Protocols – Green Wireless Networks – Physical Layer and Multiple Access – Introduction to 5G.

# **UNIT – V 9**

**Software Defined Networks:** Introduction – Centralized and Distributed Control and Data Planes – Open Flow – SDN Controllers – Data centre concepts and constructs : Introduction- The Multitenant Data Center - The Virtualized Multitenant Data Center- Orchestration - Connecting a Tenant to the Internet:VPN - Virtual Machine Migration and Elasticity - SDN Solutions for the Data Center Network – VLANs - Network Topology – Building an SDN Framework :The Juniper SDN Framework.

#### **List of Exercises / Experiments :**

1. Switches configuration – Managed and Unmanaged switches.

2. Establishing a Local Area Network (LAN).

3. VLAN Creation, adding resources and configuration.

4. DHCP Server Configuration.

5. Connecting two LANs using multi-router topology with static routes.

6. Defining access control lists and integrating centralized authentication server.

7. Firewall configuration.

8. Installing and configuring open source based packet analyzer and network management tools.

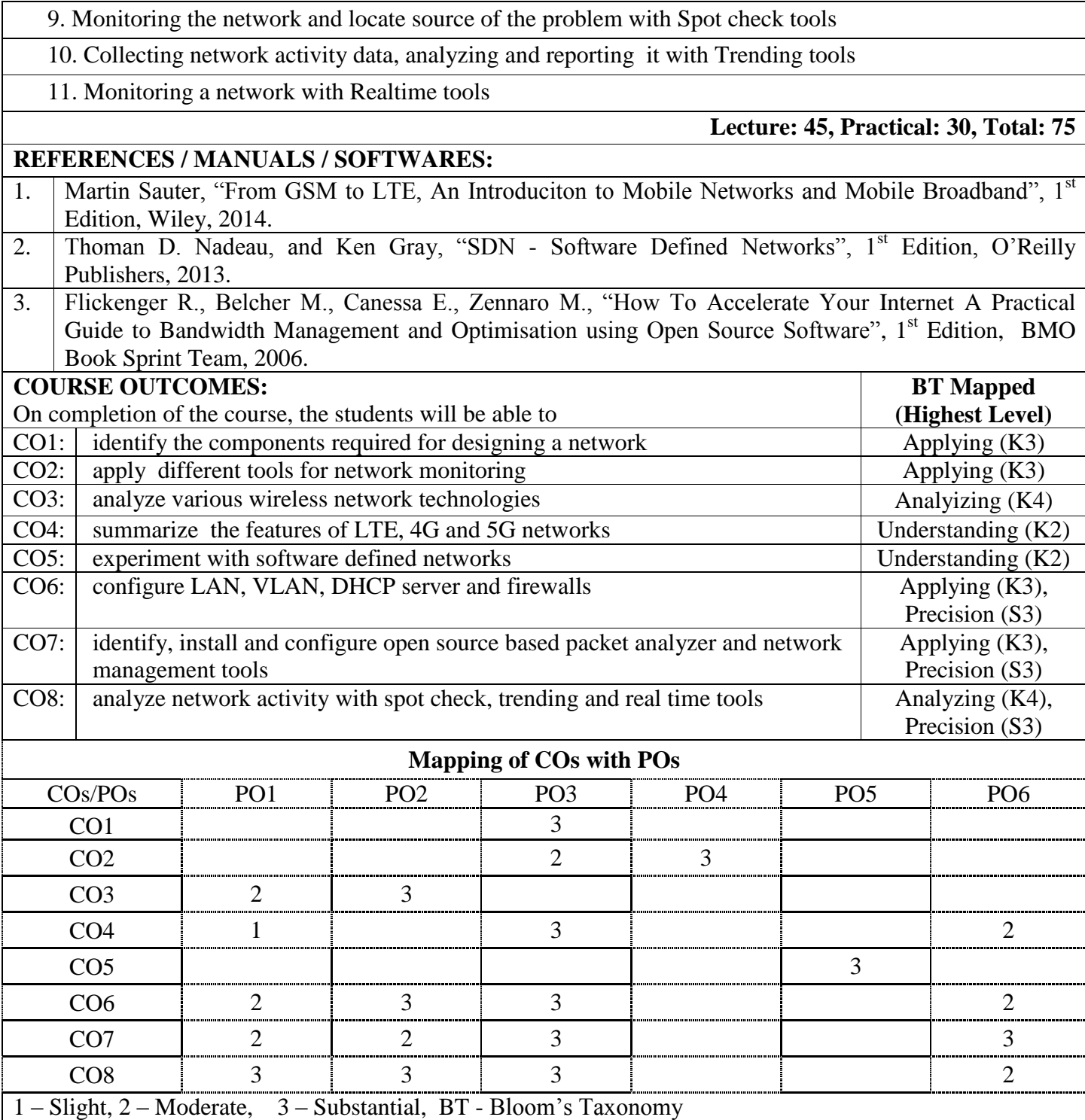

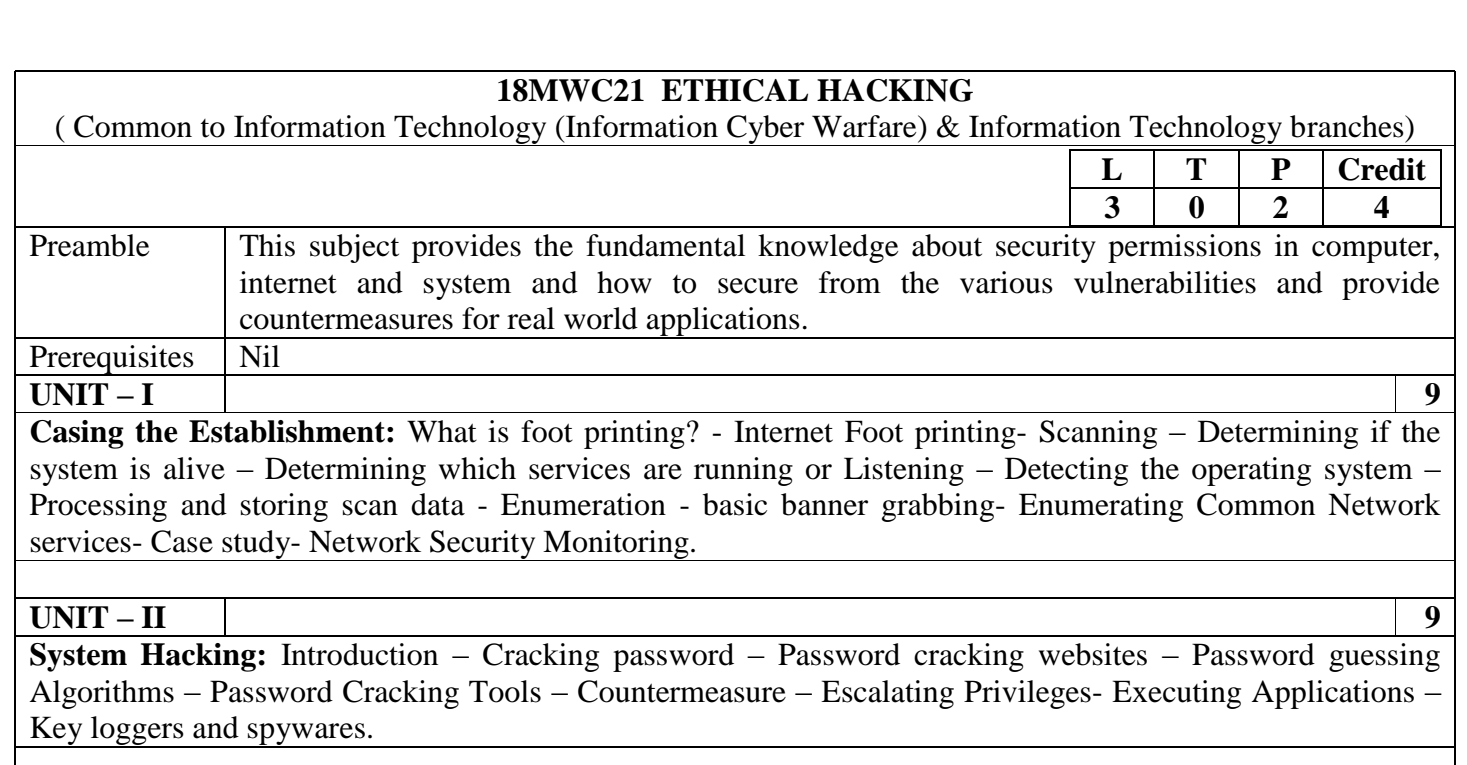

#### **UNIT – III 9**

**Infrastructure and Hardware Hacking:** Remote connectivity and VoIP Hacking - Preparing to dial up-War – Dialing - Brute-Force Scripting - PBX hacking - Voice mail hacking - VPN hacking – Hacking Hardware – Physical access –Hacking Devices – Default Configurations – Reverse Engineering Hardware.

#### **UNIT – IV 9**

**Wireless and Firewall Hacking:** Wireless Equipment – Discovery and monitoring - Denial of Service Attacks – Common Dos Attack Techniques - DoS Countermeasures - Encryption attacks –Authentication attacks - Firewalls - Firewalls landscape - Firewall Identification - Scanning Through firewalls - Packet Filtering - Application Proxy Vulnerabilities.

**UNIT – V 9** 

**Application Hacking and Countermeasures :** Web and Database Hacking – Web Server Hacking - Web application Hacking - Common web application Vulnerabilities – Database Hacking – Mobile Hacking – Hacking android  $-$  iOS.

**List of Exercises / Experiments :**

- 1. Passive Information Gathering
- 2. Detecting Live Systems
- 3. Enumerating Systems
- 4. Defeating Malware
- 5. Securing Wireless Systems Net Stumbler
- 6. Capture Wireless Traffic
- 7. Breaking into Database using SQL Injection
- 8. OS Hacking
- 9. E-mail Bombing
- 10. Hacking android phone

**Lecture: 45, Practical: 30, Total: 75**

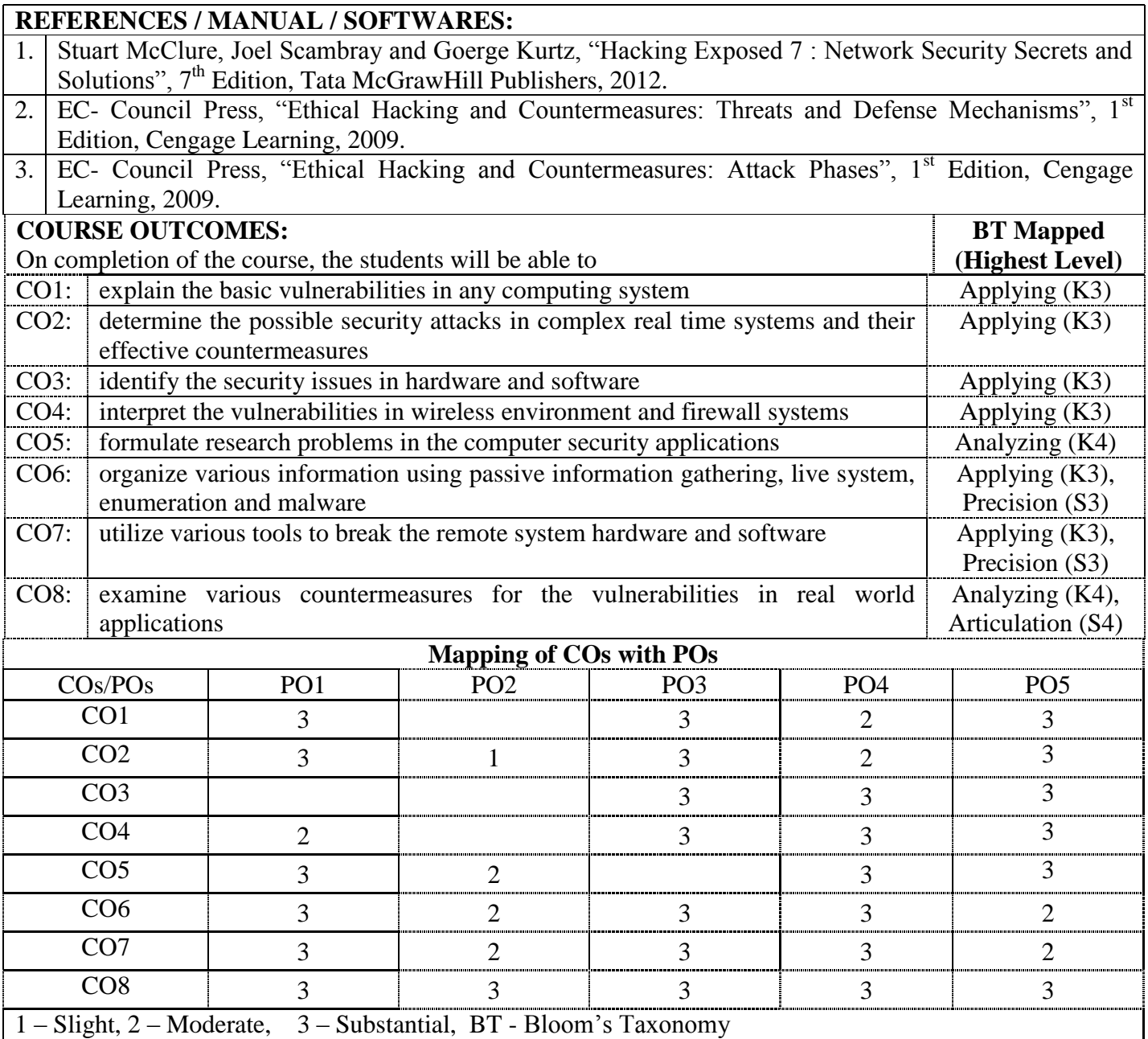

# **18MWE02 INFORMATION THEORY AND CODING**

( Common to Information Technology (Information Cyber Warfare), Information Technology & Communication Systems branches )

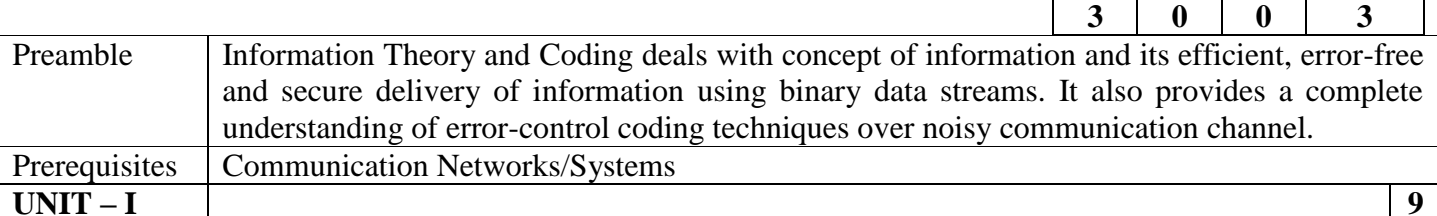

**Source Coding:** Introduction to Information theory – Uncertainty and Information – Entropy and Average Mutual Information – Information Measure for Continuous Random Variables – Source coding theorem – Huffman Coding – Shannon-Fano-Elias Coding – Arithmetic Coding – Lempel – Ziv Algorithm – Run Length Encoding and the PCX Format – Rate Distortion Function

**UNIT – II 9 Channel Capacity and Coding:** Introduction – Channel Model – Channel Capacity – Channel Coding – Information Capacity Theorem – Error control coding: Introduction to Error Correction Codes – Basic Definitions – Matrix Description of Linear Block Codes – Equivalent Codes – Parity Check Matrix – Decoding of Linear Block Code – Syndrome Decoding – Error Probability after Coding – Perfect Codes – Hamming Codes – Low Density Parity Check (LDPC) Codes – Optimal Linear Codes – Maximum Distance Separable (MDS) Codes

# **UNIT – III 9**

**Cyclic Codes:** Introduction to the Cyclic Codes – Polynomials – Division Algorithm for Polynomials – A Method for Generating Cyclic Codes – Matrix Description of Cyclic Codes – Burst Error Correction – Fire Codes – Golay Codes – Cyclic Redundancy Check (CRC) Codes – Circuit Implementation of Cyclic Codes

#### **UNIT – IV 9**

**Bose-Chaudhuri Hocquenghem (BCH) Codes:** Introduction to BCH Code – Primitive Elements – Minimal Polynomials – Generator Polynomials in Terms of Minimal Polynomials – Some Examples of BCH Codes – Decoding of BCH codes – Reed-Solomon Codes – Implementation of Reed –Solomon Encoders and Decoders – Performance of RS Codes Over Real Channels – Nested Codes

# **UNIT – V 9**

**Convolutional Codes:** Introduction to Convolutional Codes – Tree Codes and Trellis Codes – Polynomial Description of Convolution Codes – Distance Notions for Convolutional Codes – The Generating Function – Matrix Description of Convolutional Codes – Viterbi Decoding and Convolutional Codes – Distance Bounds for Convolutional Codes – Turbo Codes

#### **REFERENCES:**

1. Ranjan Bose, "Information Theory, Coding and Cryptography", 2<sup>nd</sup> Edition, Tata McGraw Hill, 2008.

2. Andrew J. Viterbi, Jim K. Omura, "Principles of Digital Communication and Coding", 4<sup>th</sup> Edition, Courier Corporation, 2018.

3. [John G. Proakis,](https://www.google.co.in/search?tbo=p&tbm=bks&q=inauthor:%22John+G.+Proakis%22) [Masoud Salehi,](https://www.google.co.in/search?tbo=p&tbm=bks&q=inauthor:%22Masoud+Salehi%22) "Digital Communications", 5<sup>th</sup> Edition, McGraw Hill, 2008.

**L T P Credit**

**Total: 45**

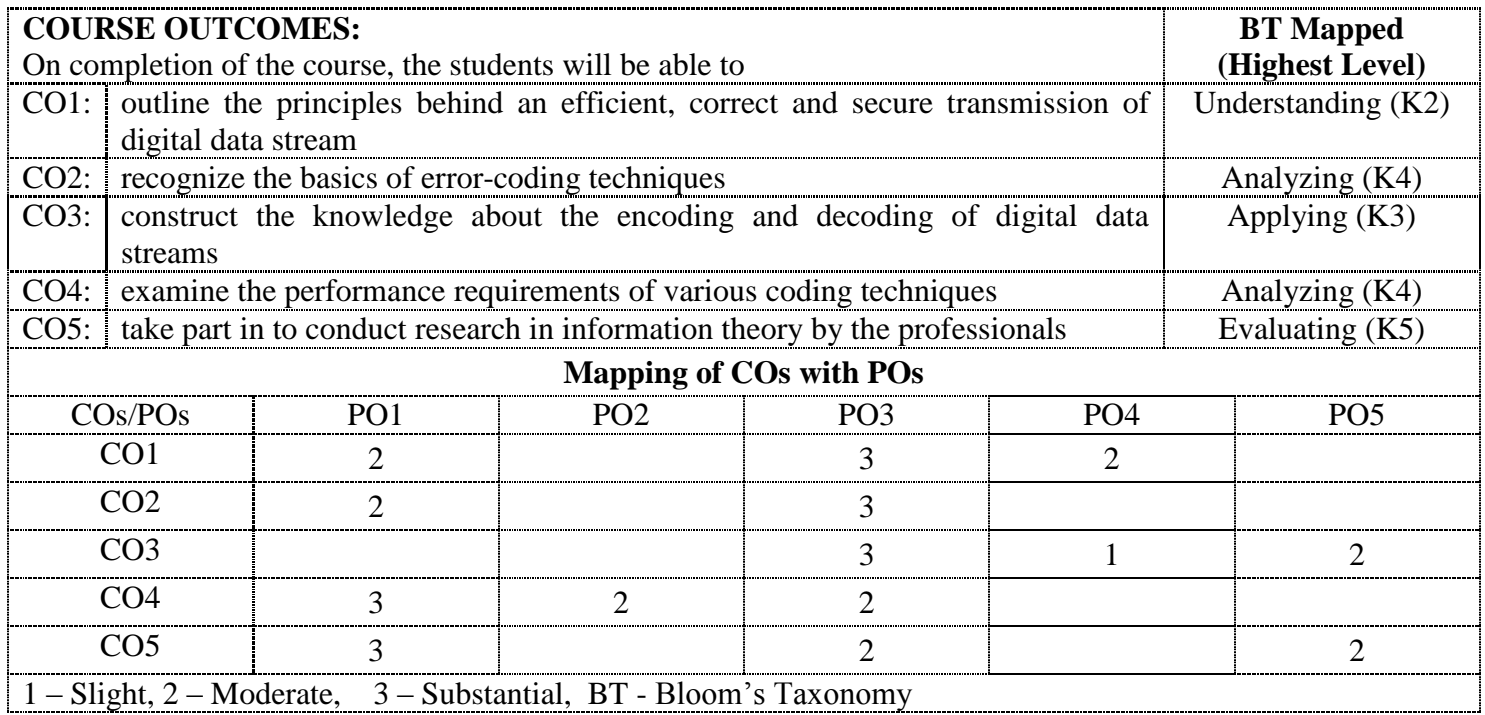

# **18MWE03 MULTIMEDIA COMPRESSION TECHNIQUES**

( Common to Information Technology (Information and Cyber Warfare), Information Technology & Communication Systems branches )

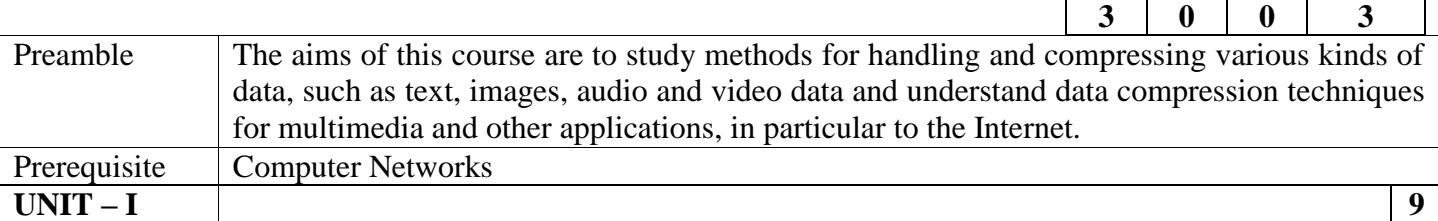

**Introduction:** Special features of Multimedia – Graphics and Image Data Representations – Popular File formats – Fundamental Concepts in Video – Digital Audio – Storage requirements for multimedia applications –Need for Compression – Lossy & Lossless compression techniques– Overview of Source Models – Source coding – Scalar and Vector quantization

#### **UNIT – II 9**

**Text Compression:** Compression techniques: Shannon- Fano coding –Huffman coding – Adaptive Huffman Coding – Arithmetic coding – Dictionary techniques: LZW algorithm

#### **UNIT – III 9**

**Audio Compression:** Audio compression techniques – μ- Law and A-Law companding- Differential Encoding –DPCM- ADPCM – DM – Optimal Predictors and Optimal Quantization –Application to speech coding: G.722 – Application to audio coding : MPEG audio, Speech compression techniques : Formants and CELP Vocoders

#### **UNIT – IV 9**

**Image Compression :** Transform Coding: JPEG Standard – Sub band coding algorithms – Design of Filter banks – Implementation using filters- Wavelet based compression: EZW- SPIHT coders – JPEG 2000 standards- JBIG- JBIG2 standards

#### **UNIT – V 9**

**Video Compression:** Video compression Based on Motion Compensation – Search for Motion Vectors – H.261 – MPEG Video Coding I: MPEG – 1 and 2 – MPEG Video Coding II: MPEG – 4: Object Based Visual Coding –Synthetic Object Coding –Object types-Profiles and Levels – MPEG 7.

# **REFERENCES:**

**Total: 45**

**L T P Credit**

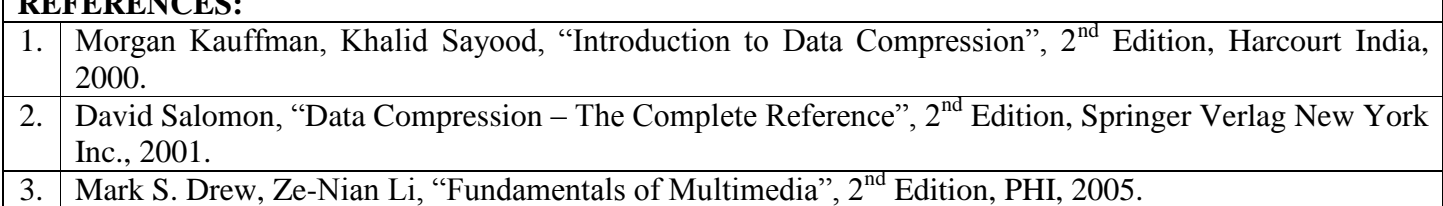

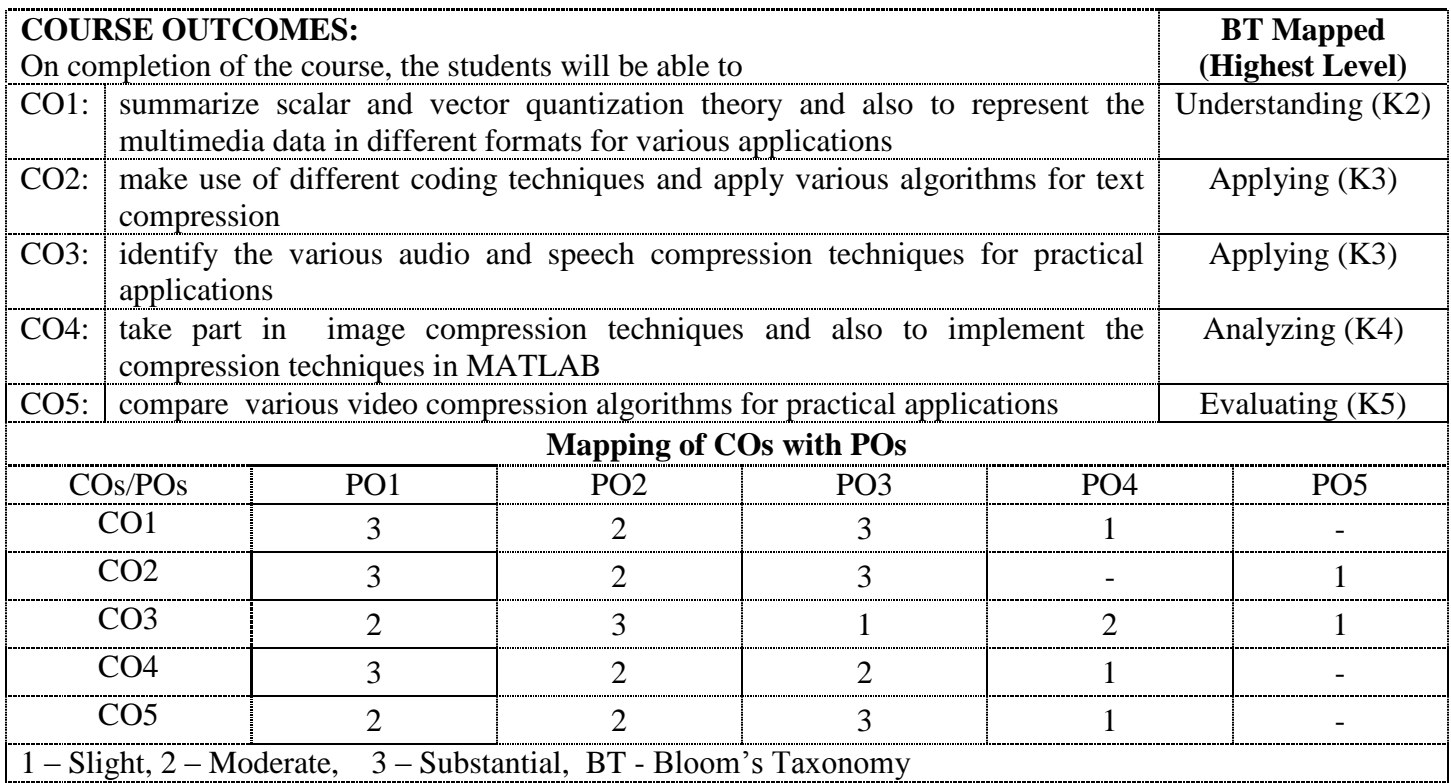

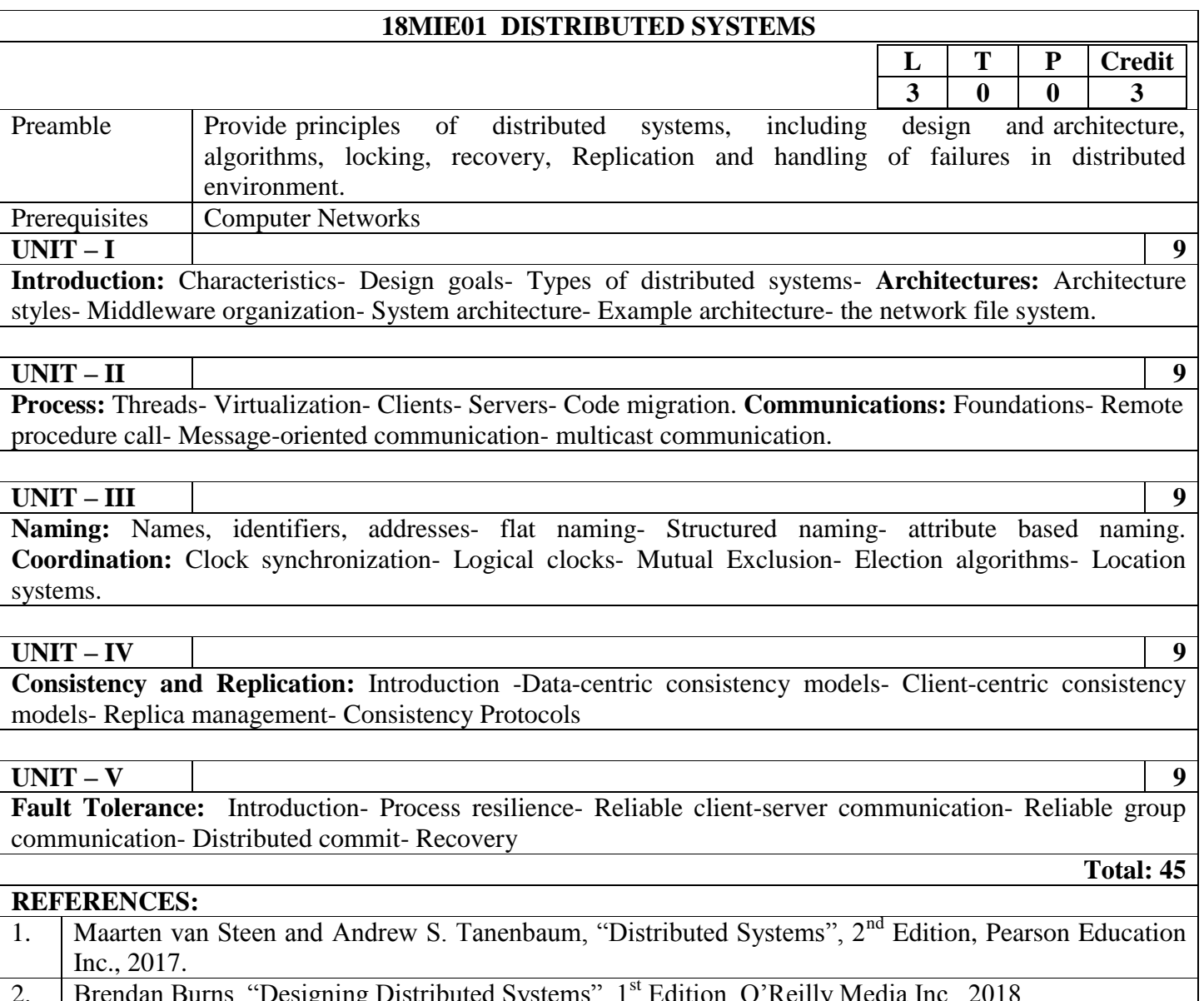

2. Brendan Burns, "Designing Distributed Systems", 1<sup>st</sup> Edition, O'Reilly Media Inc., 2018.

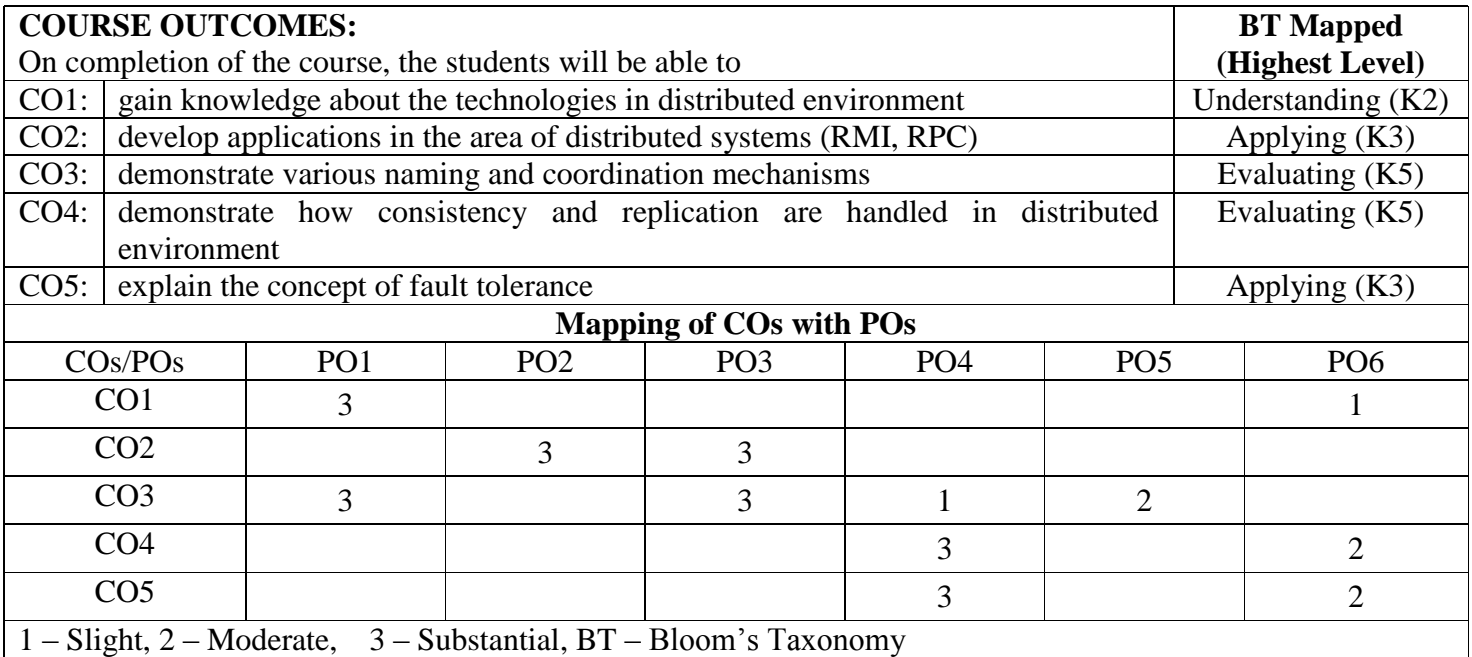

# **18MIE02 DATA VISUALIZATION TECHNIQUES**

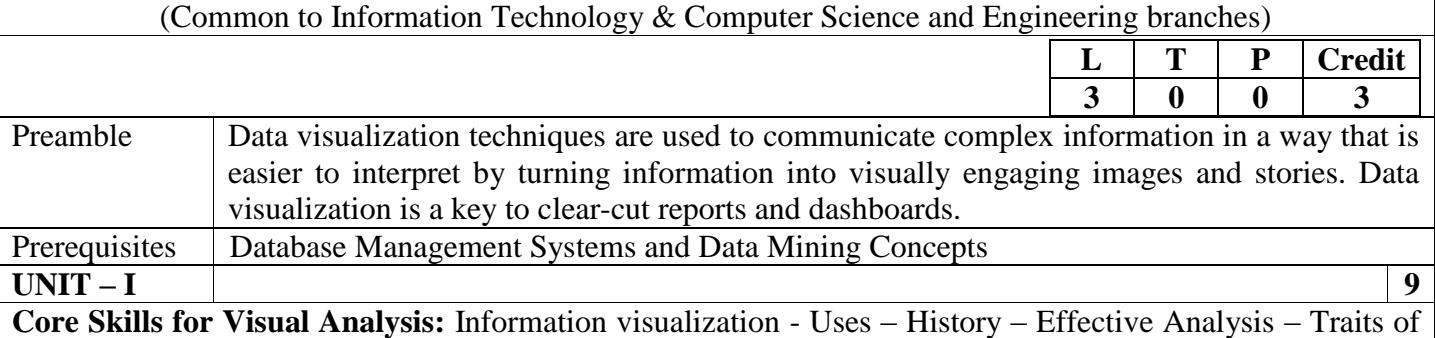

meaningful data – Visual Perception – Making Abstract Data Visible – Building blocks of information visualization.

# **UNIT – II 9**

**Analytical Skills:** Analytical Interaction: Interaction and Navigation – Analytical Techniques And Practices: Optimal Quantitative Scales – Reference Lines and Regions – Trellises And Crosstabs – Multiple Concurrent Views – Focus And Context – Over-Plotting Reduction – Analytical Patterns – Guidelines And Pattern Examples.

#### **UNIT – III 9**

**Time-Series, Ranking and Deviation Analysis:** Time-Series Analysis: Patterns –Displays – Techniques and Best Practices – Part-To-Whole And Ranking Analysis: Patterns – Displays – Techniques and Best Practices – Deviation Analysis: Displays – Techniques and Best Practices.

#### **UNIT – IV 9**

**Distribution, Correlation and Multivariate Analysis:** Distribution Analysis : Describing Distributions – Patterns – Displays – Techniques and Best Practices – Correlation Analysis: Describing Correlations – Patterns –Displays –Techniques and Best Practices – Multivariate Analysis: Patterns – Displays –Techniques And Best Practices.

**UNIT – V 9** 

**Information Dashboard Design:** Dashboard Design – Categorizing Dashboards – Typical Dashboard Data – Common Mistakes – Visual Perception – Limits Of Short-Term Memory – Visually Encoding Data – Gestalt Principles – Principles Of Visual Perception.

#### **REFERENCES:**

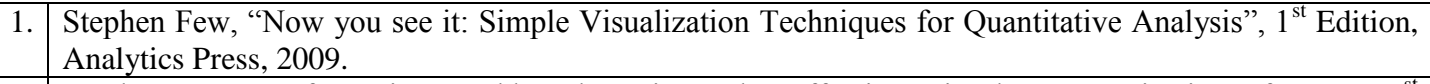

- 2. Stephen Few, "Information Dashboard Design: The Effective Visual Communication of Data", 1st Edition, O'Reilly, 2006.
- 3. Edward R. Tufte, "The Visual Display of Quantitative Information", 2<sup>nd</sup> Edition, Graphics Press, 2001.

**Total: 45**

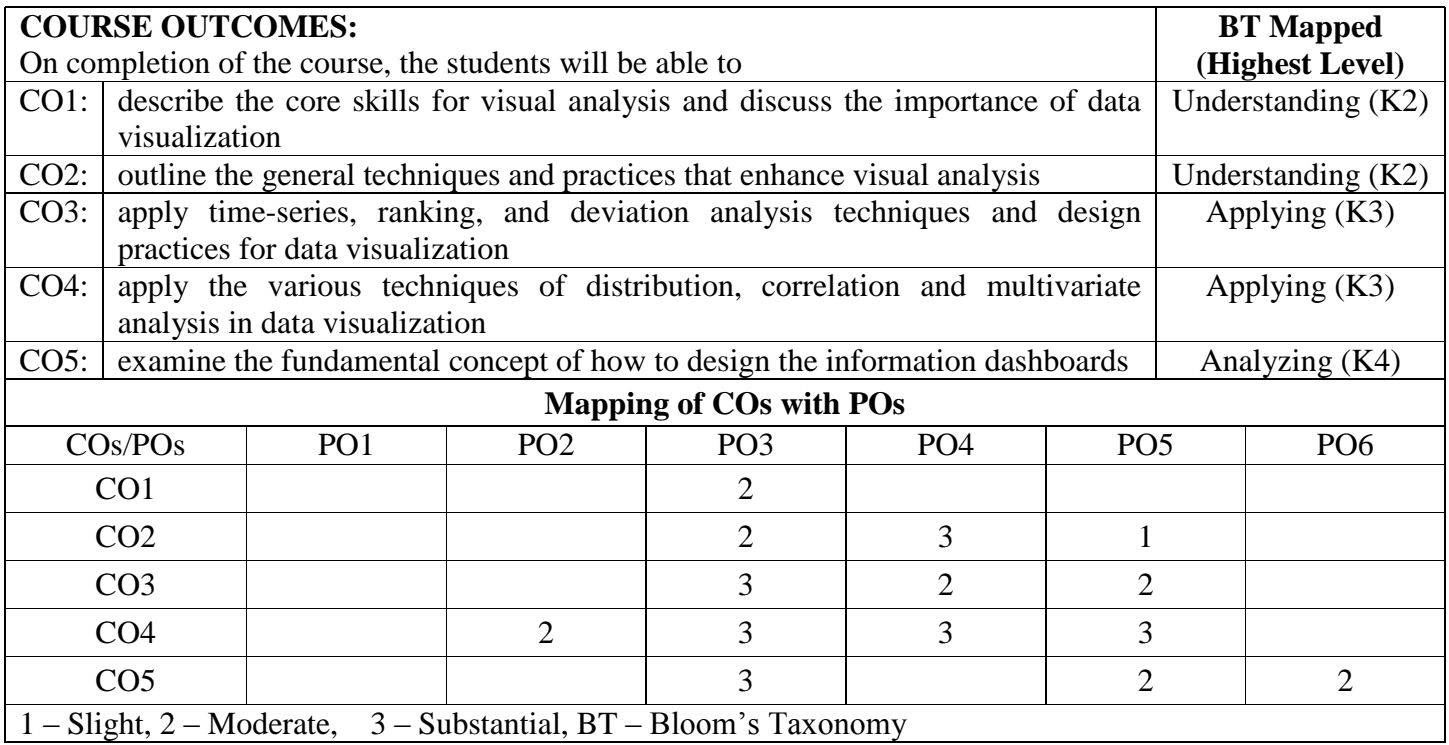

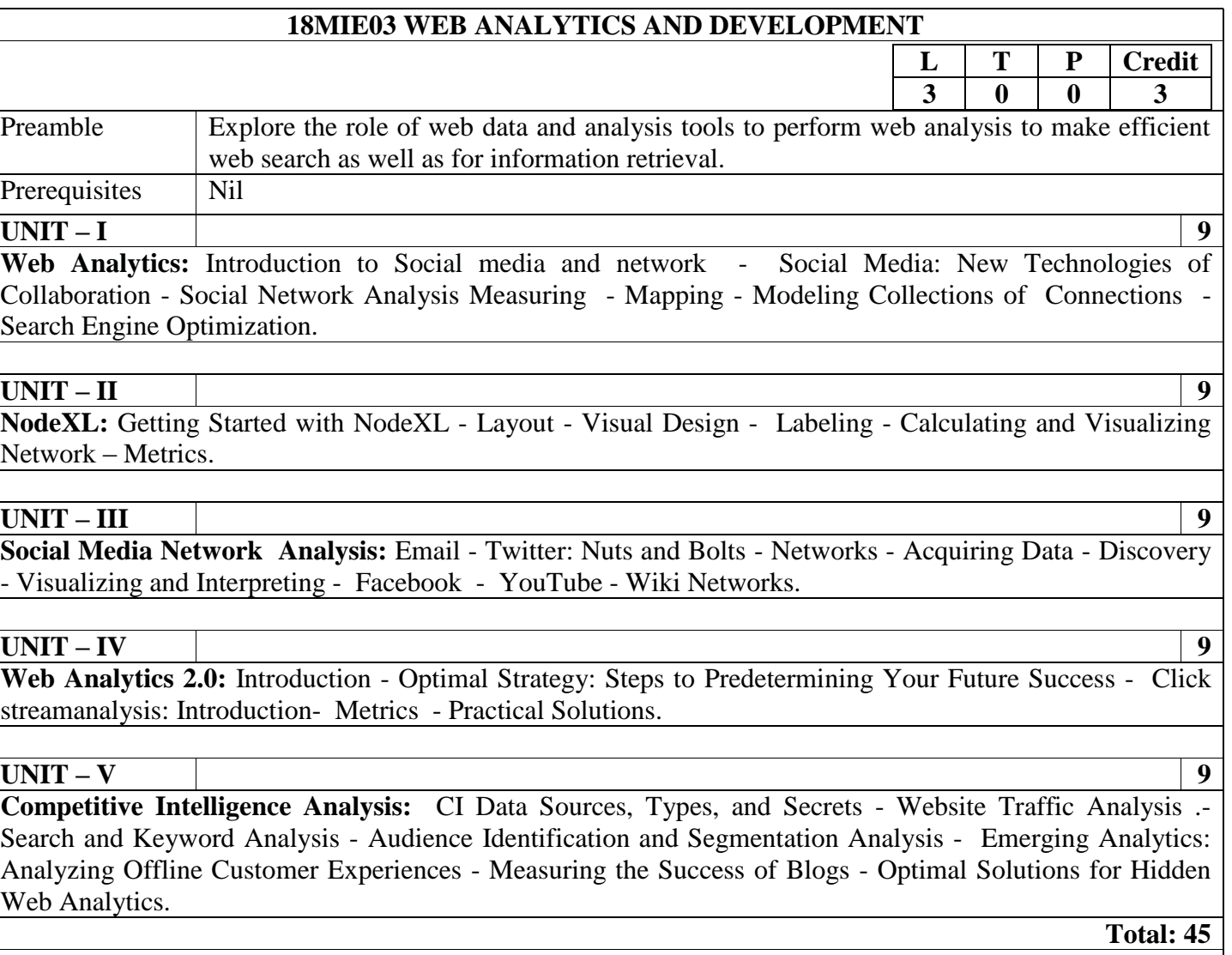

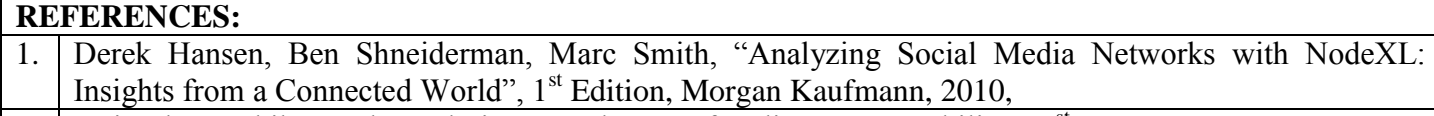

2. Avinash Kaushik, "Web Analytics 2.0: The Art of Online Accountability", 1<sup>st</sup> Edition, Sybex, 2009.

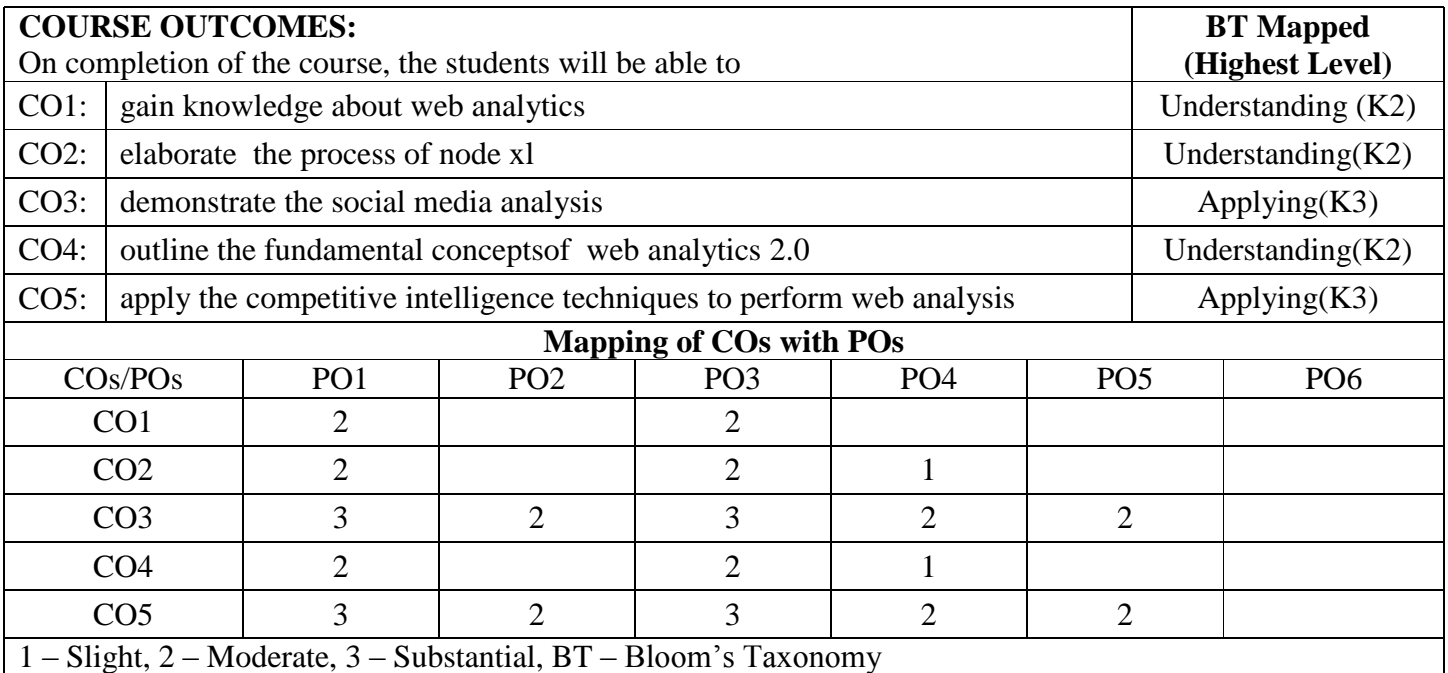

# **18MIE04 MOBILE AND WIRELESS SECURITY**

# (Common to Information Technology &

# Information Technology(Information Cyber Warfare) branches)

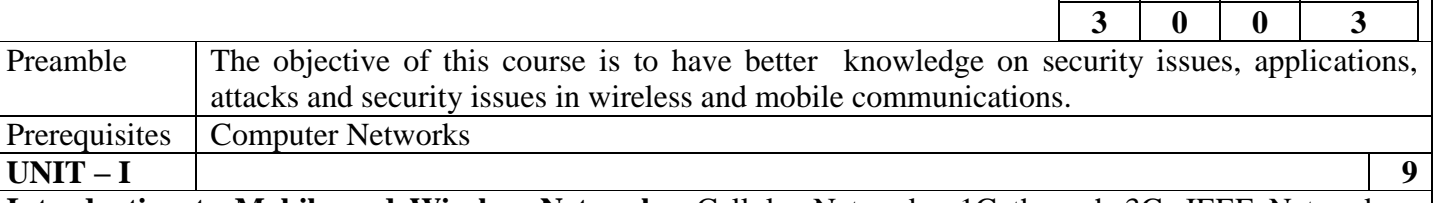

**Introduction to Mobile and Wireless Networks:** Cellular Networks, 1G through 3G, IEEE Networks - WLAN IEEE 802.11, WPAN IEEE 802.15, WMAN IEEE 802.16, IEEE 802.20, MIH IEEE 802.21, WRAN IEEE 802.22, Mobile Internet Networks – Macro and Micro mobility – Personal mobility – SIP – Identity based mobility, NEMO and MANETs – Vulnerabilities in wireless communications –security basics – symmetric and asymmetric cryptography, Hash functions – Electronic signatures – MAC – PKI and electronic certificate – IPSec – AAA protocol – Firewalls – Intrusion detection.

# **UNIT – II 9**

**Wi-Fi Security Architectures:** Hot Spot architecture – WIDS – Rogue AP detection – IEEE 802.11 geolocation techniques – Honeypots –Bluetooth Security – Protocol architecture – Radio physical layer – Device addressing – SCO and ACL logical transports – Security mode – Authentication and pairing – Attacks – BlueSmack – WiFi Security-Passive and Active attacks – DOS attacks – Trojan attack – Dictionary Attack.

#### **UNIT – III 9**

**IEEE 802.11 and WiMaX Security:** Security in IEEE 802.11 – WEP – WEP2 – IV collisions – RC4 weakness – 802.1x authentication - 802.11i security architecture – policy negotiation – radio security policies – RADIUS – EAP – PKI – WiMAX security – TEK – KEK – IEEE 802.16e – PKMv2-RSA – Security Association  $-3$  way handshake – role of smart cards in WiMAX.

#### **UNIT – IV 9**

**Security in Adhoc Networks:** Attacks to routing protocols – Security mechanisms – Auto-configuration – Key management – Self-managed PKI – Resurrecting Duckling – Group key management – Wireless Sensor Networks – Attacks – Preventive mechanisms – Intrusion tolerance – SNEP - μTELSA – TinySec – key management in WSNs.

# **UNIT – V 9**

**Security in Mobile Telecommunication Networks:** Signaling system 7 (SS7) – GSM security – GRPS security – UMTS infrastructure and security – H.323 – SIP – Megaco – VoIP security flaws and countermeasure – IMS architecture – security flaws – 4G security – Protection of interception – Security issues in Mobile IP – HIP – NetLMM.

#### **REFERENCES:**

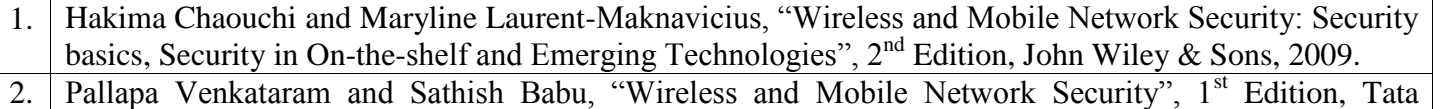

- McGraw Hill, 2010.
- 3. Amitabh Mishra, "Security and Quality of Service in Ad Hoc and Wireless Networks", 1<sup>st</sup> Edition, Cambridge University Press, 2008.

**Total: 45**

**L T P Credit**

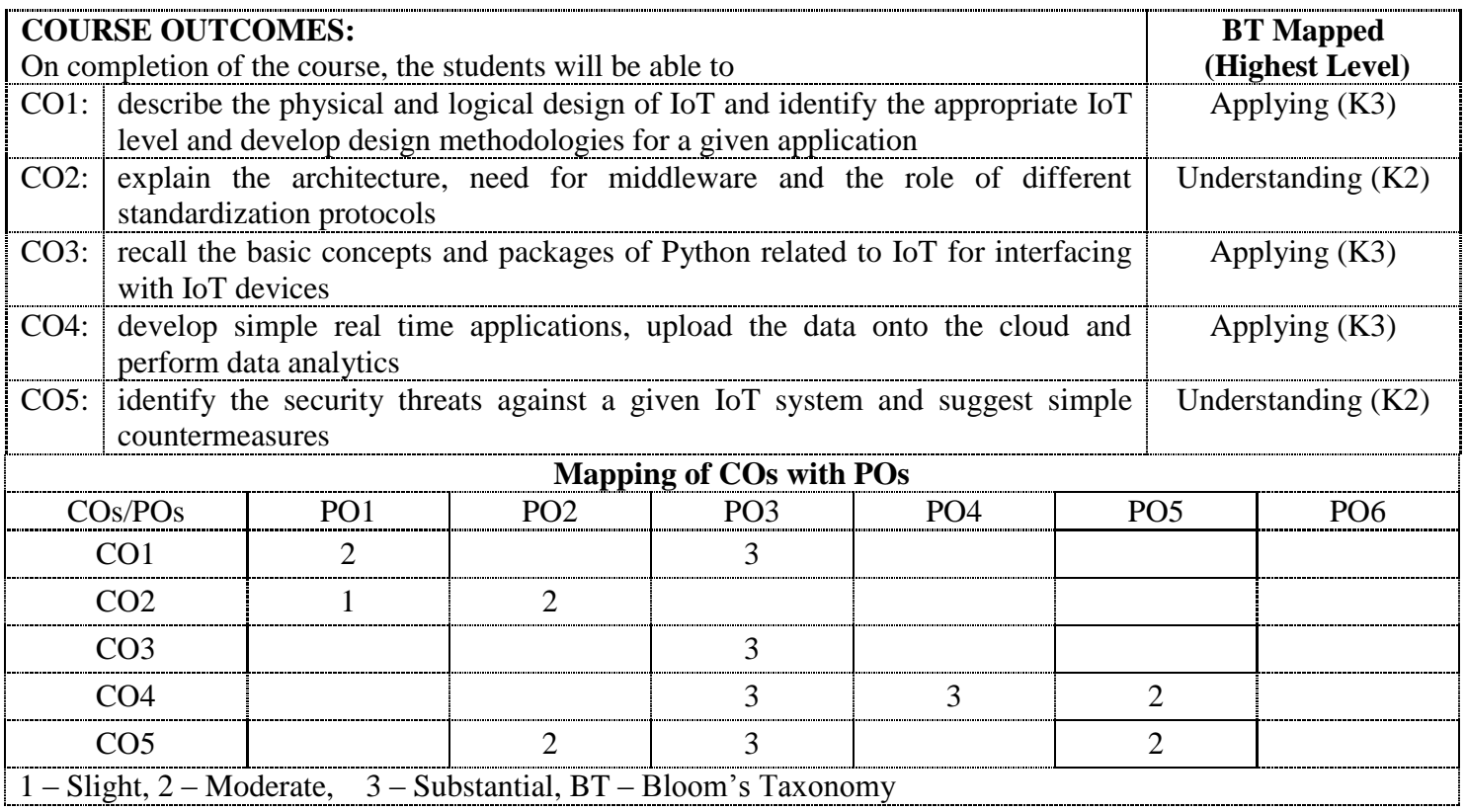

# **18COE13 DIGITAL IMAGE PROCESSING AND MULTI RESOLUTION ANALYSIS**

(Common to Communication Systems, Mechatronics, Information Technology & Applied Electronics branches)

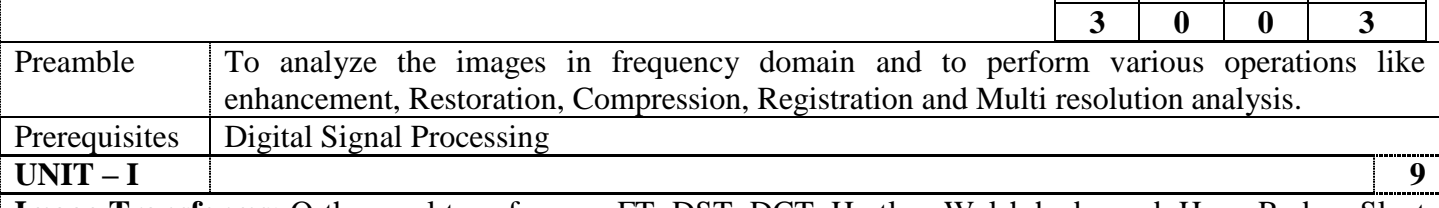

**Image Transforms:** Orthogonal transforms – FT, DST, DCT, Hartley, Walsh hadamard, Haar, Radon, Slant Wavelet, KL, SVD and their properties.

# **UNIT – II 9**

**Image Enhancement and Restoration:** Image enhancement - Point operations - contrast stretching clipping and thresholding - digital negative intensity level slicing - bit extraction. Histogram processing histogram equalisation -modification. Spatial operations – smoothing spatial filters, sharpening spatial filters. Transform operations. Color image enhancement. Image Restoration – degradation model, Noise models, Unconstrained and Constrained restoration, Inverse filtering – removal of blur caused by uniform linear motion, Wiener filtering, Restoration by SVD and Homomorphic filtering

#### **UNIT – III 9**

**Image Compression:** Image Compression – Need for data compression – Run length encoding – Huffman coding – Arithmetic coding – predictive coding- transform based compression, - vector quantization – block truncation coding. Image Segmentation: Point, Edge and line detection -thresholding-Region based approach Image Representation: boundary based – region based and intensity based description

# **UNIT – IV 9**

**Registration and Multivalued Image Processing:** Registration – geometric transformation – registration by mutual information Mutivalued image processing – colour image processing – colour image enhancementsatellite image processing- radiometric correction – other errors- multi spectral image enhancement- medical image processing – image fusion.

# **UNIT – V 9**

**Wavelets and Multiresolution Processing:** Image Pyramids – Subband coding – The Haar Transform – Multiresolution Expansion – Series Expansion – Scaling Function – Wavelet Function – Wavelet Transform in One Dimension- The Wavelet Series Expansion – The Discrete Wavelet Transform – The Continuous Wavelet Transform – The Fast Wavelet Transform – Wavelet transform in two dimensions– Applications in image denoising and compression. **Total: 45**

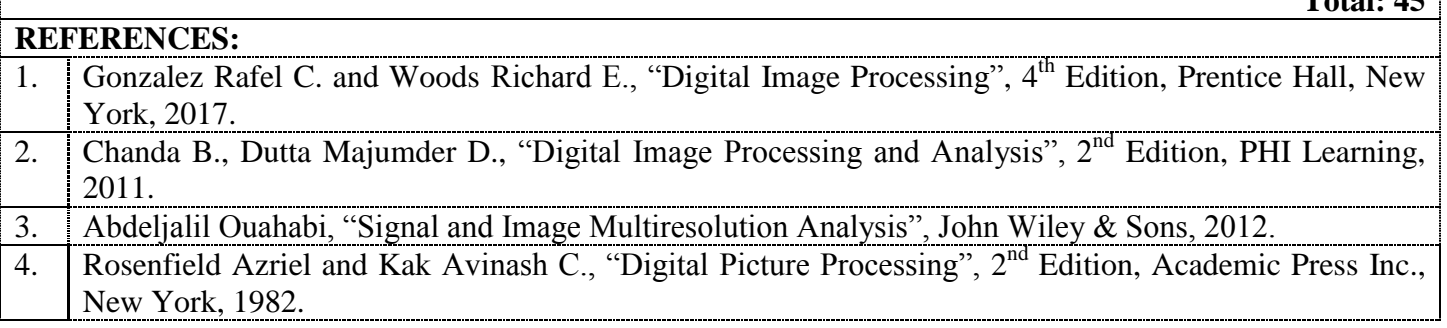

 $L$  **T P Credit** 

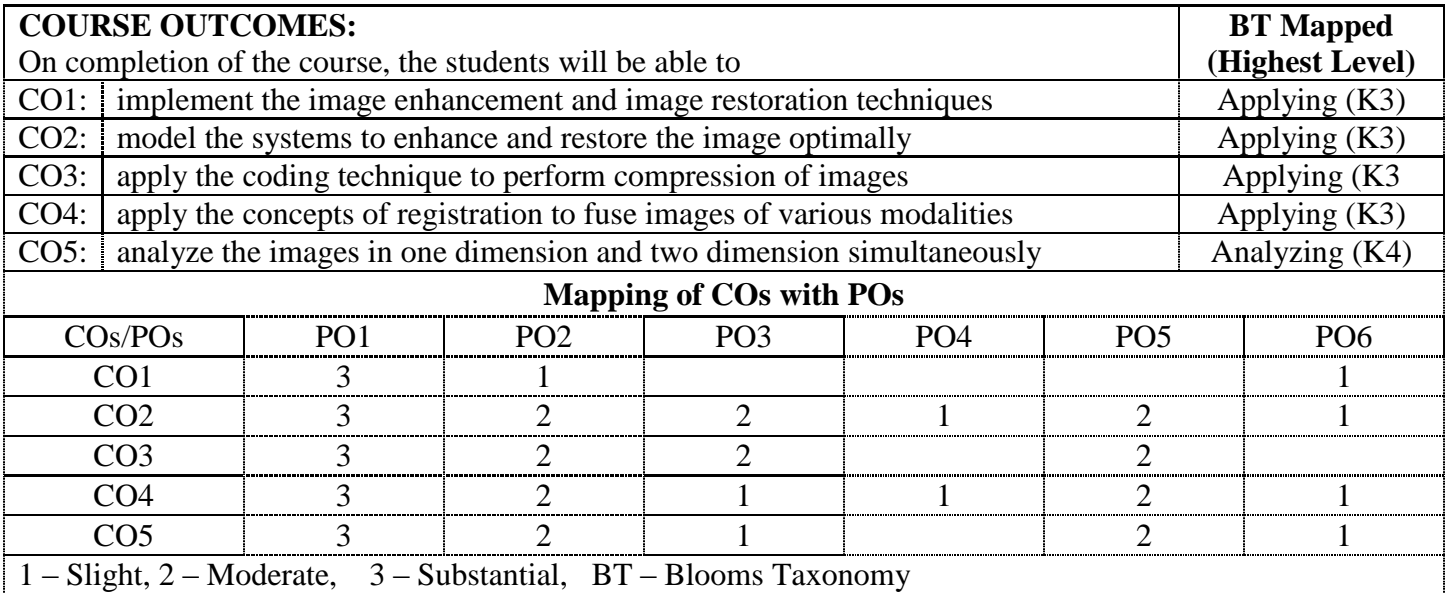

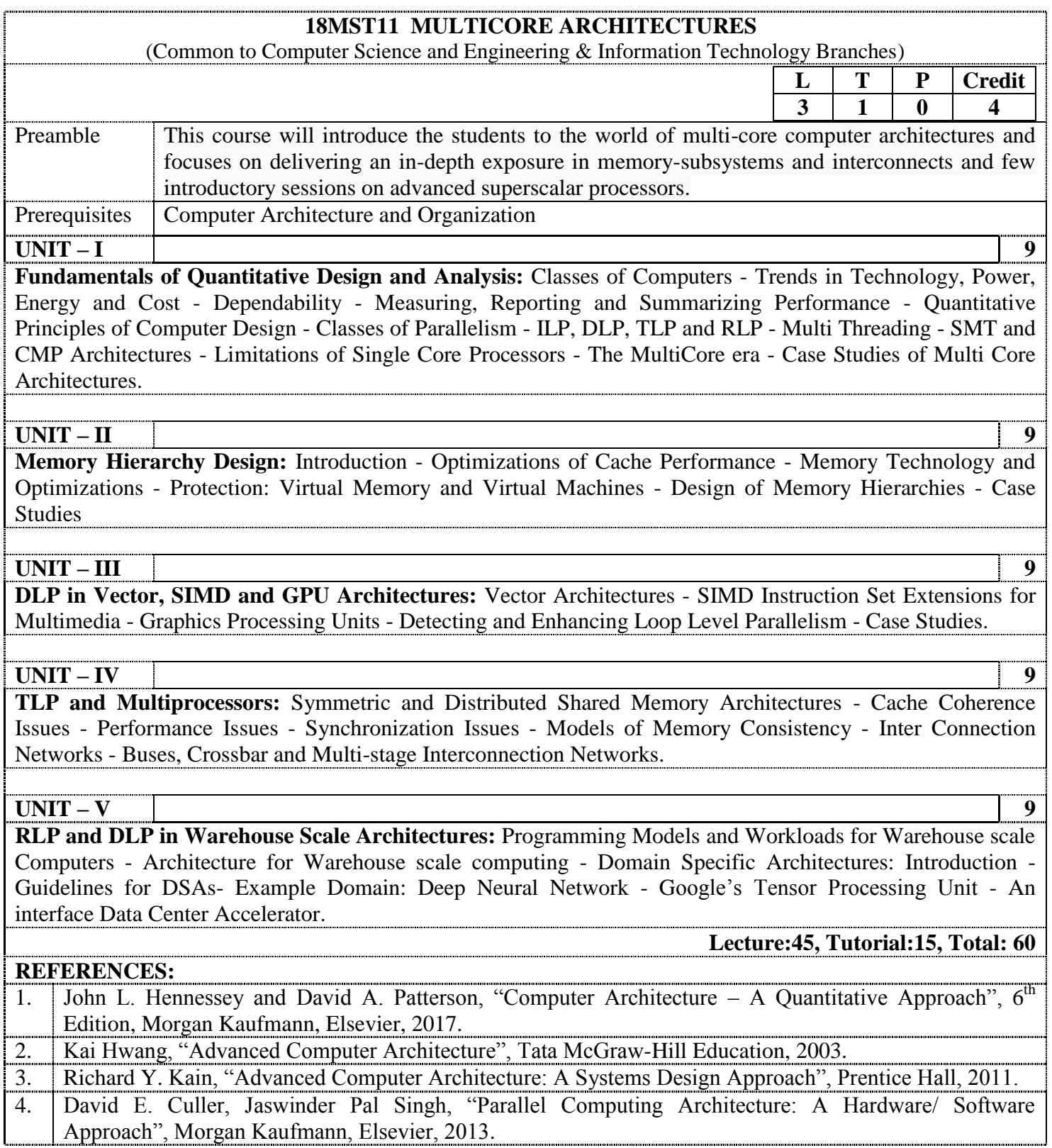

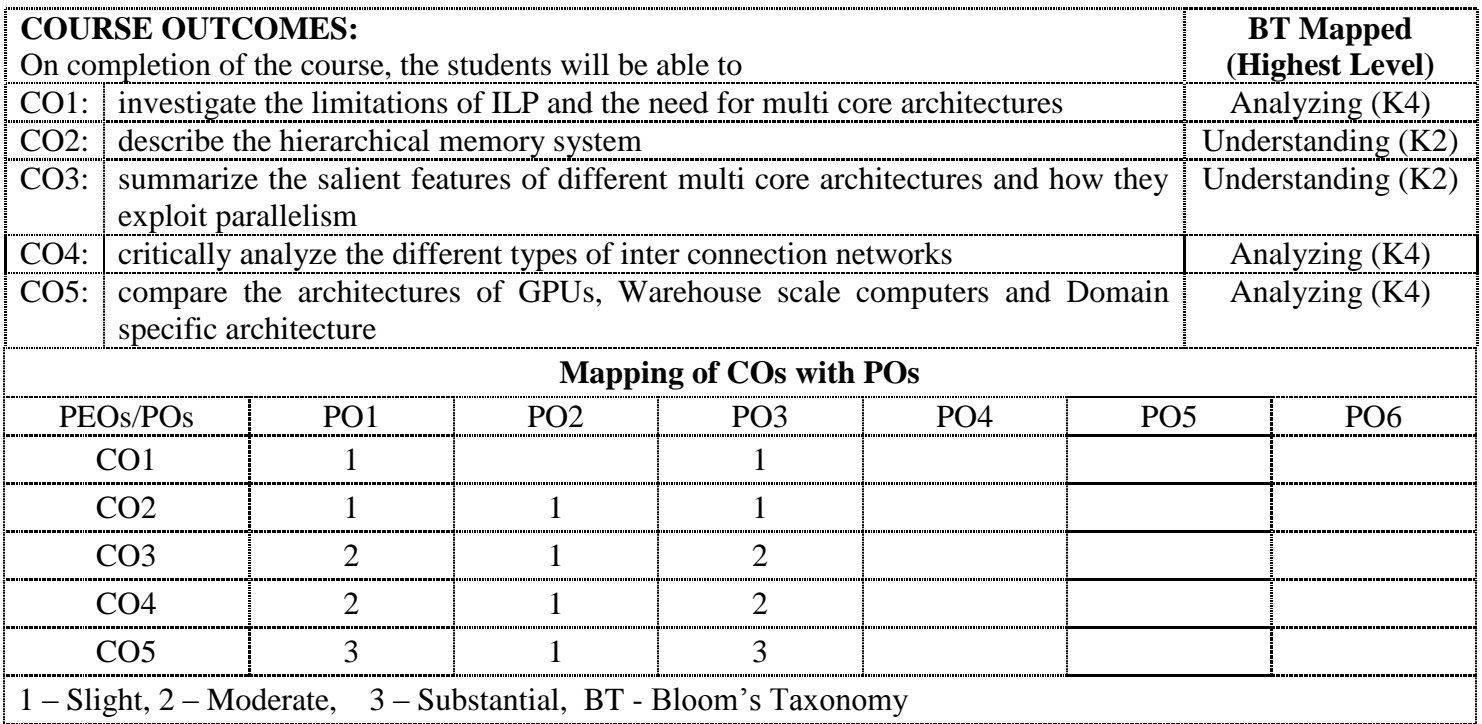

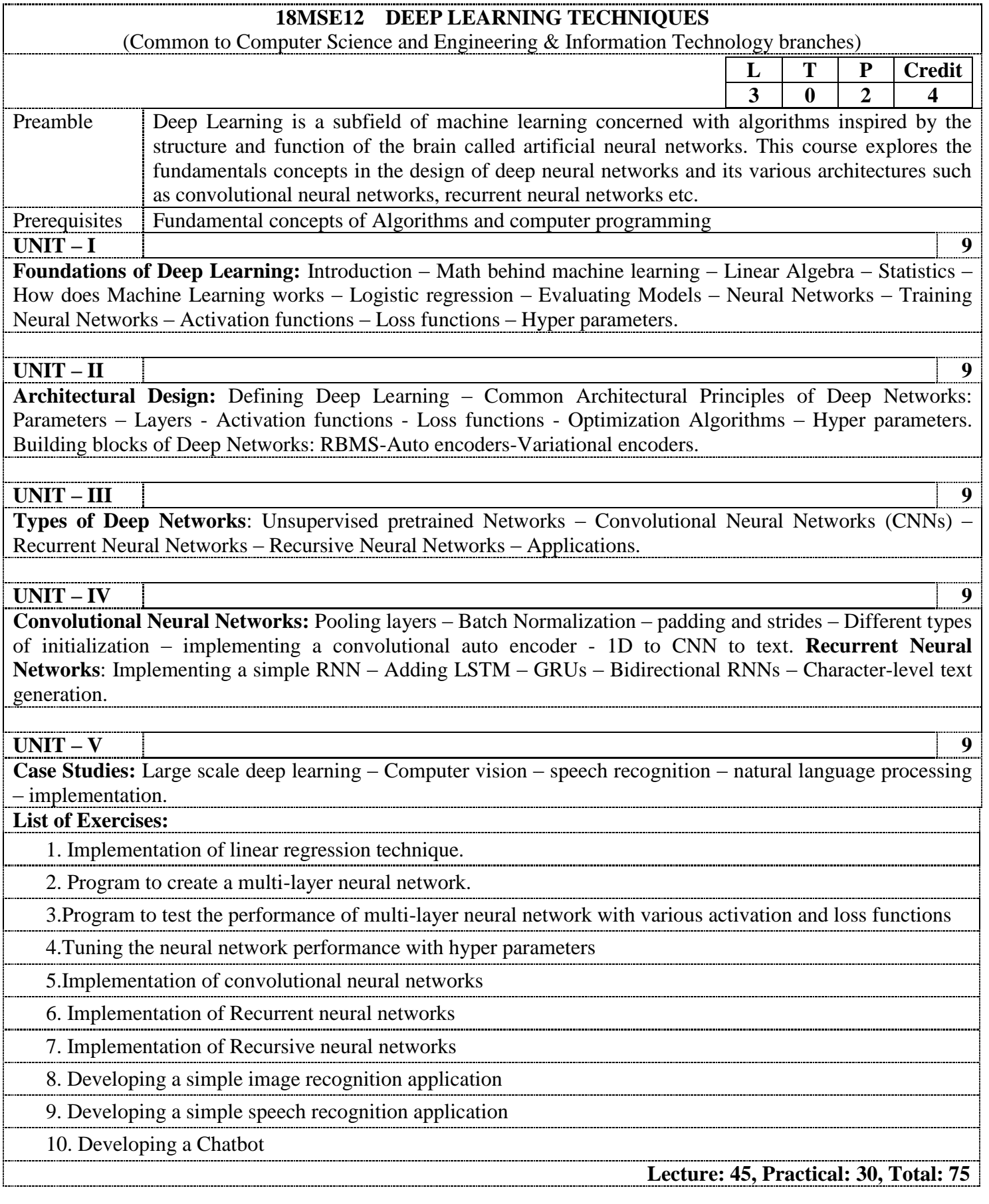

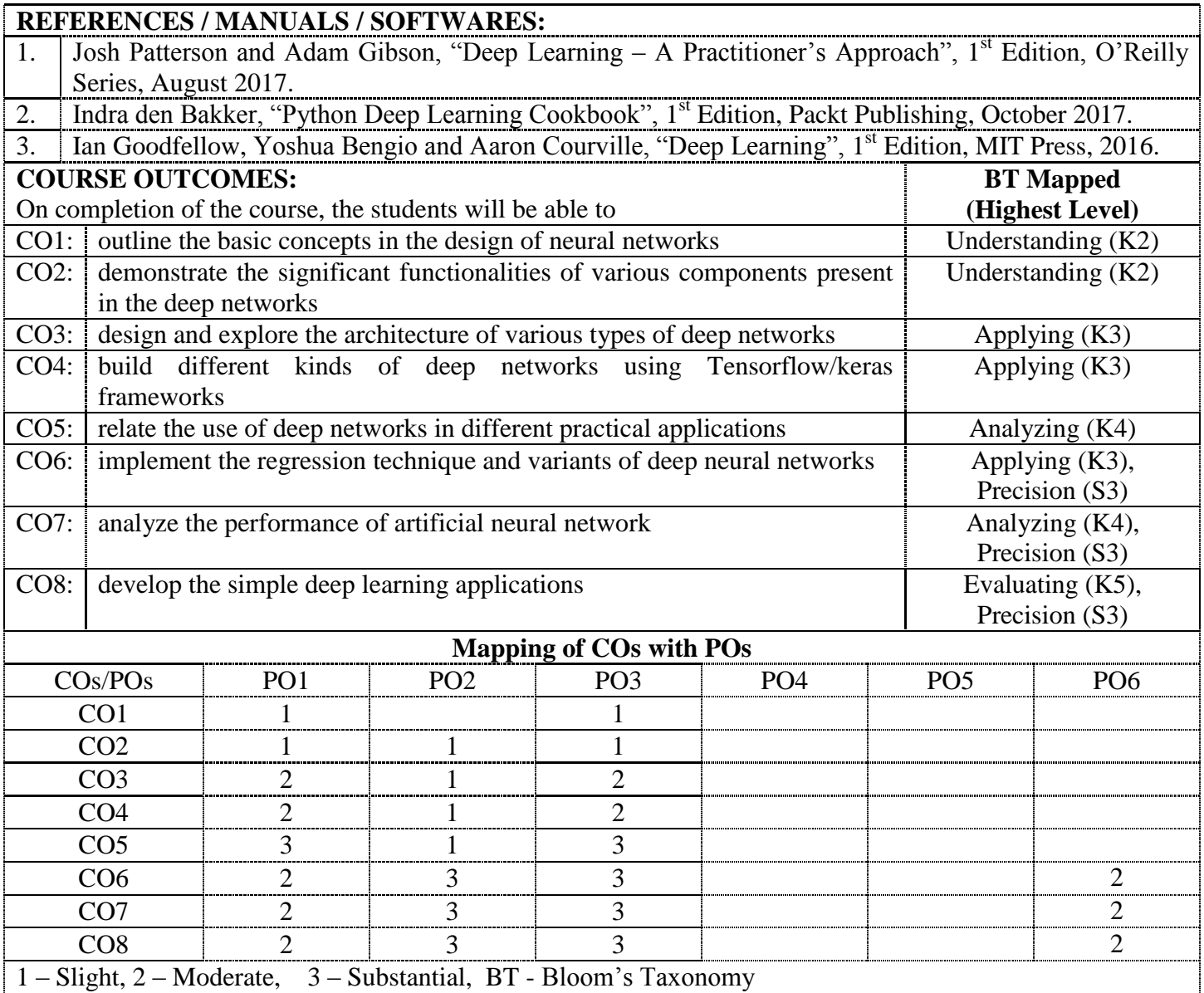

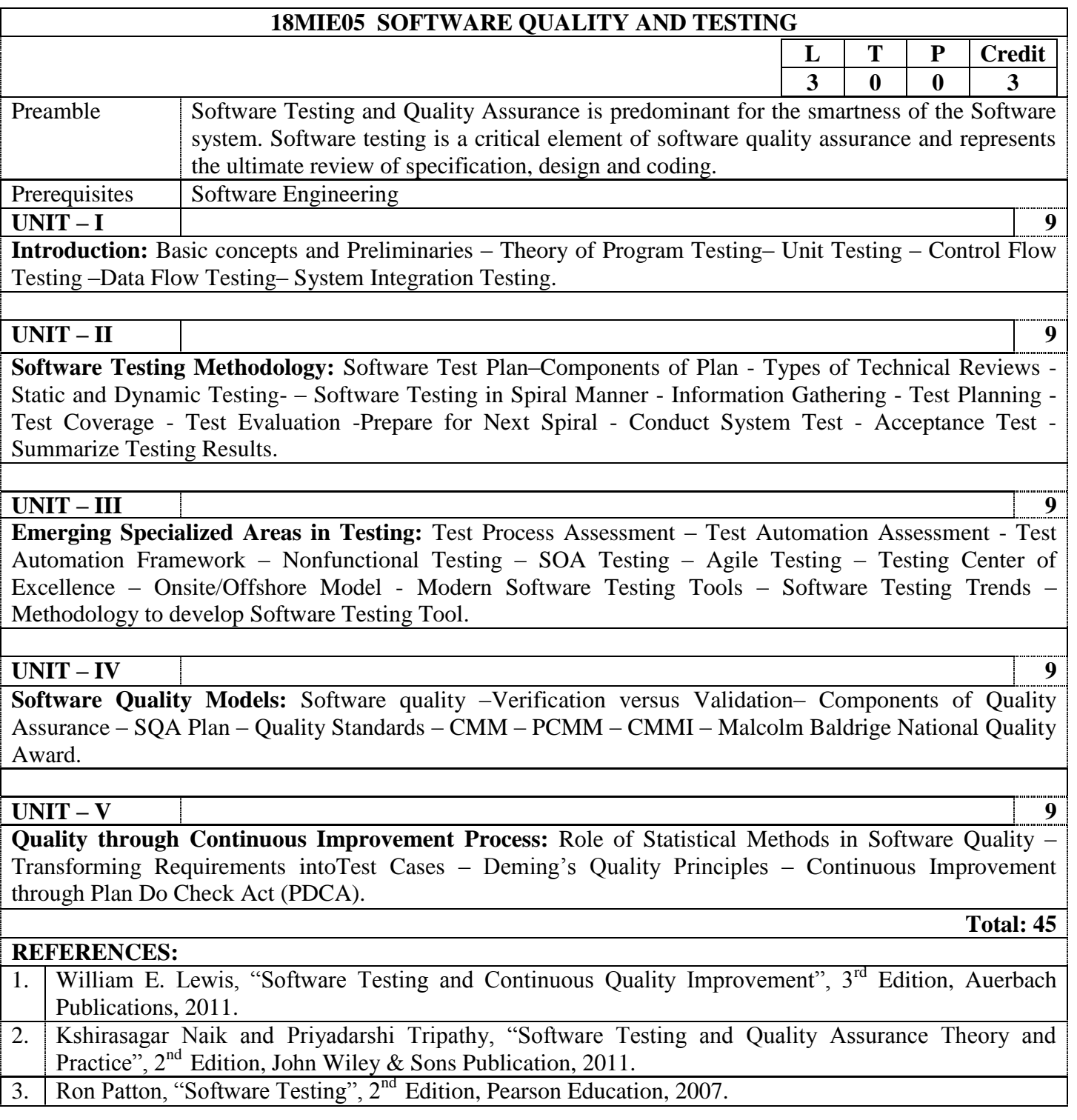

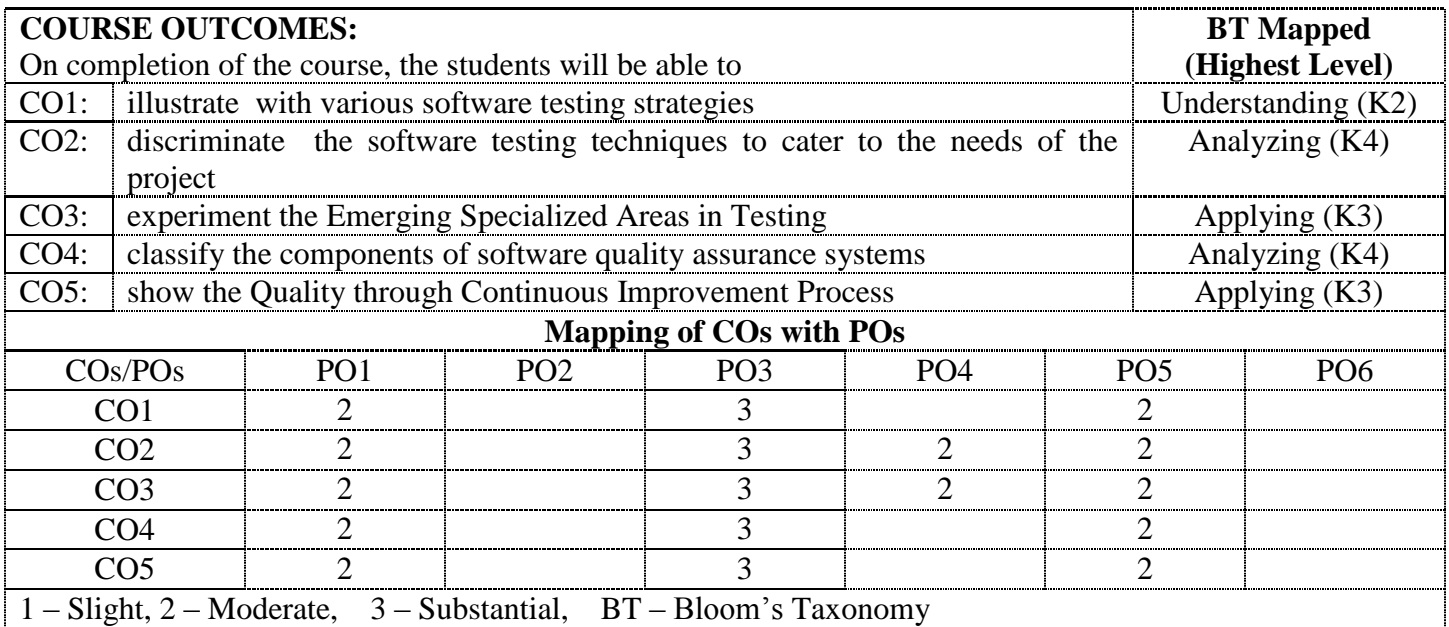

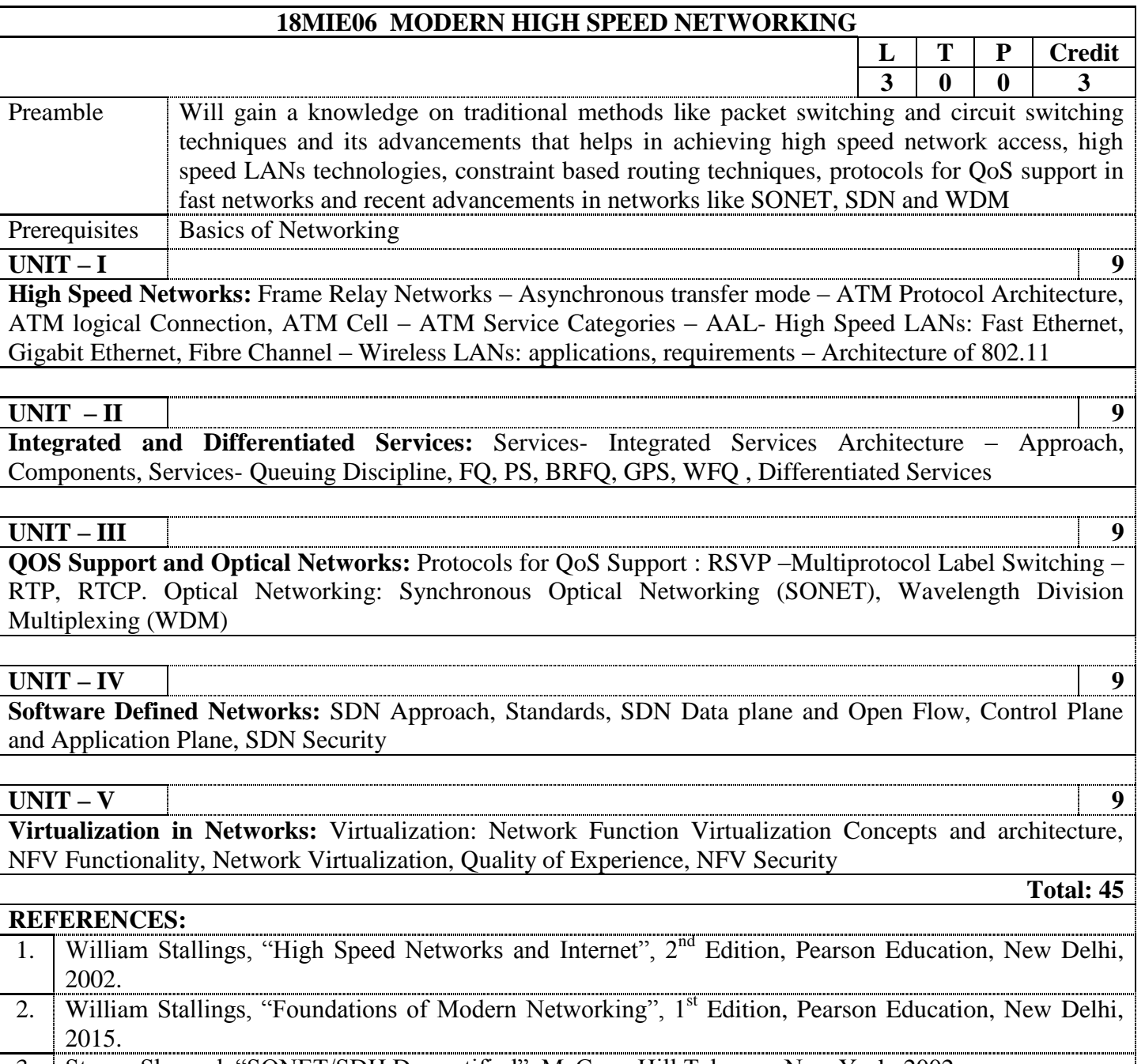

3. Steven Shepard, "SONET/SDH Demystified", McGraw Hill Telecom, New York, 2002.

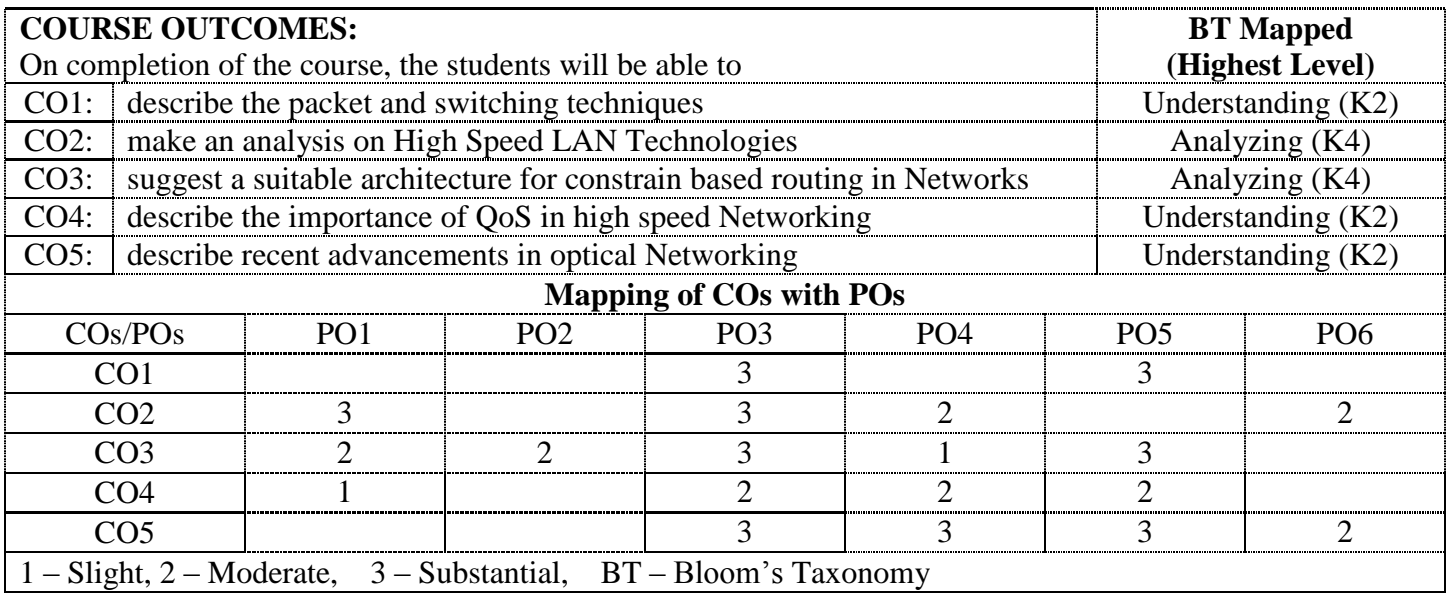

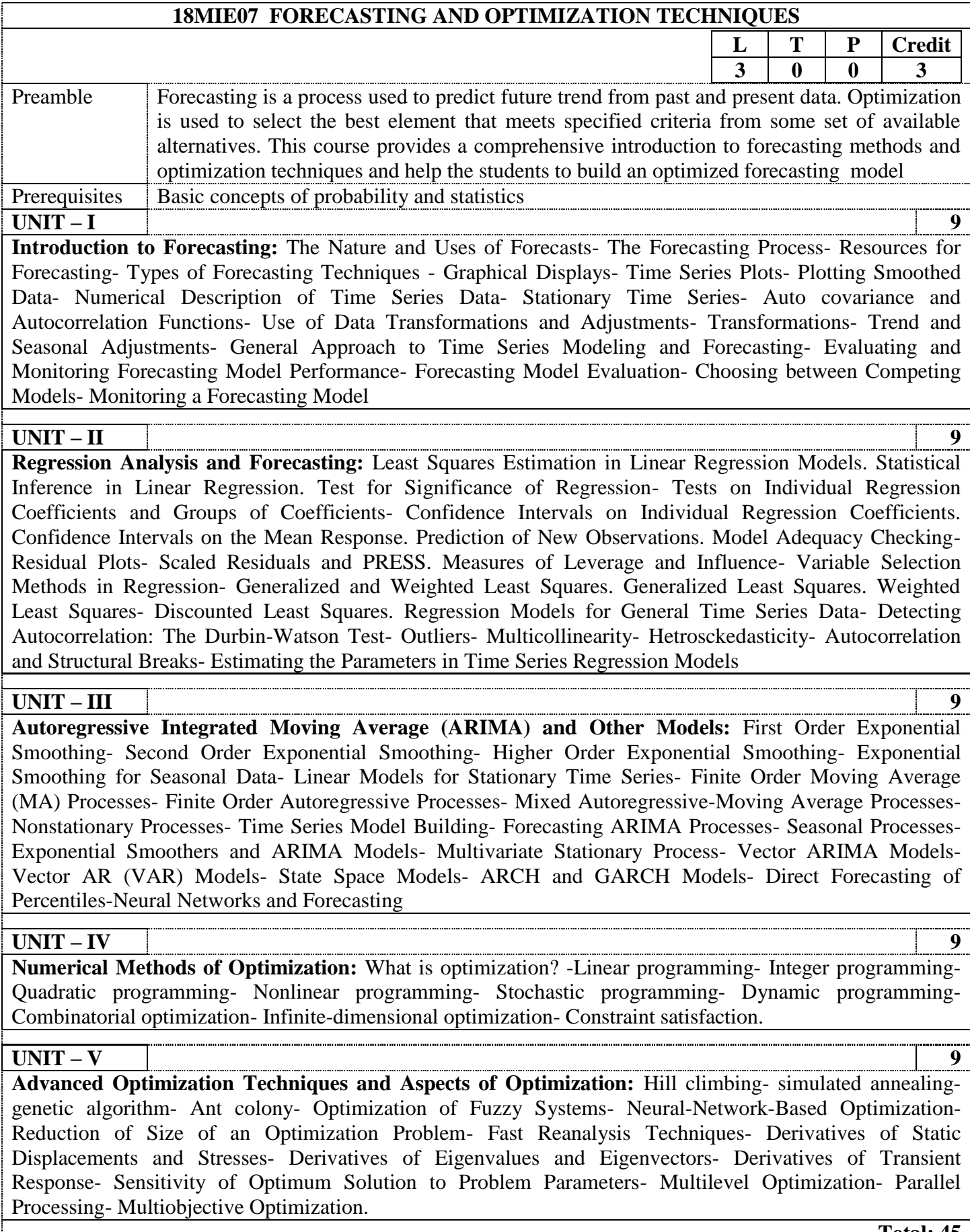

**Total: 45**

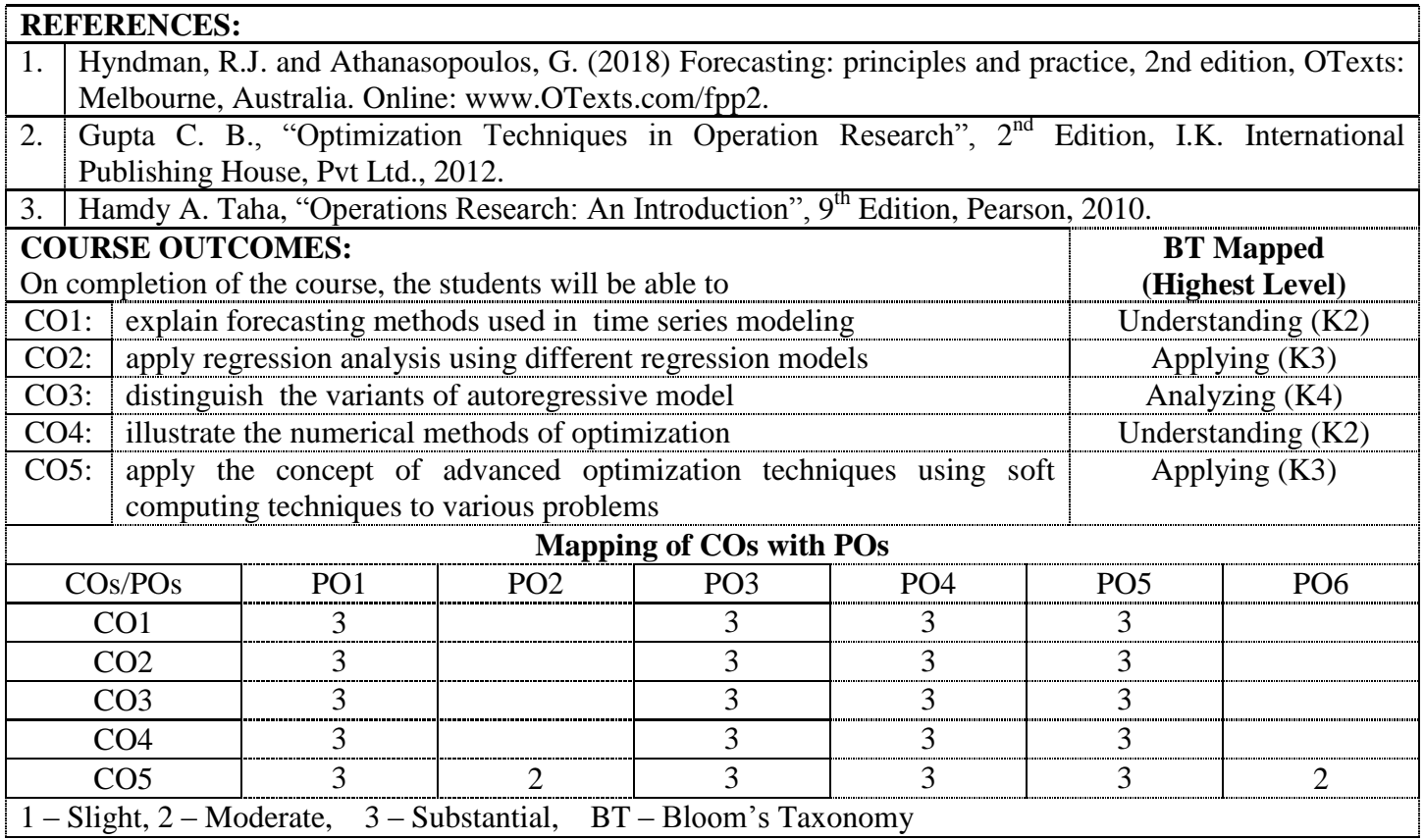

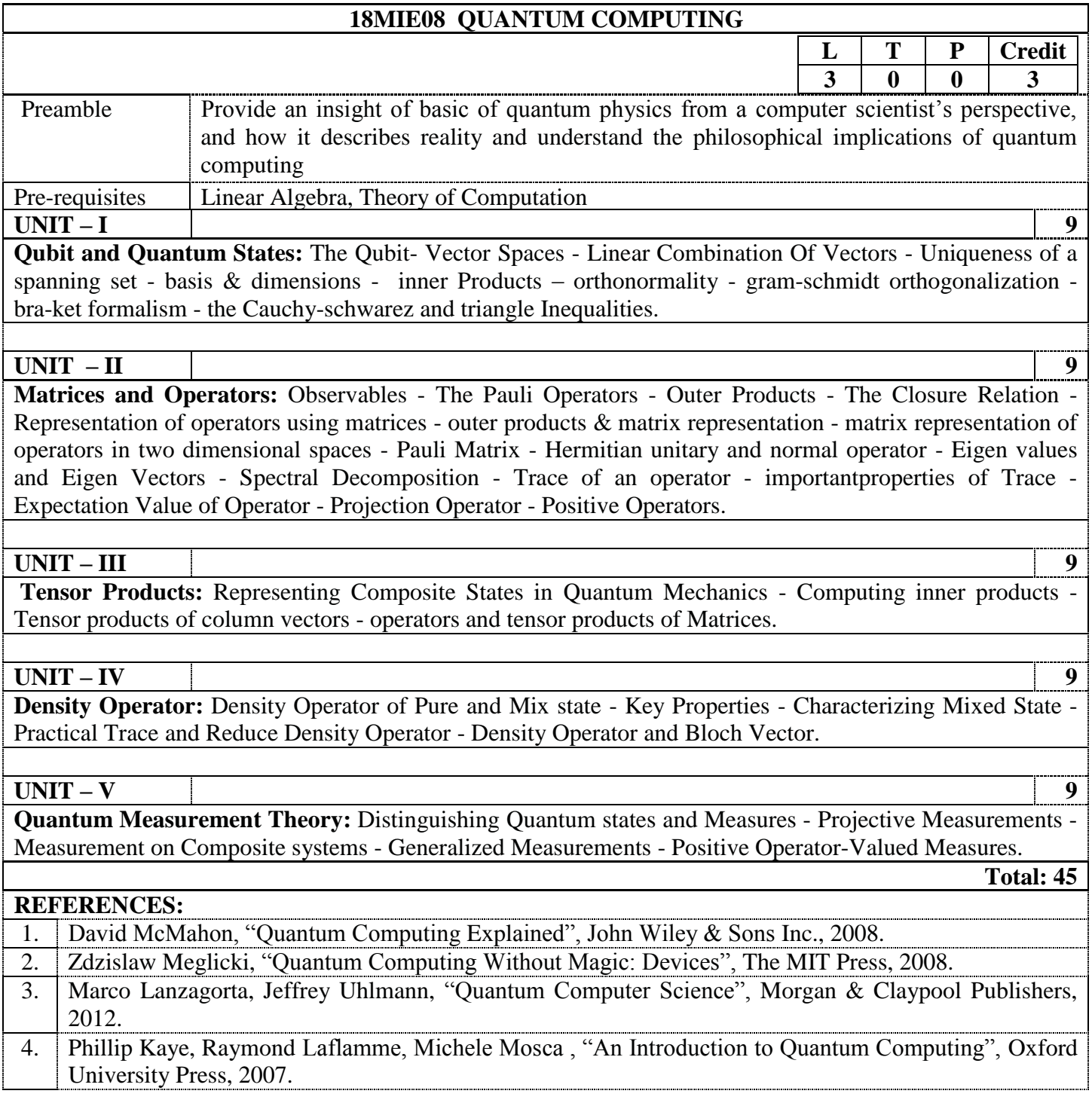

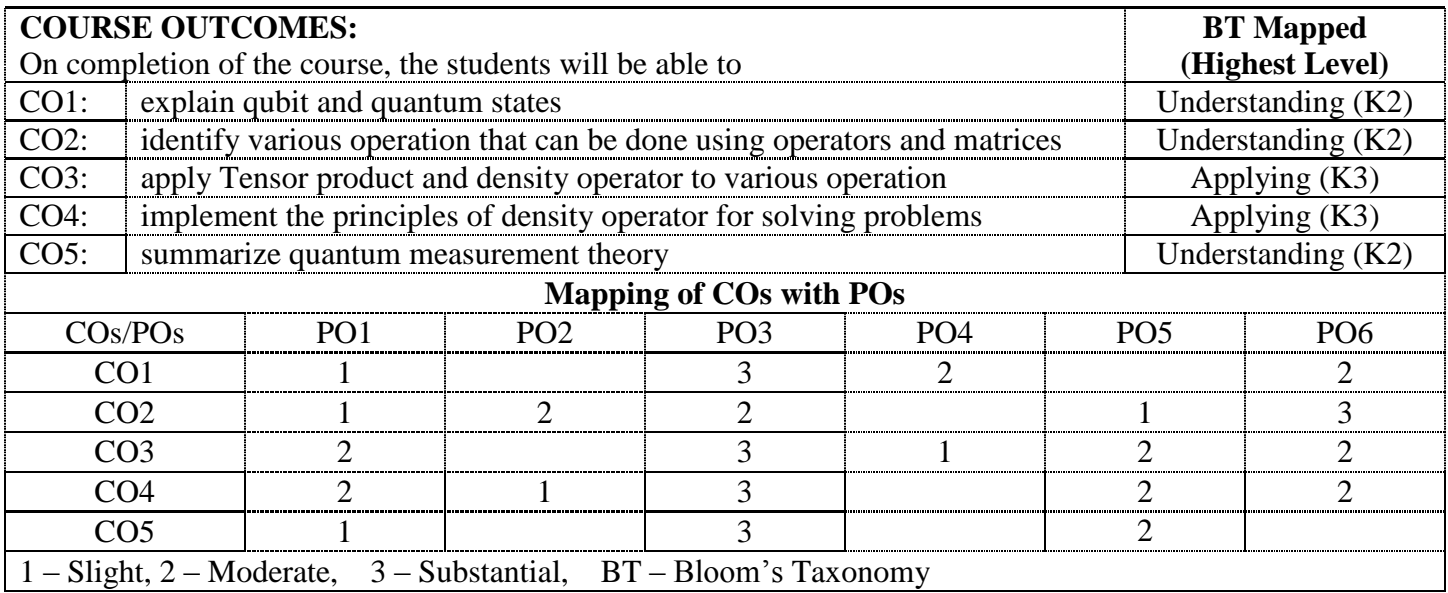

#### **18MIE09 SOCIAL NETWORK ANALYSIS**  $(0,0)$  to Information Technology & Computer Science and Engineering branches)

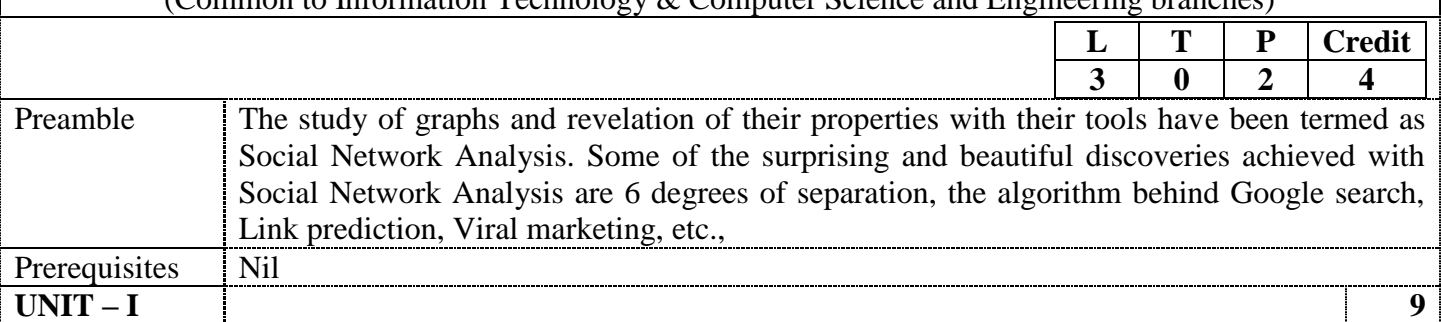

**Graph Theory and Social Networks:** Graphs: Basic Definitions- Paths and Connectivity- Distance and Breadth First Search-Network Dataset: An overview. Strong and Weak Ties: Triadic Closure- The Strength of Weak Ties- Tie Strength and Network Structure in Large Scale Data- Tie Strength, Social Media, and Passive Engagement- Closure, Structural Holes, and Social Capital. Networks in their Surrounding Contexts: Homophily – Mechanism Underlying Homophily-Selection and Social Influence- Affiliation. Positive and Negative Relationships: Structural Balance- Characterizing the Structure of Balanced Networks – Application of Structural Balance – A Weaker Form of Structural Balance

# **UNIT – II 9**

**Game Theory and Interaction in Networks:** Games: What is Game?- Reasoning about Behavior in Game-Best Responses and Dominant Strategies- Nash Equilibrium- Multiple Equilibria- Coordination Games, The Hawk-Dove Game-Mixed Strategies-Examples and Empirical Analysis- Pareto Optimality and Social Optimality. Evolutionary Game Theory: Fitness as a Result of interaction- Evolutionarily Stable Strategies- A General Description of Evolutionarily Stable Strategies- Relationship between Evolutionarily and Nash Equilibria- Evolutionarily Stable Mixed Strategies. Modeling Network Traffic using Game Theory: Traffic at Equilibrium- Braess"s Paradox. Matching Markets: Bipartite Graphs and Perfect Matchings-Valuations and Optimal Assignments.

# **UNIT – III 9**

**Information Networks and the World Wide Web:** The Structure of the Web: The World Wide Web-Information Networks, Hypertext, and Associative Memory- The Web as a Directed Graph- The Bow-Tie Structure of the Web. Link Analysis and Web Search: Searching the Web: The problem of Ranking- Link Analysis using Hubs and Authorities- Page Rank- Applying Link Analysis in Modern Web Search.

# **UNIT – IV 9**

**Network Dynamics - Population Models:** Information Cascades: Following the Crowd- A Simple Herding Experiment- Bayes Rule: A model of Decision Making-Making under Uncertainty- Baye"s Rule in the Herding Experiment- A Simple, General Cascade Model- Sequential Decision Making and Cascades. Network Effects: The Economy Without Network Effects- The Economy with Network Effects- Stability, Instability and Tipping Points- A Dynamic View of the Market- Industries with Network Goods- Mixing Individual Effects with Population-Level Effects. Power Laws and Rich-Get-Richer Phenomena: Popularity as Network Phenomenon-Power Laws- Rich-Get-Richer Models-The Unpredictability of Rich-Get-Richer Model-The Long Tail-The Effect of Search Tools and Recommendation Systems.

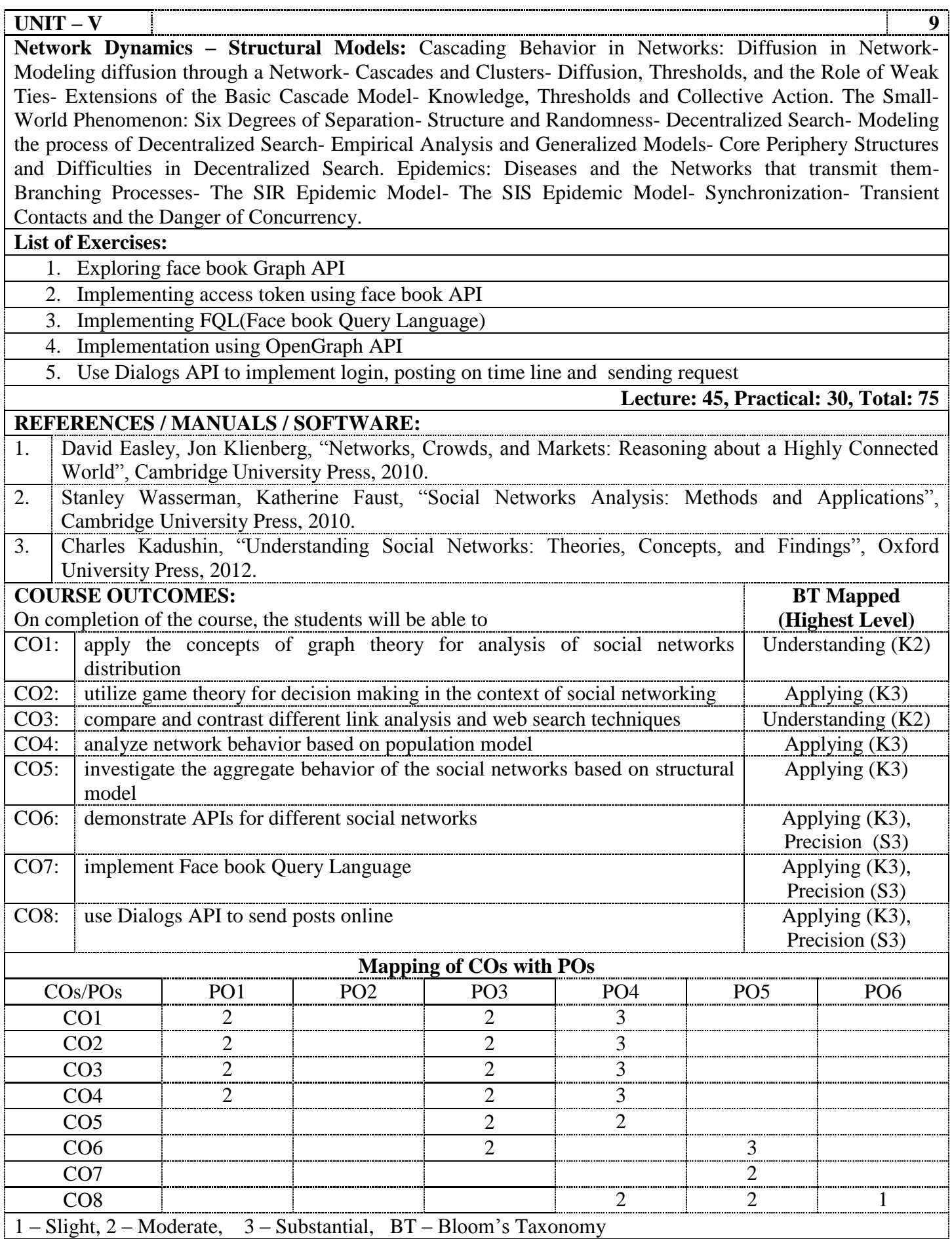

# **18MIE10 KNOWLEDGE ENGINEERING**

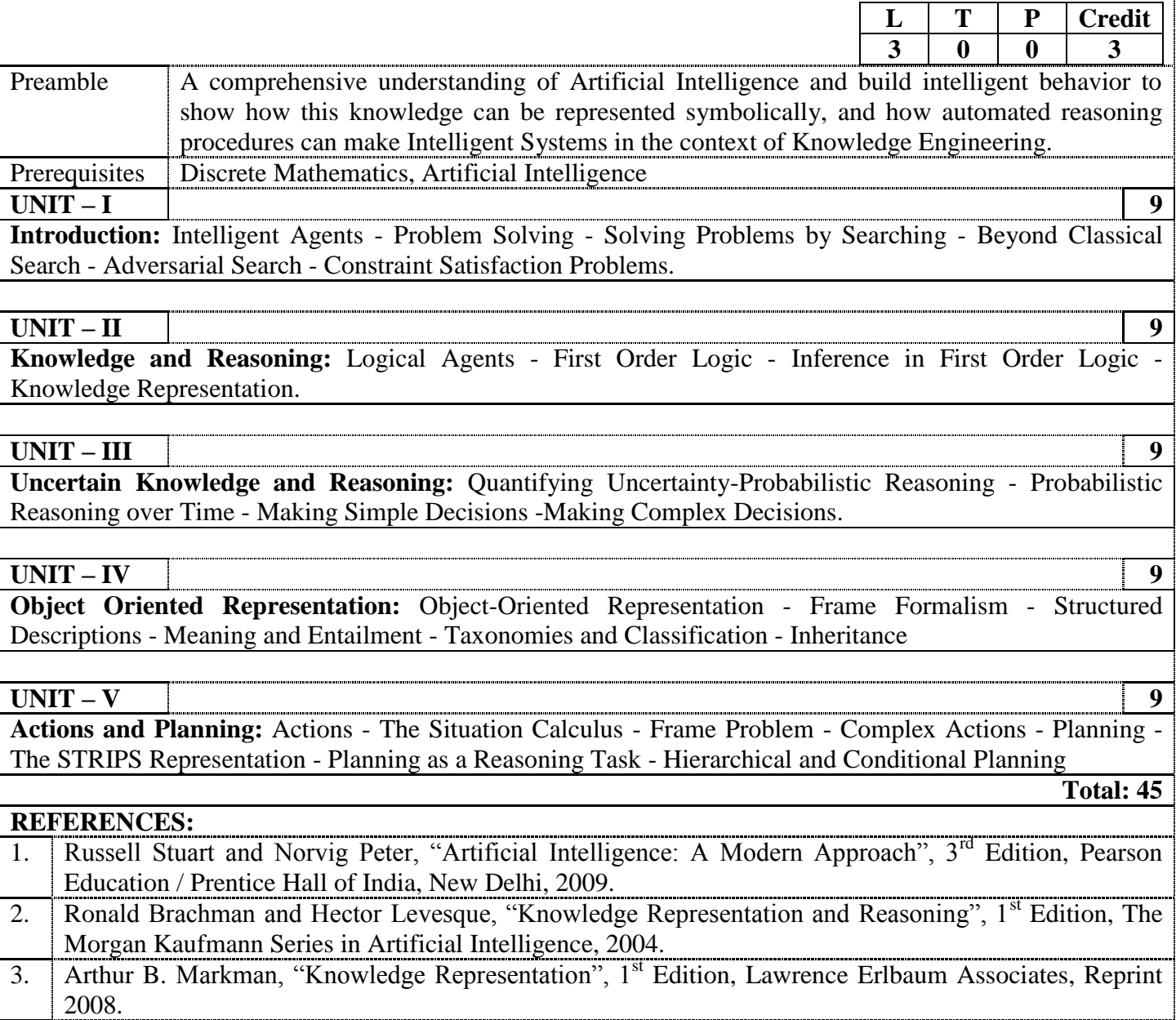

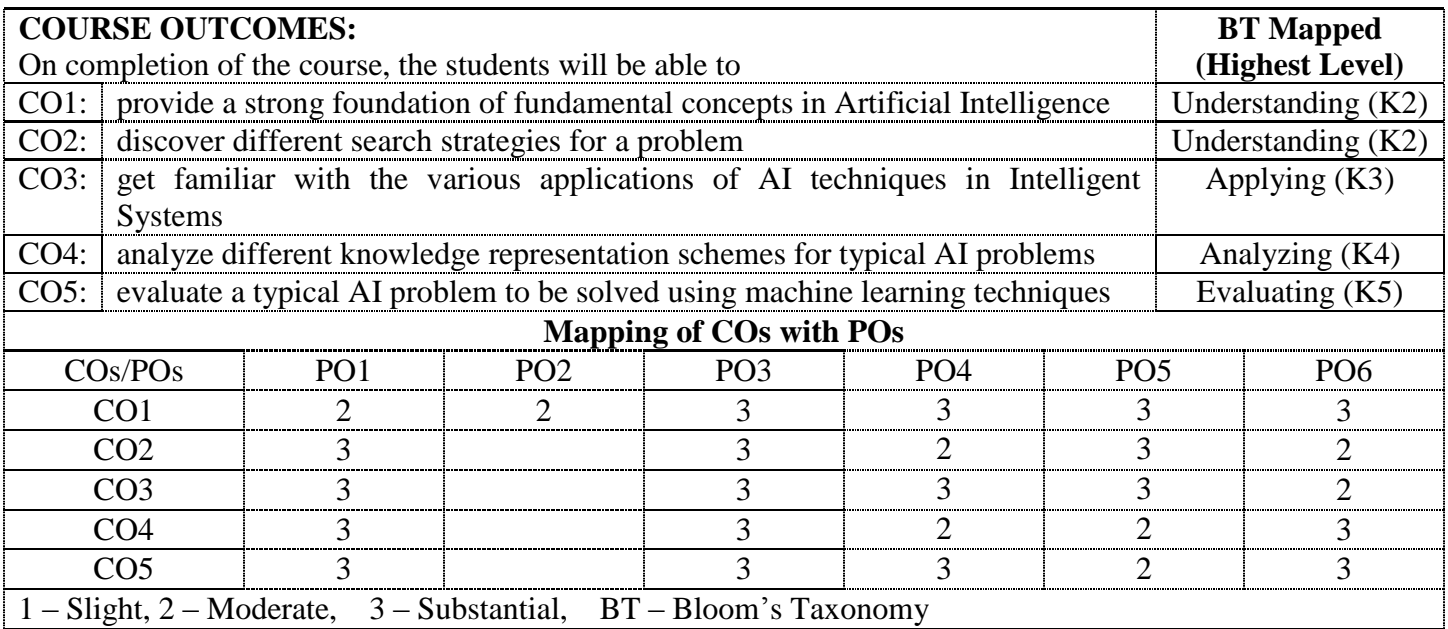

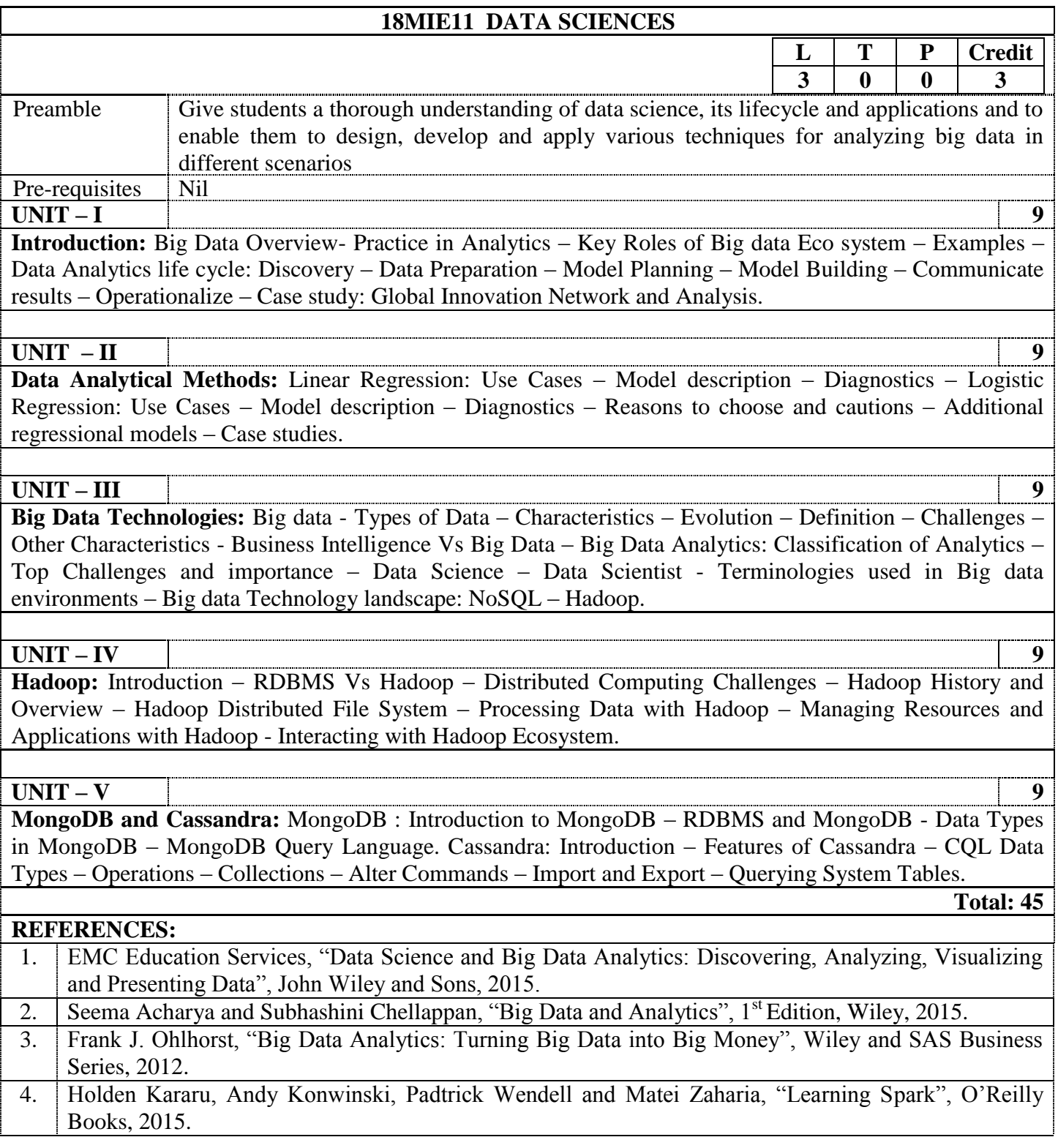

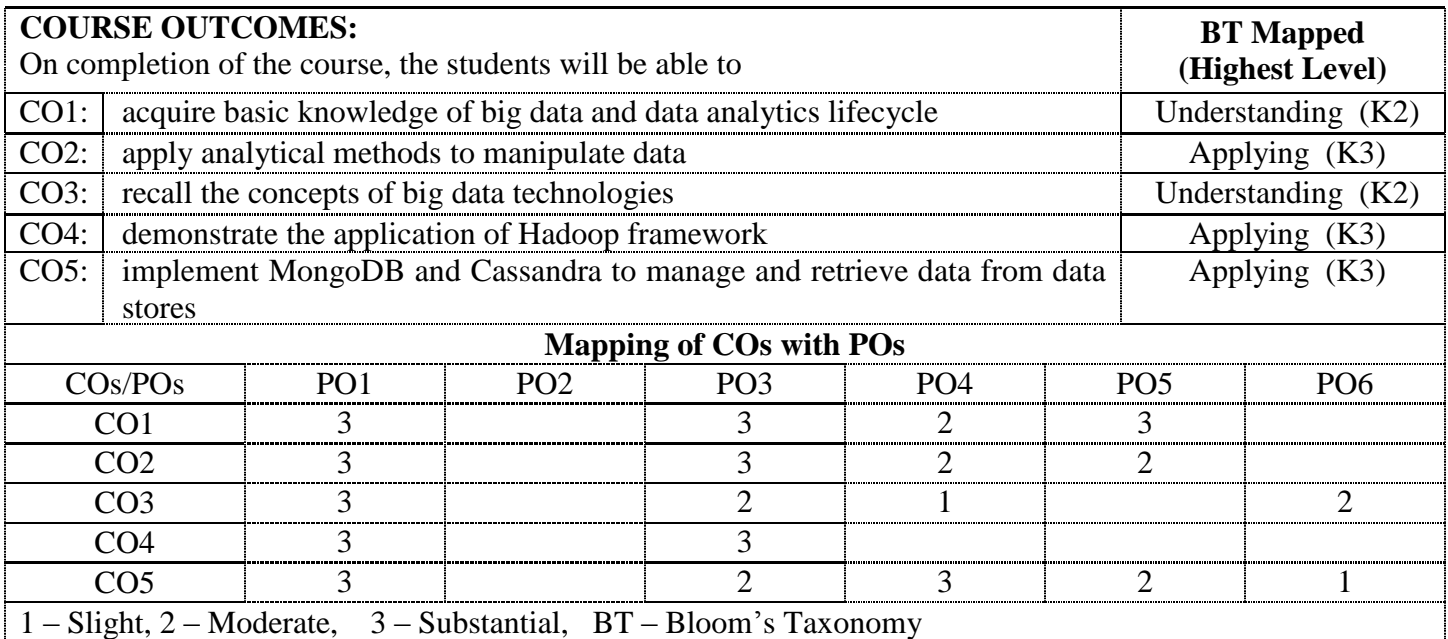

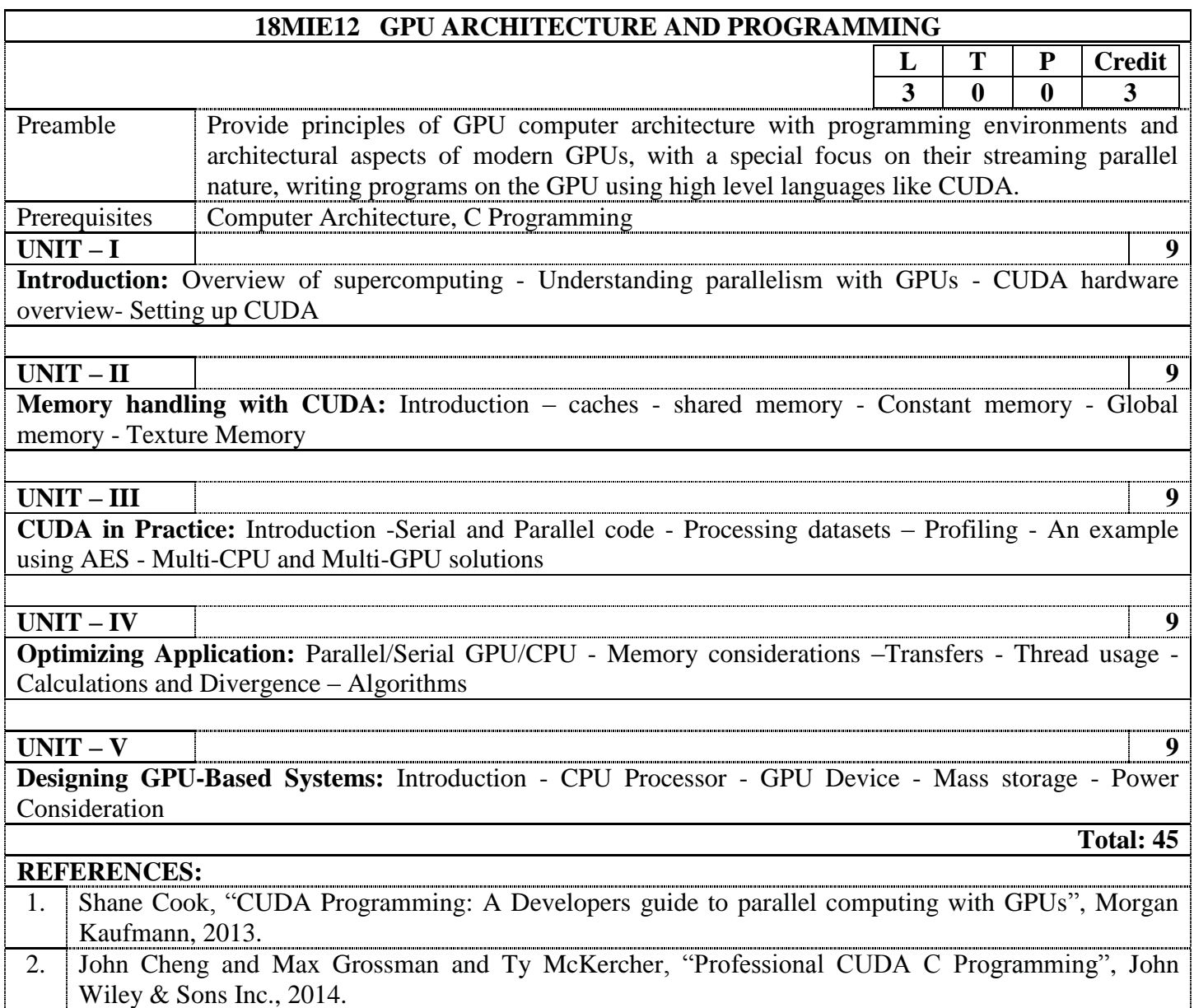

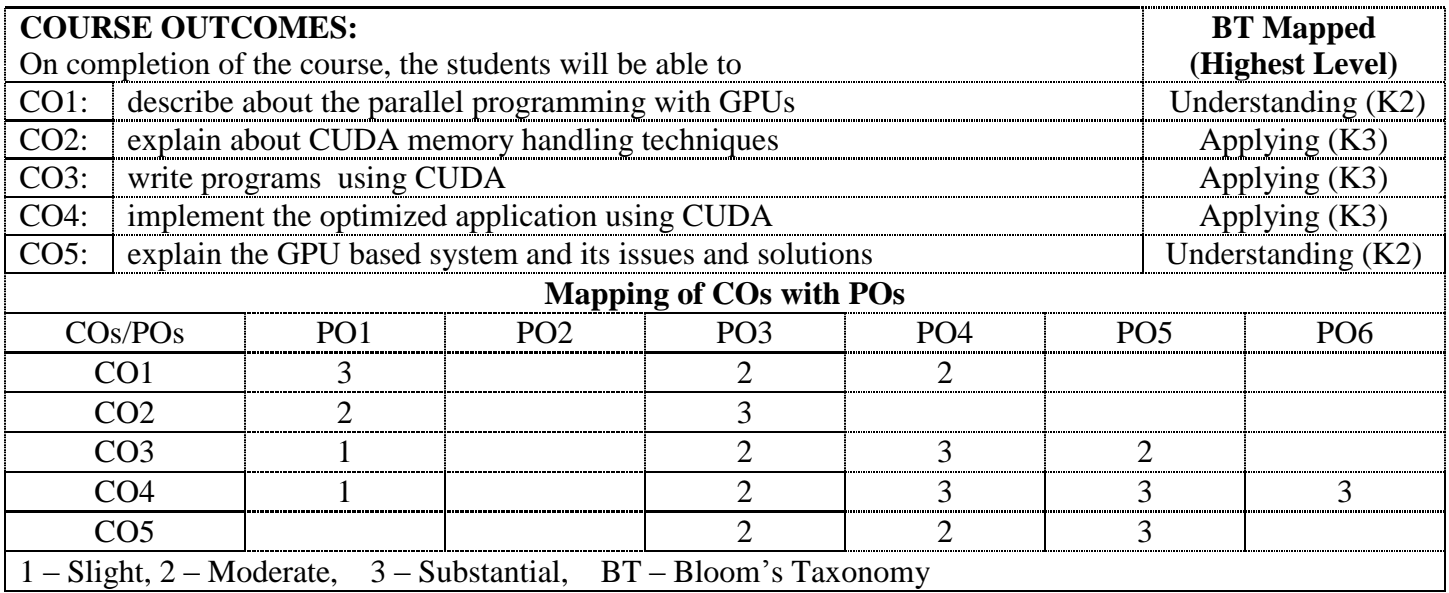

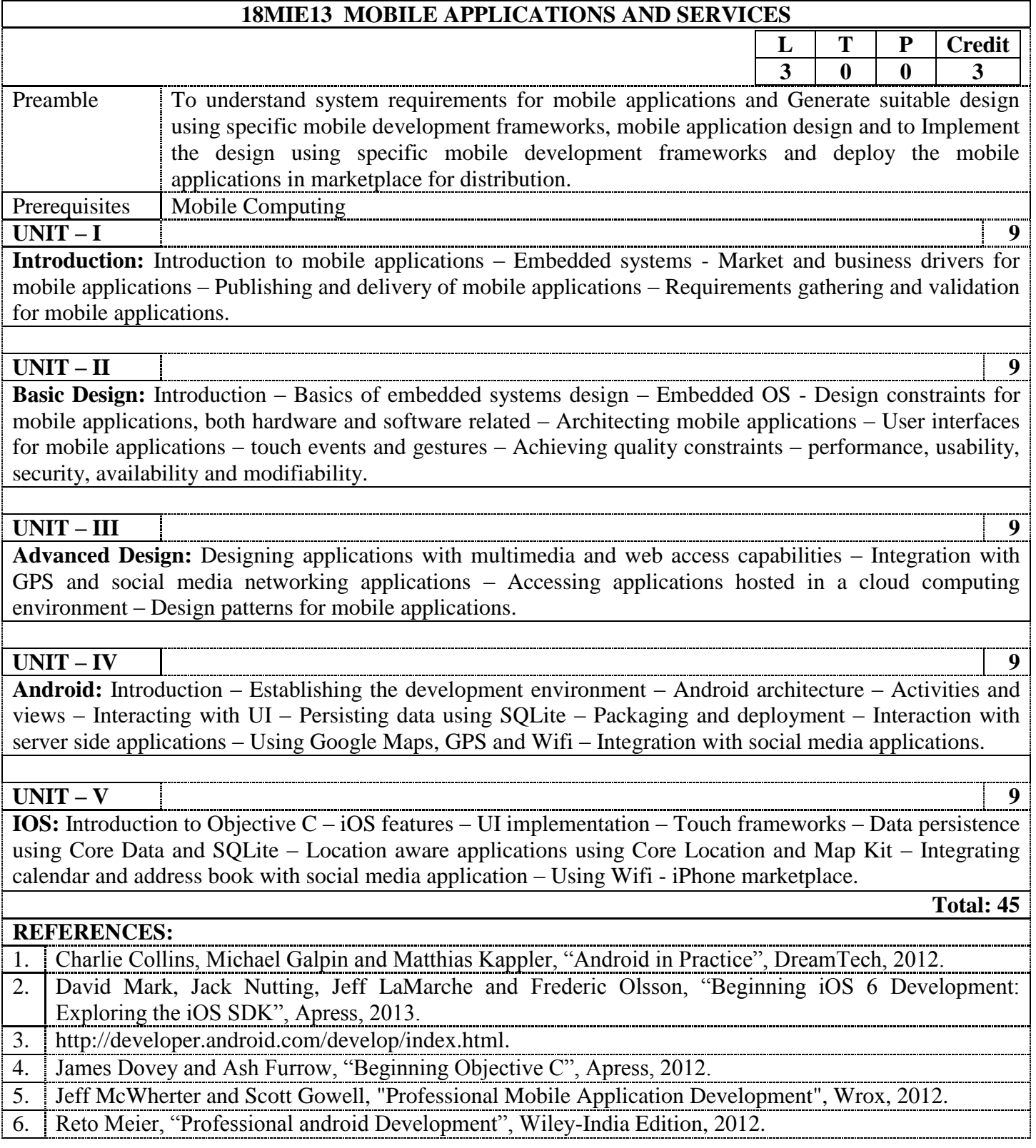

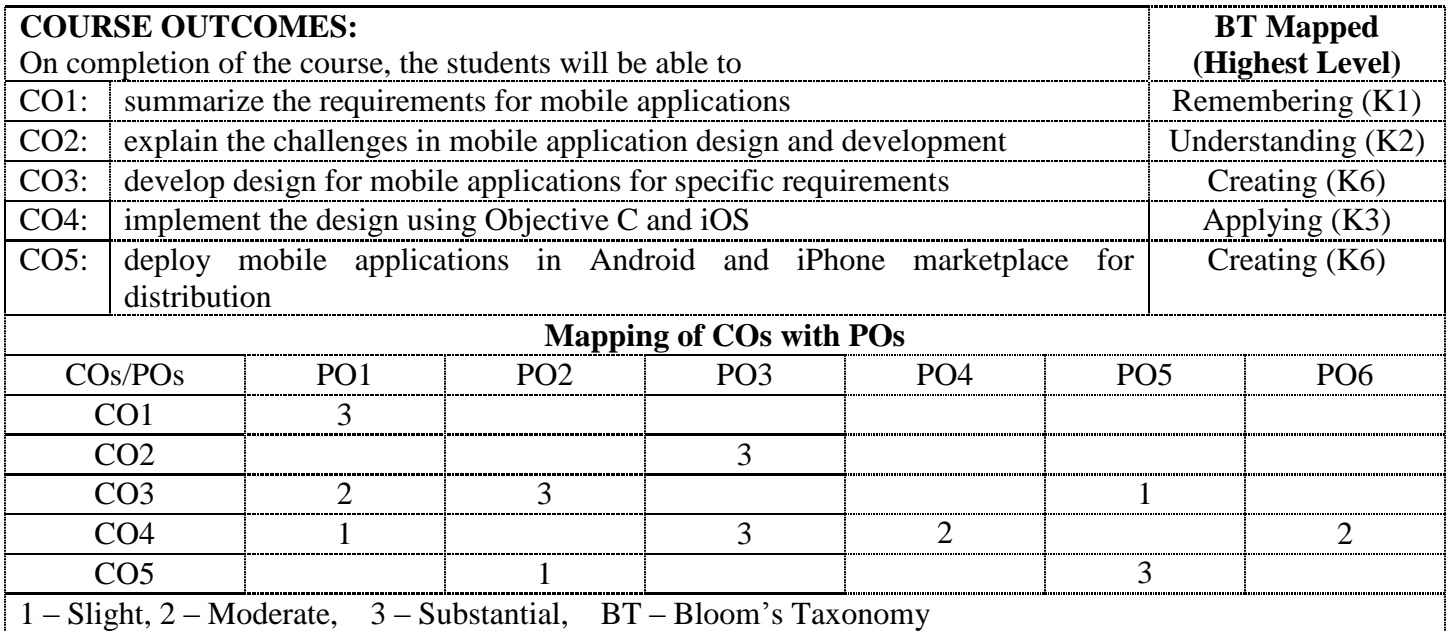